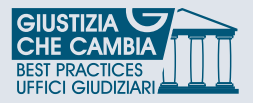

# **TRIBUNALE COSENZA**

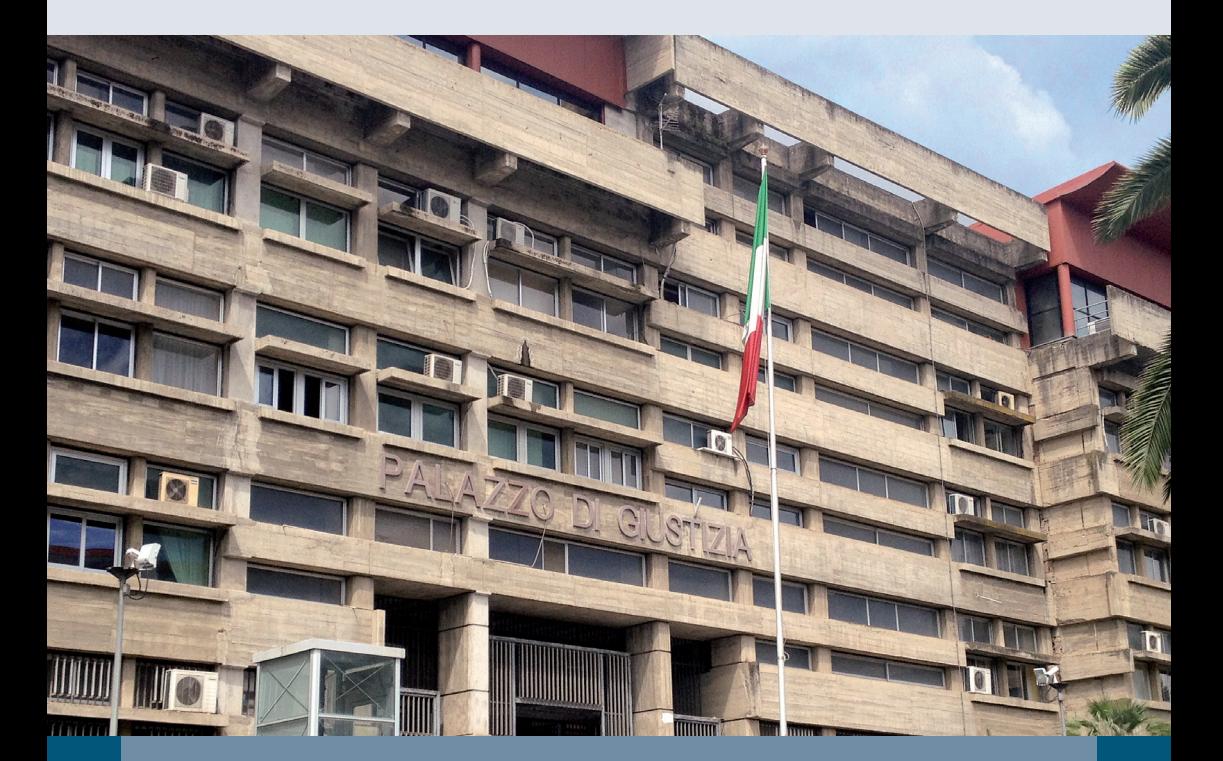

# CARTA DEI SERVIZI

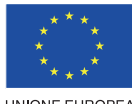

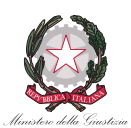

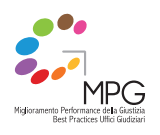

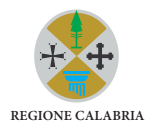

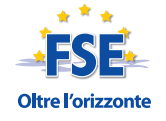

UNIONE EUROPEA

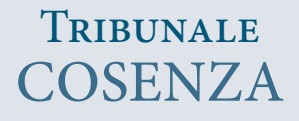

# CARTA DEI SERVIZI

Coordinatori e responsabili: Dott. **Renato Greco** – Presidente del Tribunale Dott.ssa **Maria Teresa Navigante** - Direttore Amministrativo Dott.ssa **Morrone** – RID Settore Civile

Si ringraziano **Michelina Calonico**, **Francesca Vulcano**, **Gianluca Pisano**, **Giuseppina Caputo**, **Anna Ferri**, **Eugenio Ferrantino**, **Margherita Molinari**, **Roberta Rendace**, **Eleonora Cirone** e **Maria Anna Mazza**, che hanno curato i contributi per questa prima edizione della Carta dei Servizi.

La presente Carta dei Servizi è stata stampata nel luglio 2014.

# **INDICE**

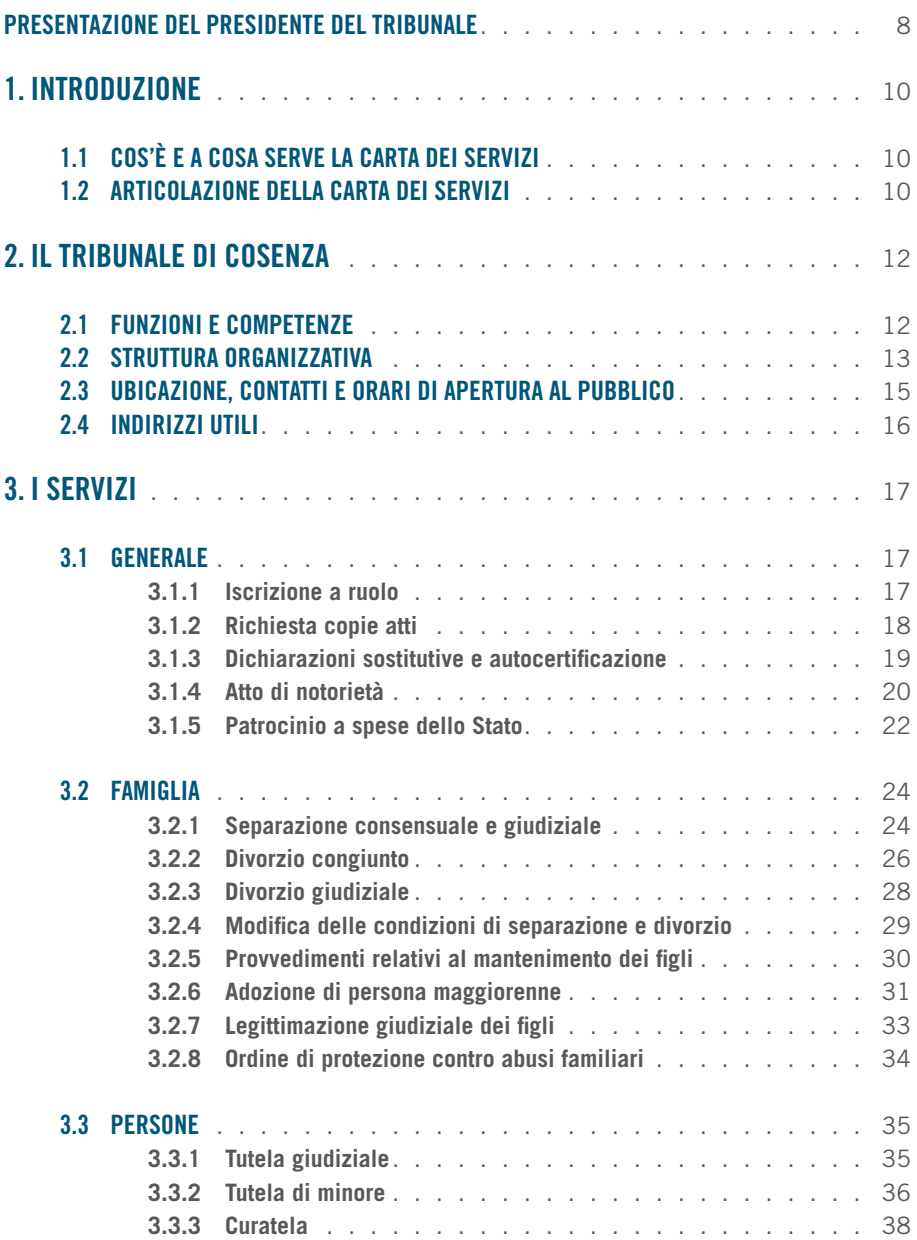

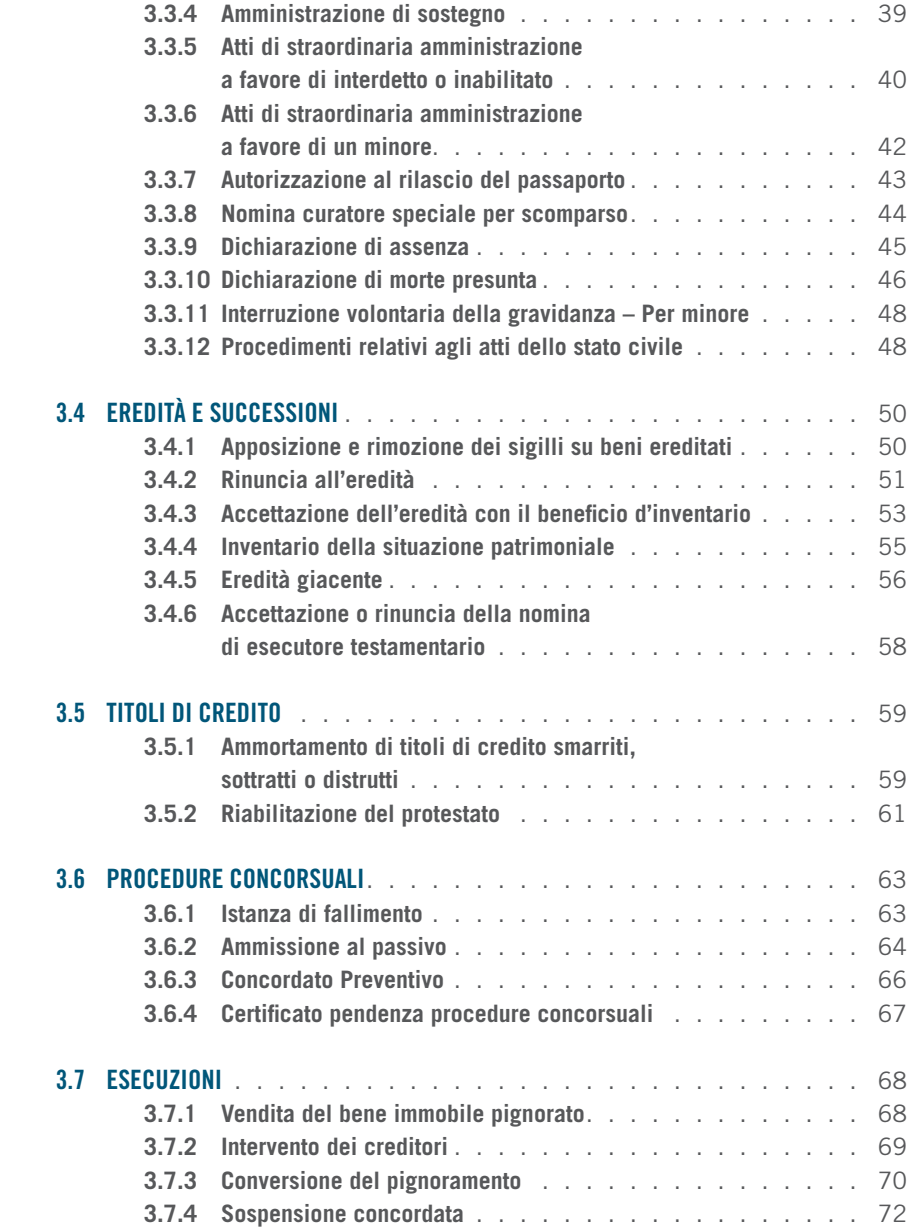

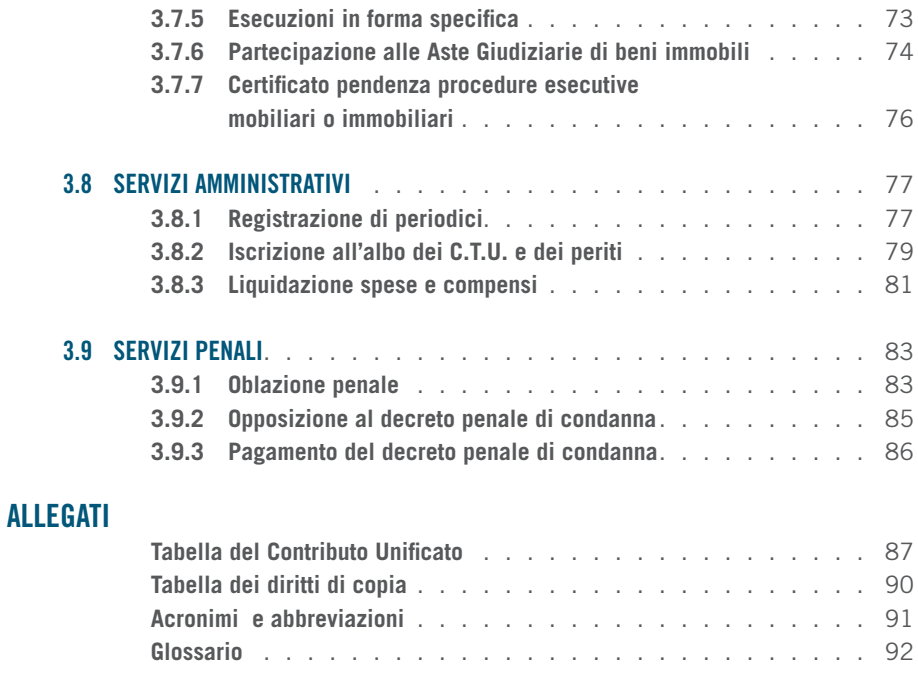

# PRESENTAZIONE del Presidente del Tribunale

Il Tribunale di Cosenza ha aderito con entusiasmo al progetto nazionale di "Diffusione delle Best Practices", promosso dalla Regione Calabria e finanziato dal Fondo Sociale Europeo, volto a migliorare la qualità dei servizi della Giustizia civile e penale e allo stesso tempo a ridurre i costi di funzionamento dell'organizzazione giudiziaria.

Uno degli obiettivi del progetto è, inoltre, aumentare la capacità di informazione e comunicazione con l'utenza e, in generale, con tutta la cittadinanza, che il Tribunale di Cosenza ha deciso di perseguire da un lato tramite l'introduzione della presente Carta dei Servizi, dall'altro lato tramite il potenziamento e il miglioramento del sito internet.

Attraverso la Carta dei Servizi l'Ufficio intende condividere con i cittadini informazioni sulla propria organizzazione e, soprattutto, fornire una guida per il cittadino che voglia rivolgersi al Tribunale, in quanto contiene le informazioni chiave sui principali servizi erogati dall'Ufficio, sia in materia civile sia in materia penale, con l'obiettivo di semplificarne la fruizione.

Nella Carta l'Ufficio ha anche voluto sancire gli standard di qualità, espressi in termini di tempistica e modalità di erogazione, che si impegna a rispettare nel rapporto con l'utenza.

L'uso corretto della Carta e del sito internet dell'Ufficio permetterà al cittadino di recarsi in Tribunale con una maggiore consapevolezza su quanto richiesto, il che consentirà da un lato un risparmio di tempo per l'utente e per gli operatori di Giustizia, dall'altro la semplificazione e l'incremento della fiducia nei rapporti tra utente e amministrazione giudiziaria e, quindi, il miglioramento del servizio Giustizia.

Tutti i cittadini sono, quindi, invitati a far uso di questi nuovi strumenti e a contribuire attivamente al miglioramento della Giustizia nella nostra comunità e alla realizzazione di un'amministrazione aperta e trasparente.

> *DOTT. RENATO GRECO* **PRESIDENTE** DEL TRIBUNALE

# 1. INTRODUZIONE

# 1.1 COS'È E A COSA SERVE LA CARTA DEI SERVIZI

La Carta dei Servizi è un documento che descrive le modalità di erogazione dei servizi offerti dall'Ufficio Giudiziario allo scopo di facilitare gli utenti nella comprensione, nell'accesso e nella fruizione di tali servizi.

Il Tribunale di Cosenza si è impegnato nell'elaborazione della Carta in un'ottica di trasparenza e di incremento della qualità dei servizi, ritenendola uno strumento di comunicazione diretta ed efficace per la cittadinanza e di ausilio nei problemi maggiormente ricorrenti.

La Carta ha, quindi, lo scopo di favorire il rapporto diretto tra l'Ufficio Giudiziario e l'utente, fornendo risposte chiare e semplici alle richieste informative avanzate comunemente dai cittadini alle cancellerie del Tribunale, senza la necessità di accedere fisicamente agli Uffici.

Tutte le informazioni presenti nella Carta dei Servizi sono riportate anche sul sito internet del Tribunale (all'indirizzo www.tribunale.cosenza.giustizia.it), con un maggiore grado di dettaglio e di aggiornamento.

# 1.2 ARTICOLAZIONE DELLA CARTA DEI SERVIZI

La struttura della Carta dei Servizi è stata concepita per dare una visione complessiva e dettagliata, seppur sintetica, dei servizi offerti dal Tribunale di Cosenza.

Nella prima parte sono descritte in termini essenziali le funzioni, la struttura organizzativa e l'ubicazione del Tribunale. Sono forniti, inoltre, i contatti dell'Ufficio e altri indirizzi utili.

Nella seconda parte si riportano i principali servizi erogati dal Tribunale, presentati tramite schede informative con una struttura standard che faciliti l'utente al raggiungimento delle informazioni desiderate. In particolare, ove previsti, i moduli per accedere ai servizi sono scaricabili dal sito internet del Tribunale.

Ogni scheda riporta le seguenti informazioni:

#### • **COS'È**

una breve e chiara descrizione del servizio richiesto

• **NORMATIVA DI RIFERIMENTO** riferimenti normativi che disciplinano il servizio

#### • **CHI PUÒ RICHIEDERLO**

gli utenti che possono richiedere il servizio

## • **COME SI RICHIEDE E DOCUMENTI NECESSARI** i documenti richiesti per accedere al servizio

e le procedure da seguire

### • **DOVE SI RICHIEDE**

l'ufficio competente

#### • **COSTI**

i costi, se previsti, per usufruire del servizio

#### • **MODULISTICA**

i moduli, se previsti, per accedere al servizio

#### • **TEMPI**

le tempistiche di erogazione del servizio

# 2. IL TRIBUNALE

# 2.1 FUNZIONI E COMPETENZE

La funzione giudiziaria in Italia è una delle tre funzioni fondamentali dello Stato, insieme a quella legislativa svolta dal Parlamento e quella esecutiva riservata al Governo. L'attività svolta nell'ambito della funzione è diretta ad applicare il diritto, ovvero l'insieme di regole che i cittadini debbono osservare, al caso concreto.

Il Tribunale ordinario è l'organo giurisdizionale competente per le cause civili e penali nell'ambito territoriale denominato "Circondario".

Il Tribunale può decidere in composizione monocratica, ossia come organo costituito da un unico Giudice, oppure in composizione collegiale, ossia come collegio costituito da tre Giudici (un presidente e due Giudici a latere).

Nell'ambito della funzione giurisdizionale ordinaria è possibile distinguere tra le attività in materia:

- civile (volte a regolare le controversie fra privati), per le quali il Tribunale funge da organo giurisdizionale di primo grado per le cause di maggior valore, nonché da Giudice d'Appello rispetto alle sentenze del Giudice di Pace;
- penale (volte a punire gli autori di reati), per le quali il Tribunale giudica in prima istanza i colpevoli di reati non attribuiti alla competenza del Giudice di Pace o della Corte d'Assise, oppure rivede in sede d'appello le sentenze del Giudice di Pace.

# 2.2 STRUTTURA ORGANIZZATIVA

Il Tribunale di Cosenza, come tutti gli Uffici Giudiziari, è organizzato secondo una suddivisione tra area giurisdizionale e area amministrativa.

La titolarità e la rappresentanza legale dell'Ufficio è attribuita al Presidente del Tribunale, al quale compete tutta l'organizzazione dell'attività giudiziaria e la gestione del personale di magistratura togata e onoraria.

La struttura amministrativa è articolata in cancellerie, unità organizzative con a capo direttori amministrativi o funzionari giudiziari che svolgono compiti di documentazione dell'attività giudiziaria, di registrazione e custodia degli atti, nonché una serie di numerose altre attribuzioni amministrative, prevalentemente tese a rendere realizzabile ed efficace la funzione giurisdizionale, ossia la funzione propria del Giudice.

La direzione del Tribunale è affidata a un Dirigente dello Stato (con compiti di gestione delle risorse umane e delle risorse finanziarie e strumentali), responsabile, assieme al Presidente del Tribunale, dell'intero apparato amministrativo dell'Ufficio Giudiziario.

### **Organigramma del Tribunale di Cosenza**

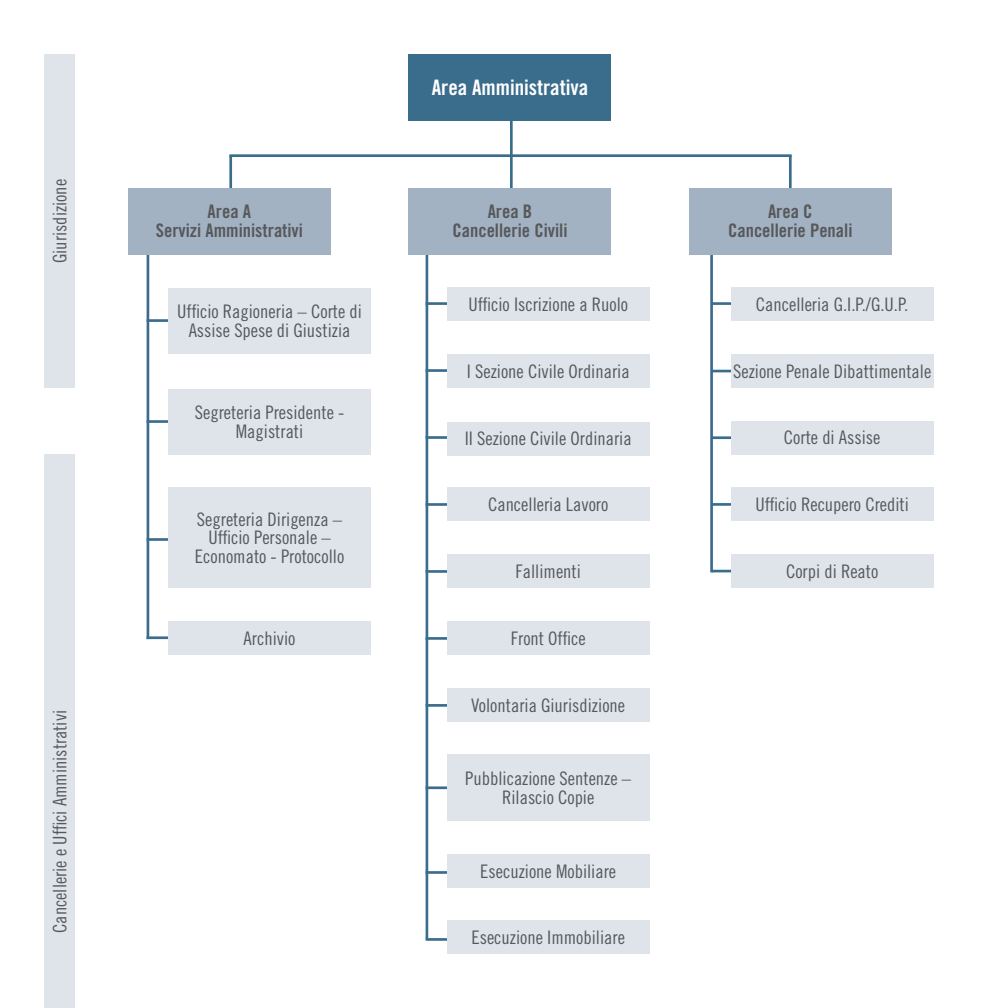

## 2.3 UBICAZIONE, CONTATTI E ORARI DI APERTURA AL PUBBLICO

Il Tribunale ha sede in Piazza Fausto e Luigi Gullo a Cosenza.

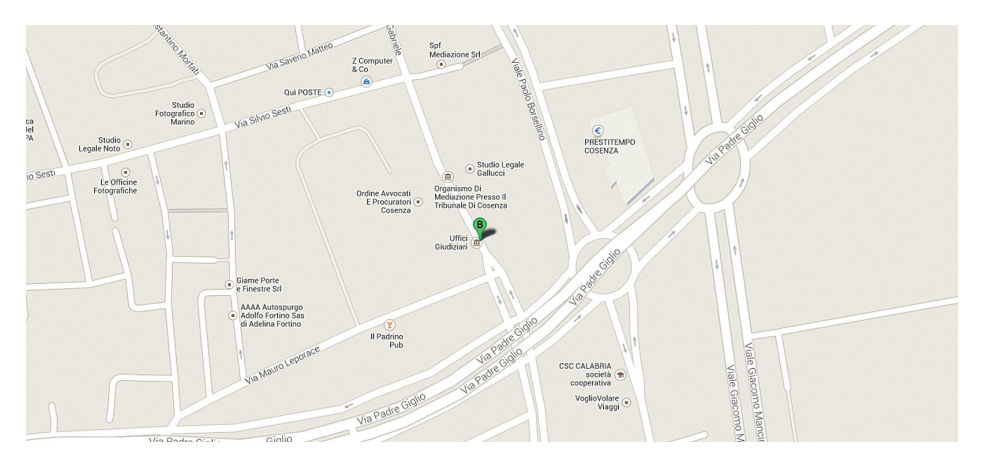

**Tribunale di Cosenza Indirizzo:** Piazza Fausto e Luigi Gullo - 87100 Cosenza (CS) **Recapito telefonico:** Centralino 0984/ 487497 **Fax:** 0984/ 481417 **E-mail:** tribunale.cosenza@giustizia.it **PEC:** prot.tribunale.cosenza@giustiziacert.it **Codice Fiscale/Partita IVA:** 80007050786

Il Front Office sarà attivo a partire da settembre-ottobre 2014 e sarà l'ufficio di riferimento per i servizi in materia di Volontaria Giurisdizione e di contenzioso ordinario. Nelle successive schede è stato indicato per quali servizi sarà necessario presentarsi presso il Front Office, previa l'attivazione del servizio.

# 2.4 INDIRIZZI UTILI

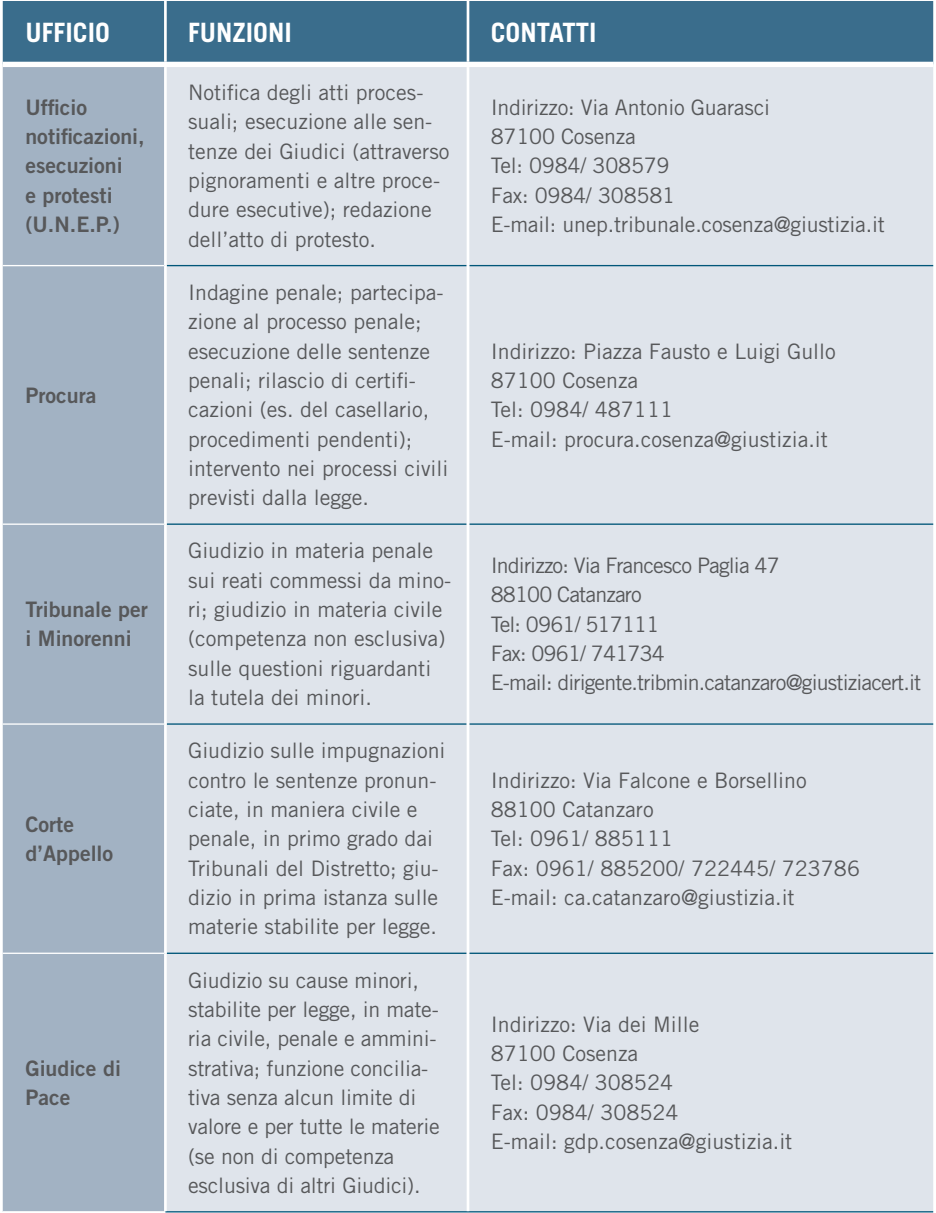

# 3. I SERVIZI

# 3.1 GENERALE

## 3.1.1 Iscrizione a ruolo

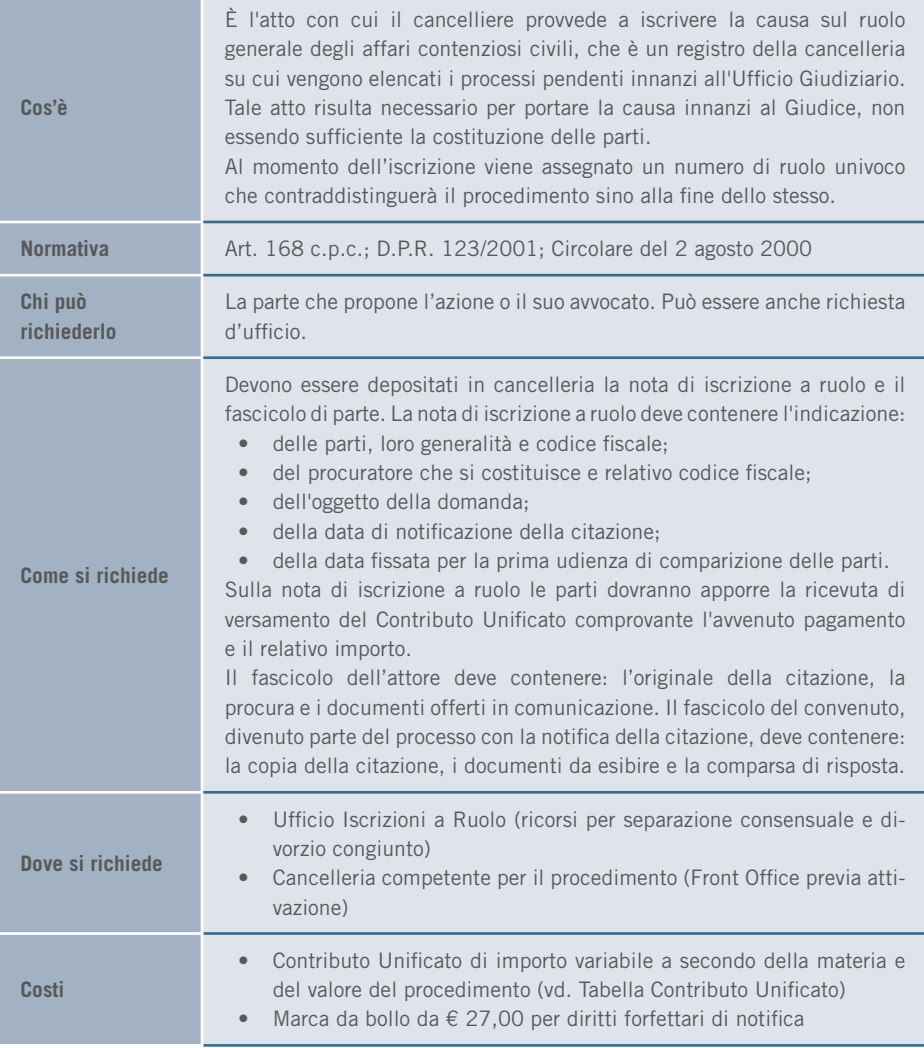

## 3. I SERVIZI | GENERALE

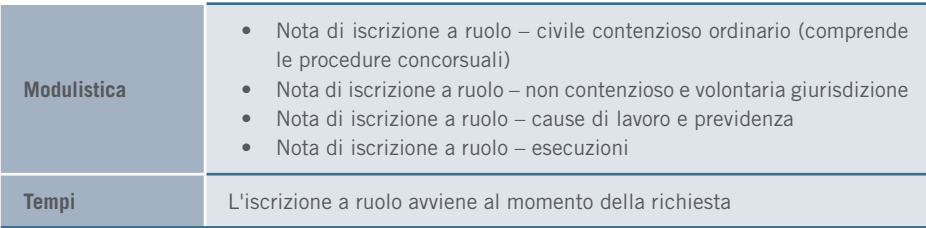

## 3.1.2 Richiesta copie atti

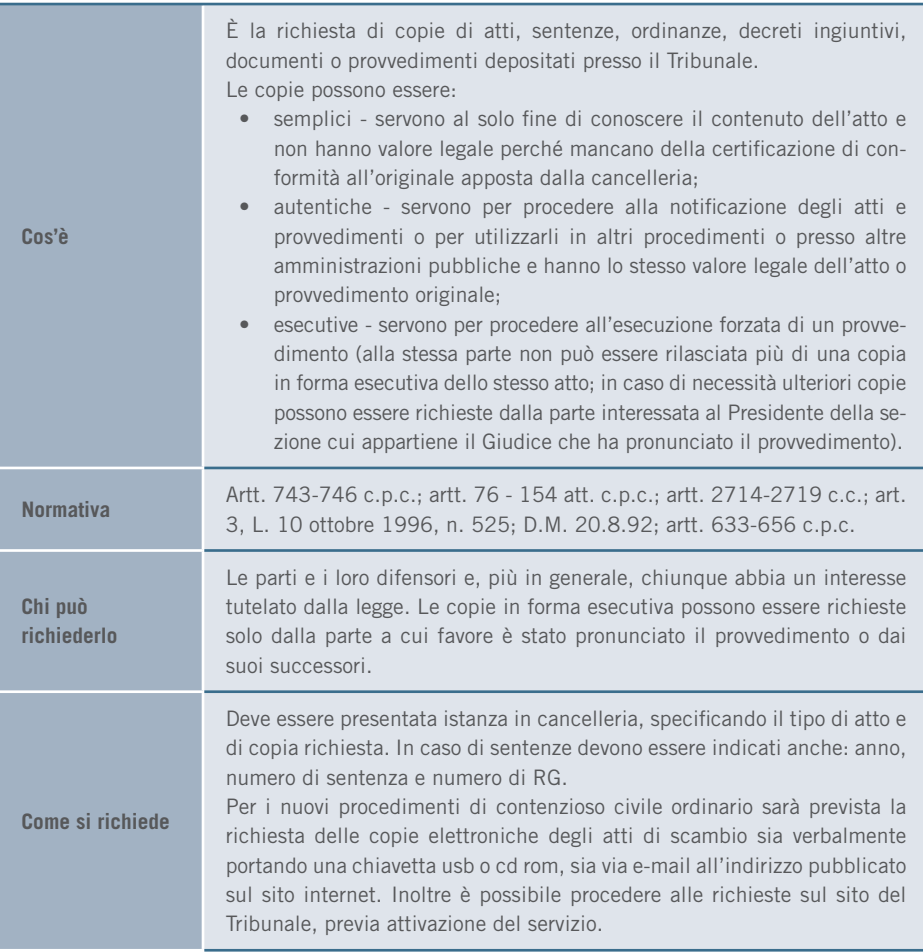

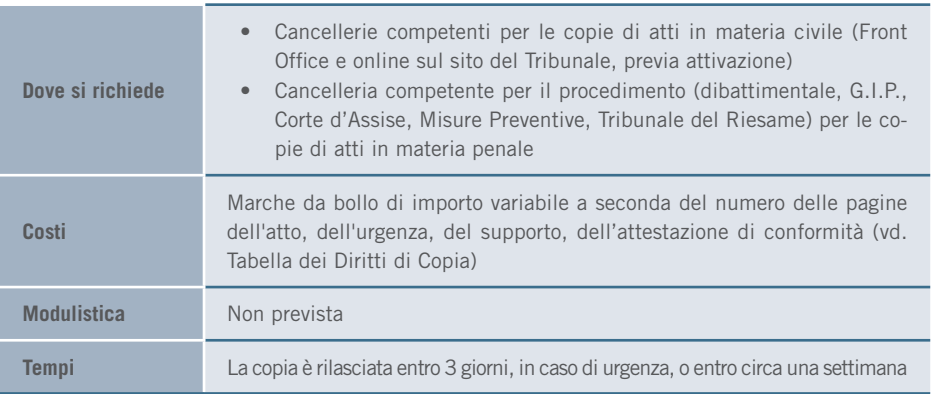

## 3.1.3 Dichiarazioni sostitutive e autocertificazione

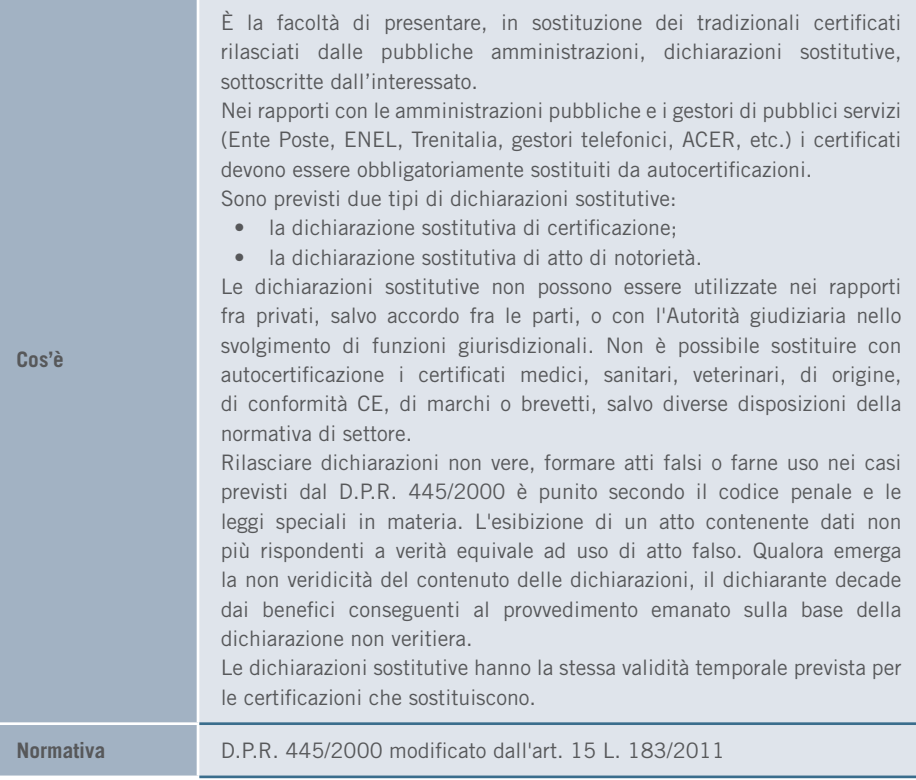

### 3. I SERVIZI | GENERALE

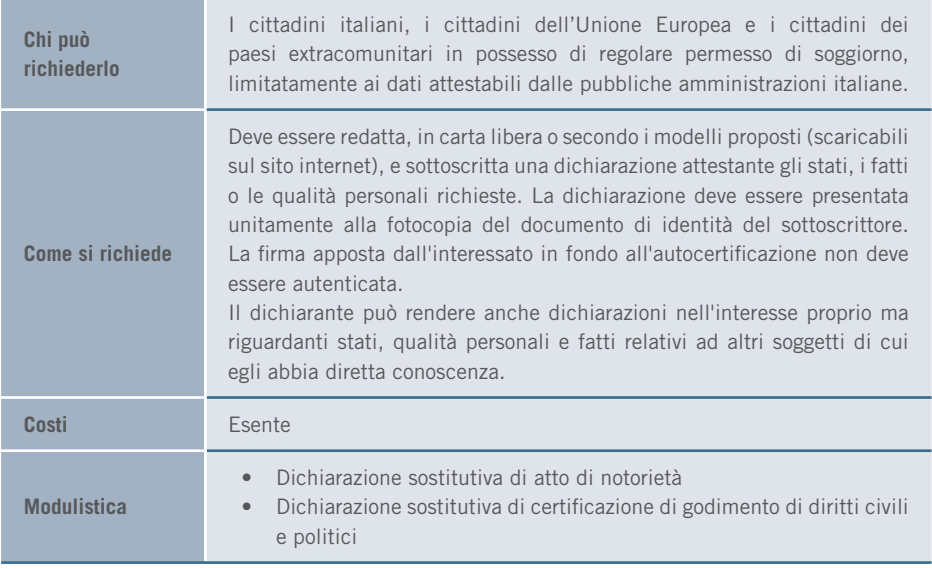

## 3.1.4 Atto di notorietà

<u> The Common Section of the Common Section of the Common Section of the Common Section of the Common Section of the Common Section of the Common Section of the Common Section of the Common Section of the Common Section of </u>

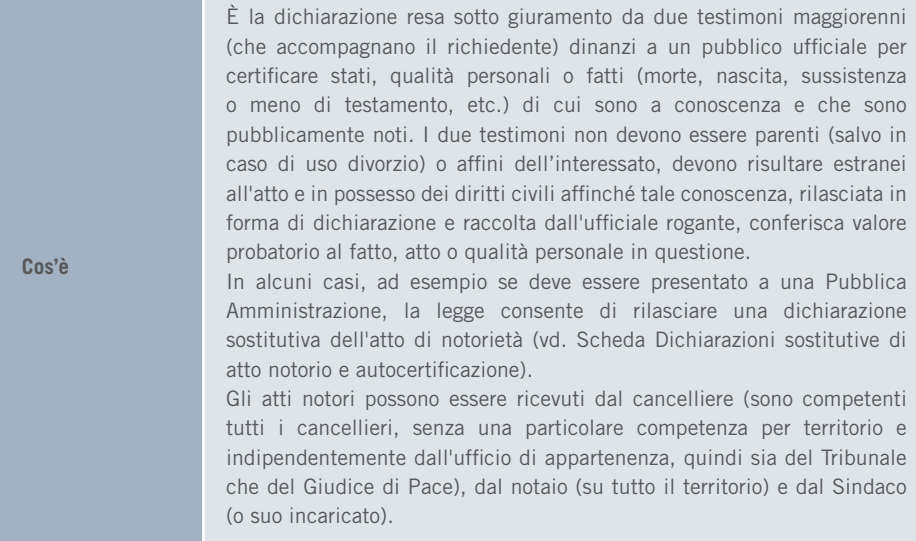

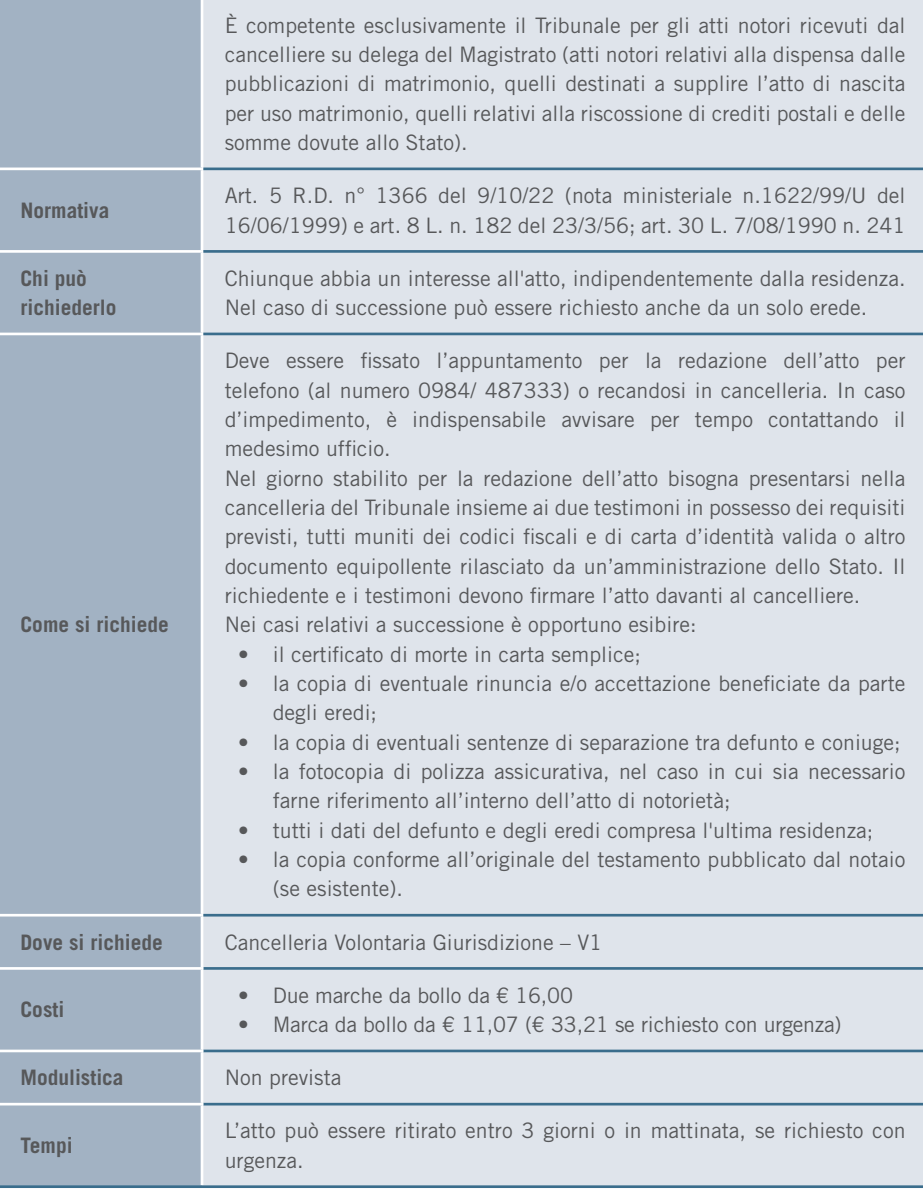

## 3.1.5 Patrocinio a spese dello Stato

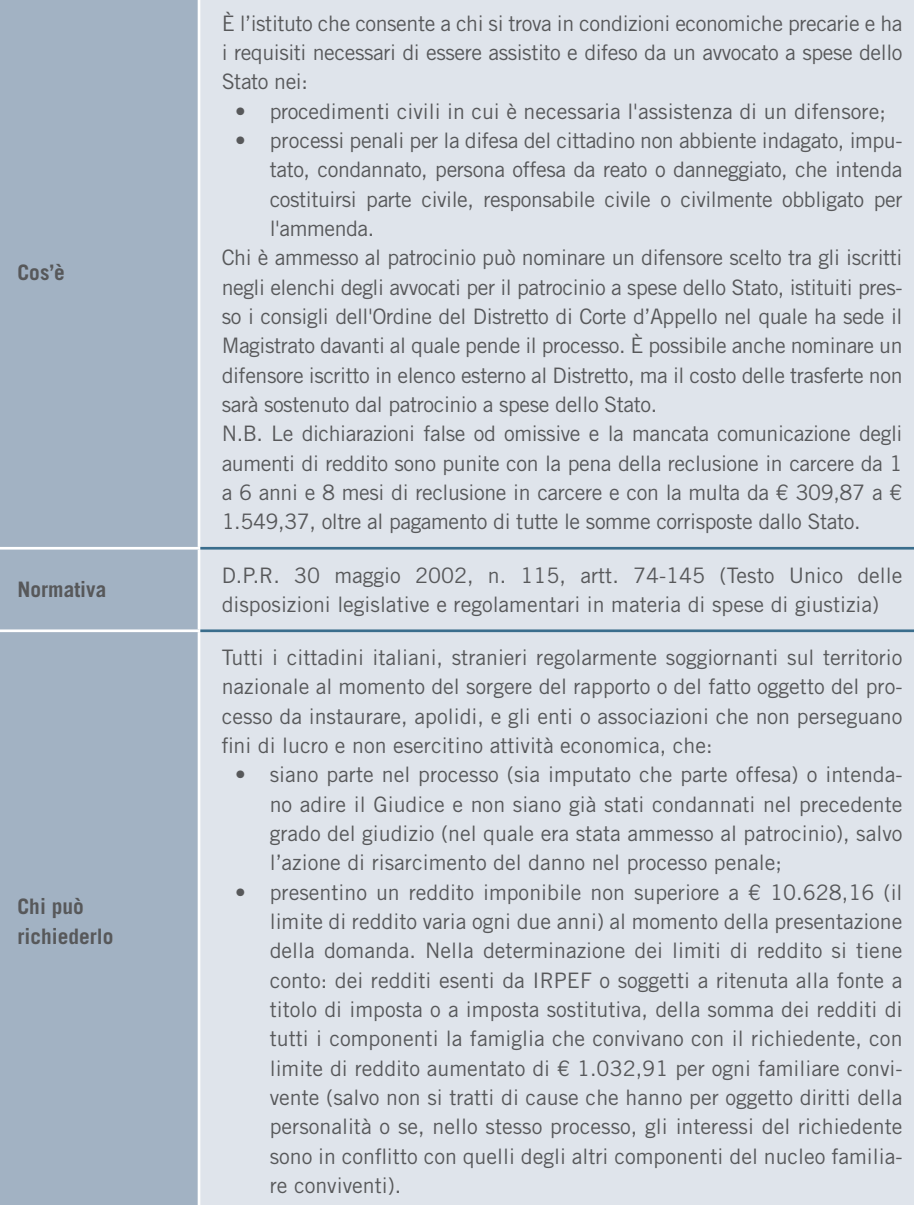

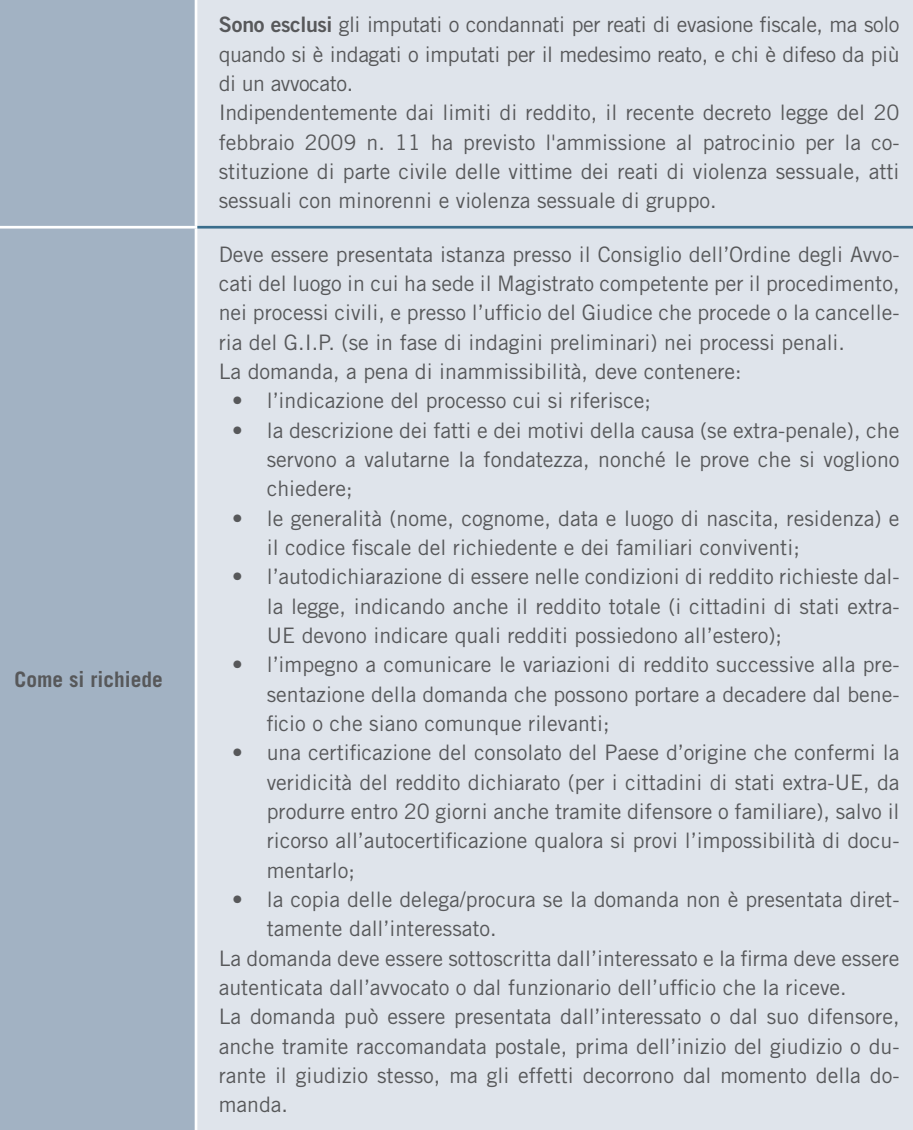

## 3. I SERVIZI

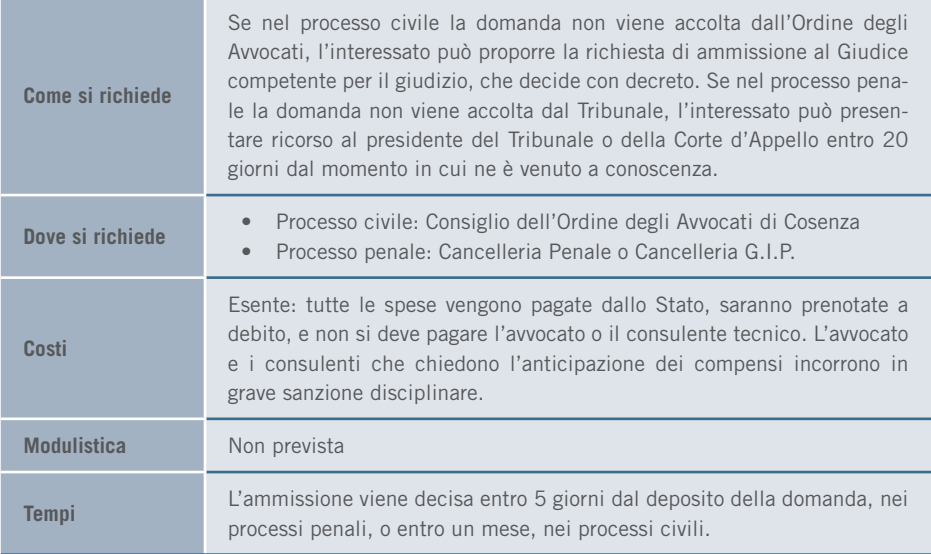

# 3.2 FAMIGLIA

## 3.2.1 Separazione consensuale e giudiziale

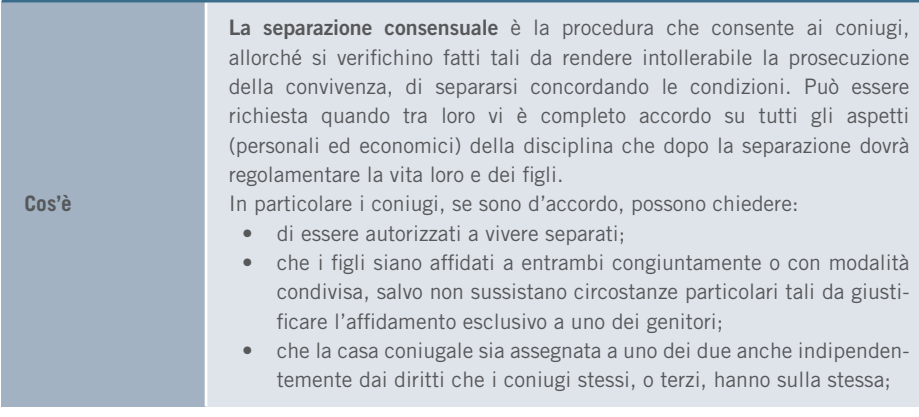

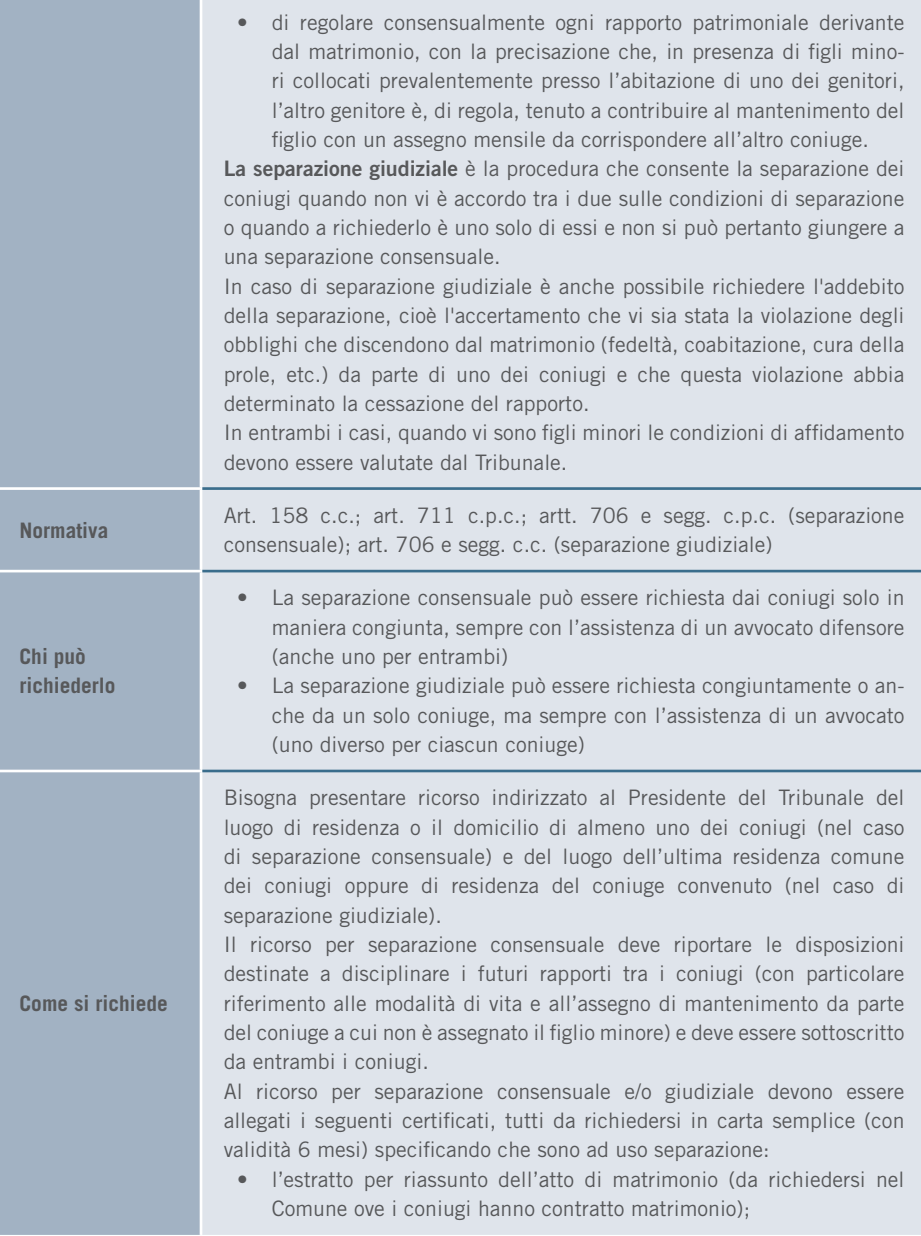

## 3. I SERVIZI | FAMIGLIA

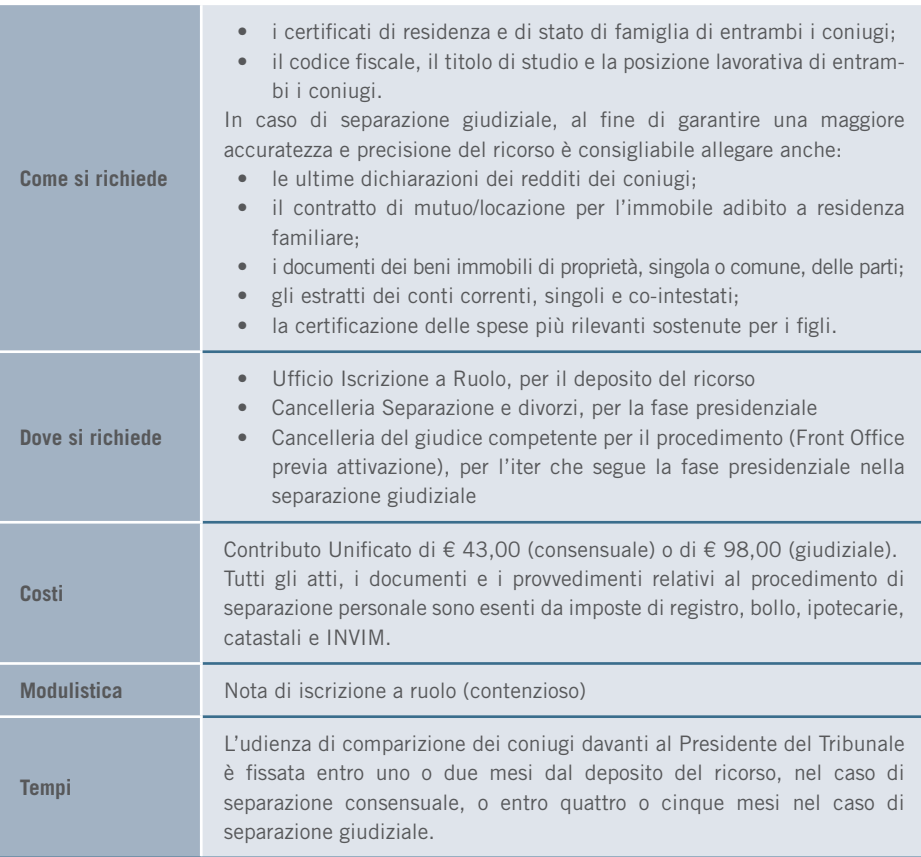

## 3.2.2 Divorzio congiunto

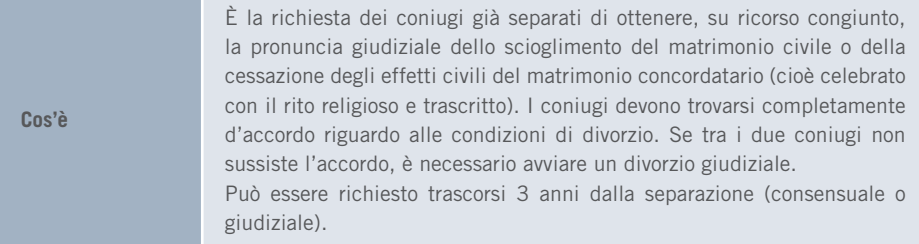

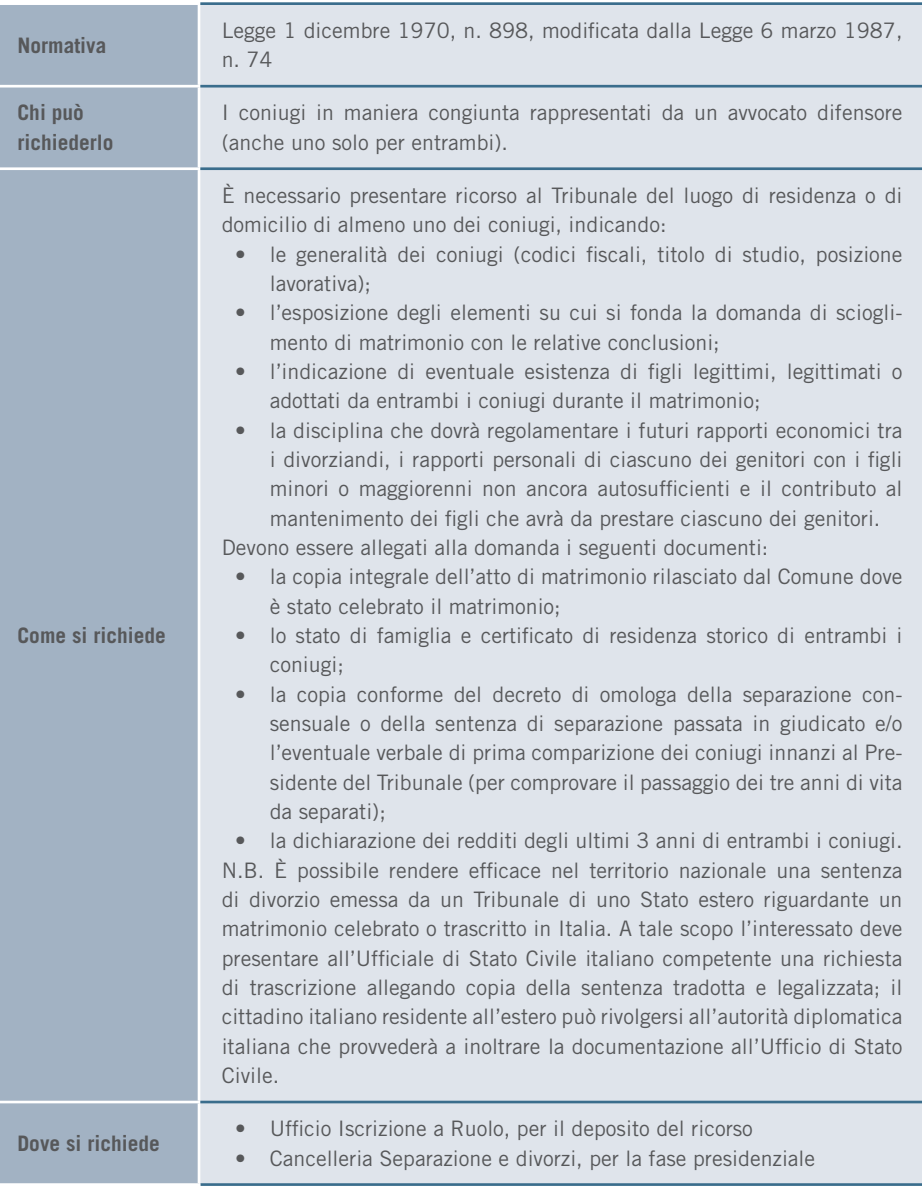

## 3. I SERVIZI | FAMIGLIA

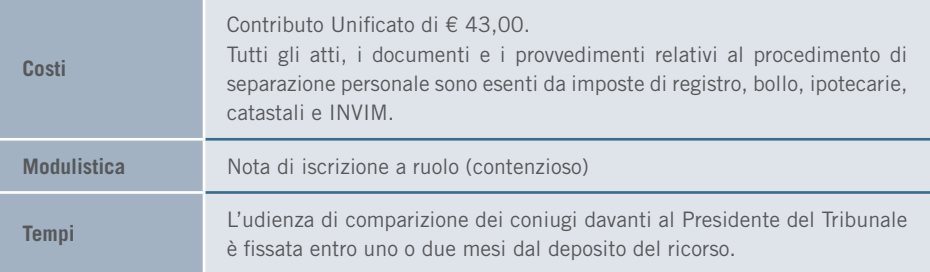

## 3.2.3 Divorzio giudiziale

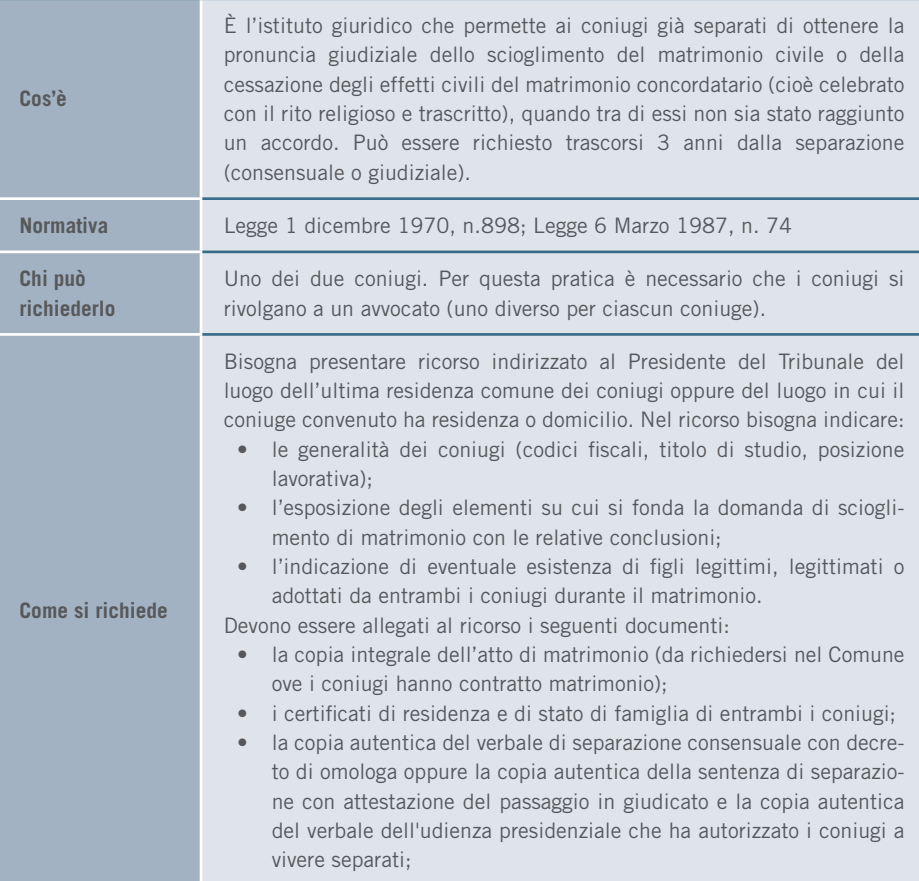

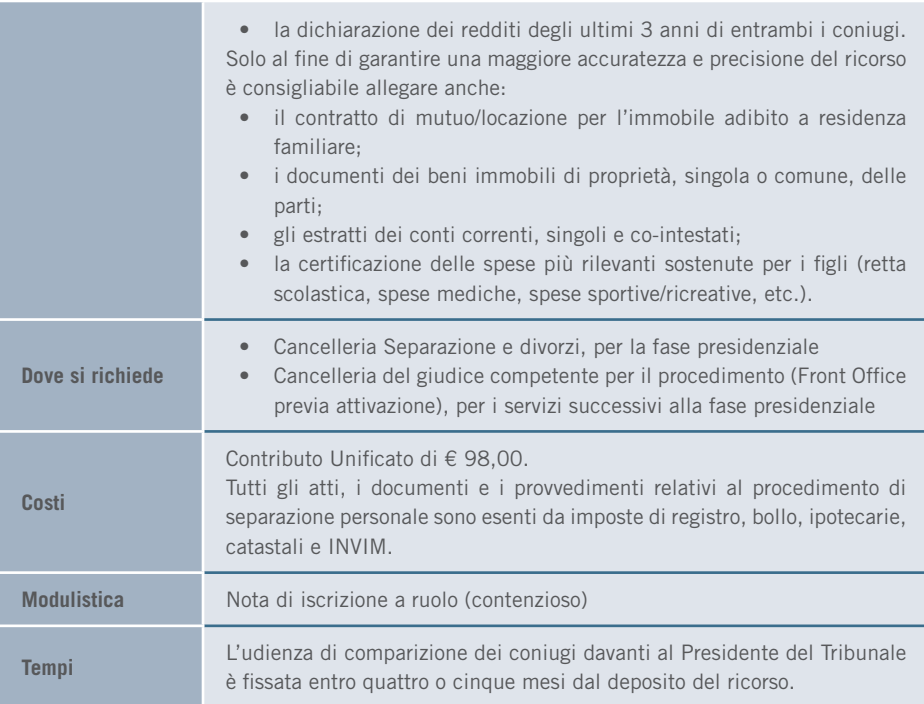

# 3.2.4 Modifica delle condizioni di separazione e divorzio

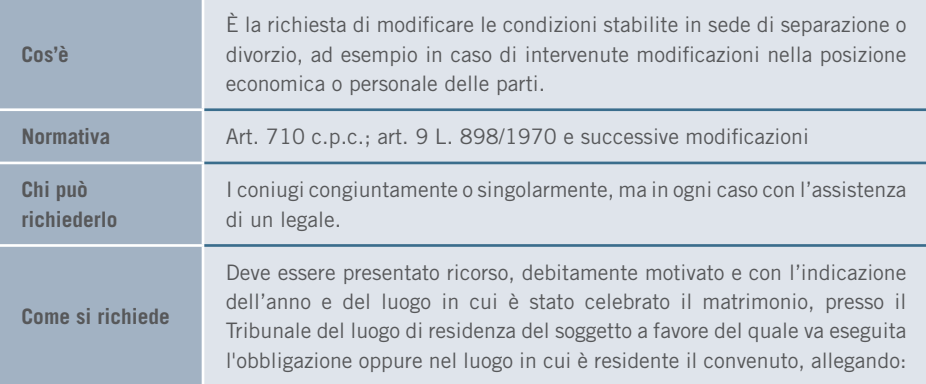

## 3. I SERVIZI | FAMIGLIA

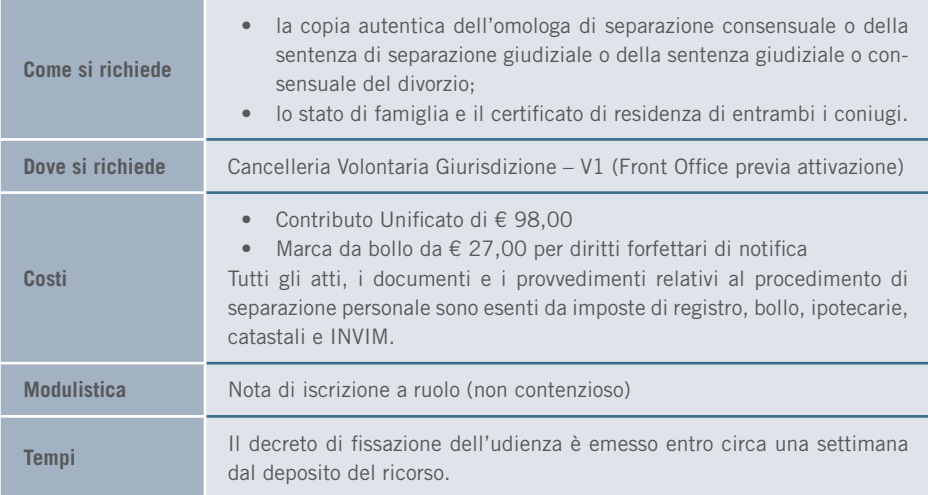

## 3.2.5 Provvedimenti relativi al mantenimento dei figli

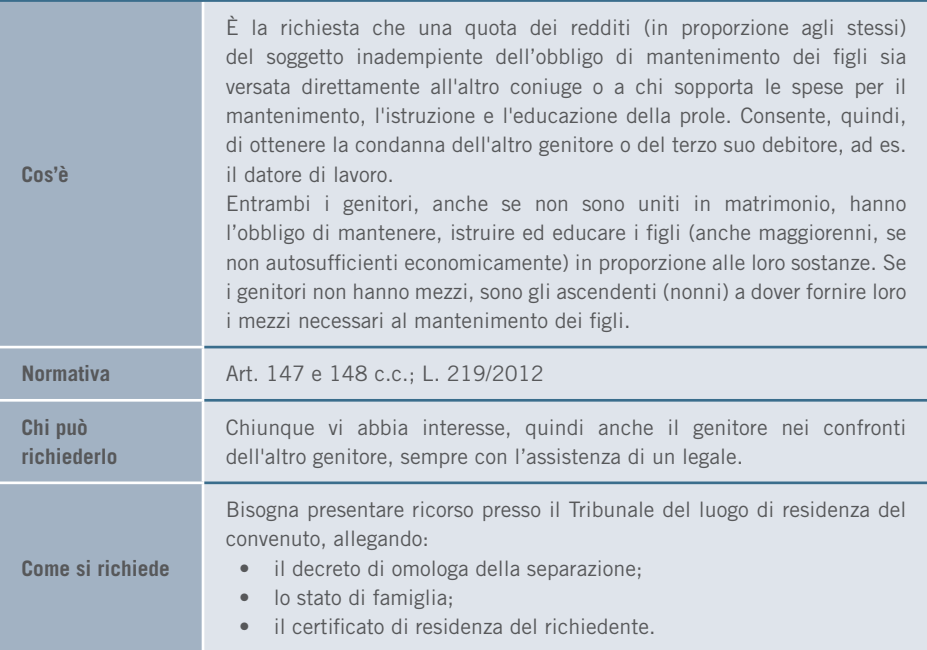

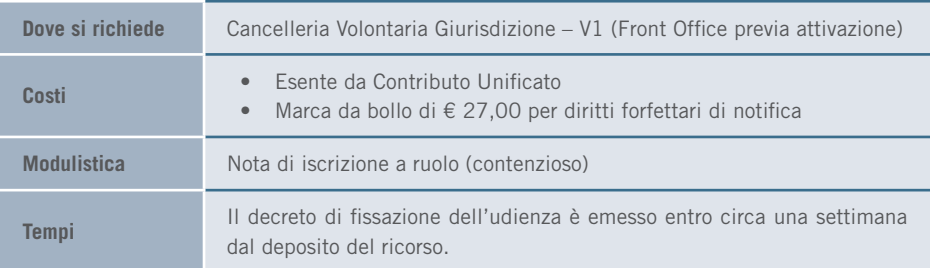

# 3.2.6 Adozione di persona maggiorenne

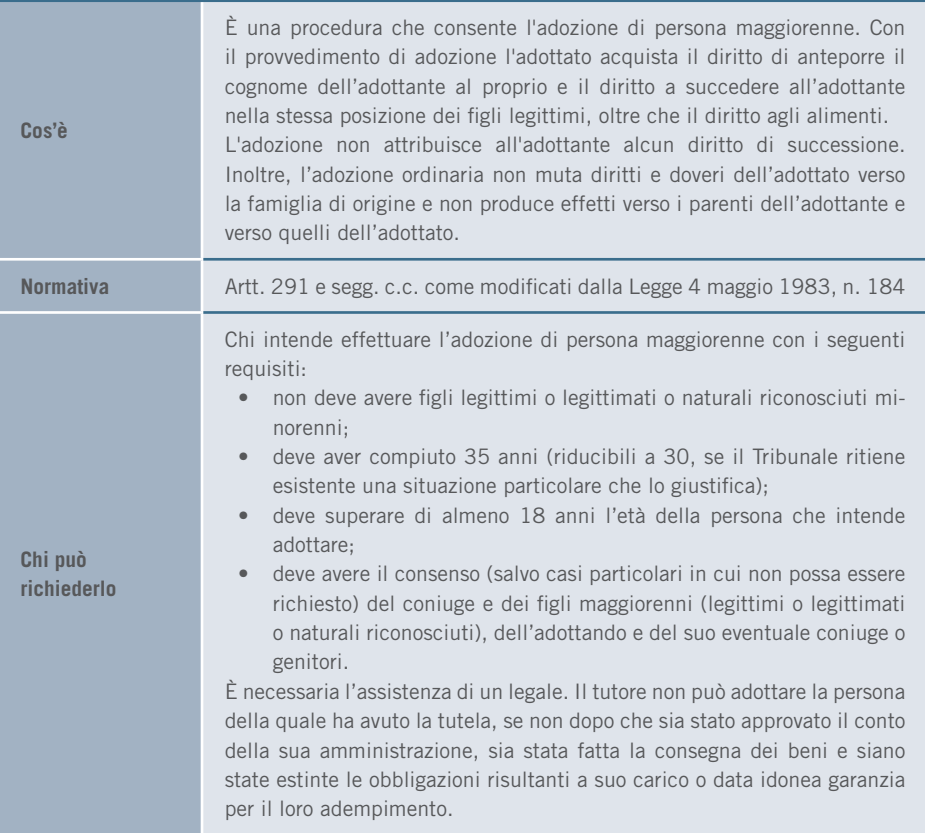

## 3. I SERVIZI | FAMIGLIA

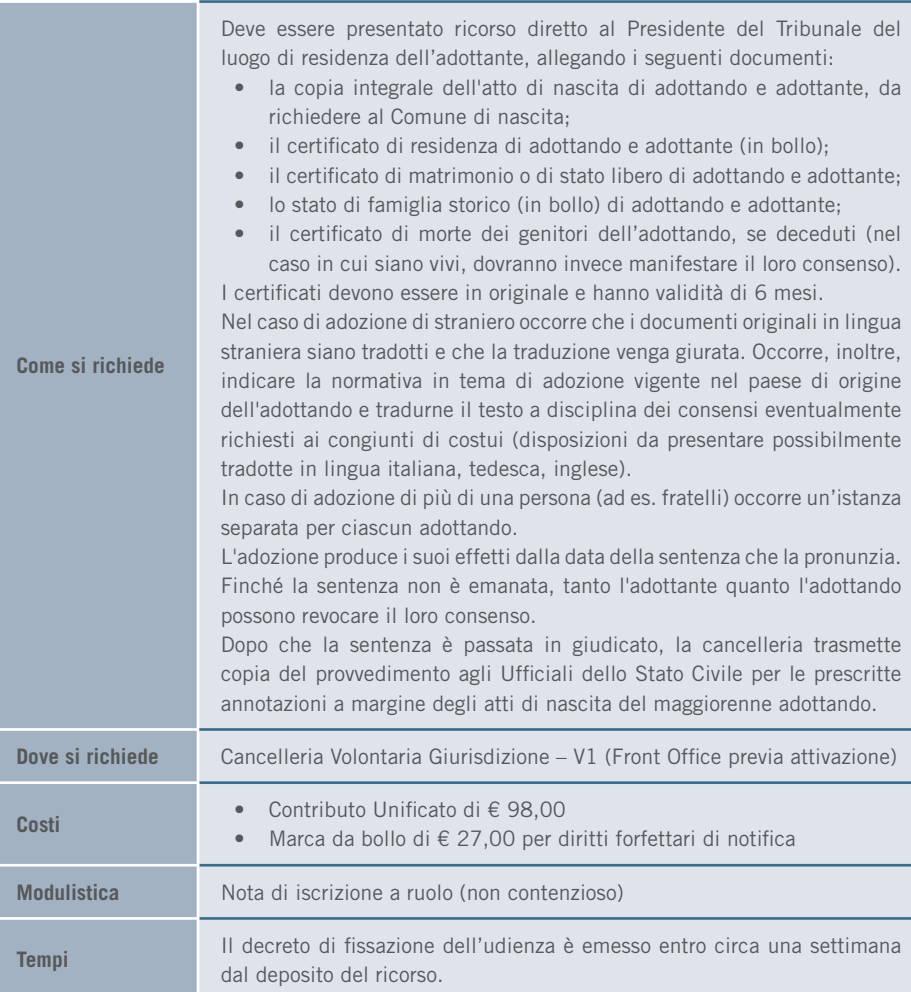

# 3.2.7 Legittimazione giudiziale dei figli

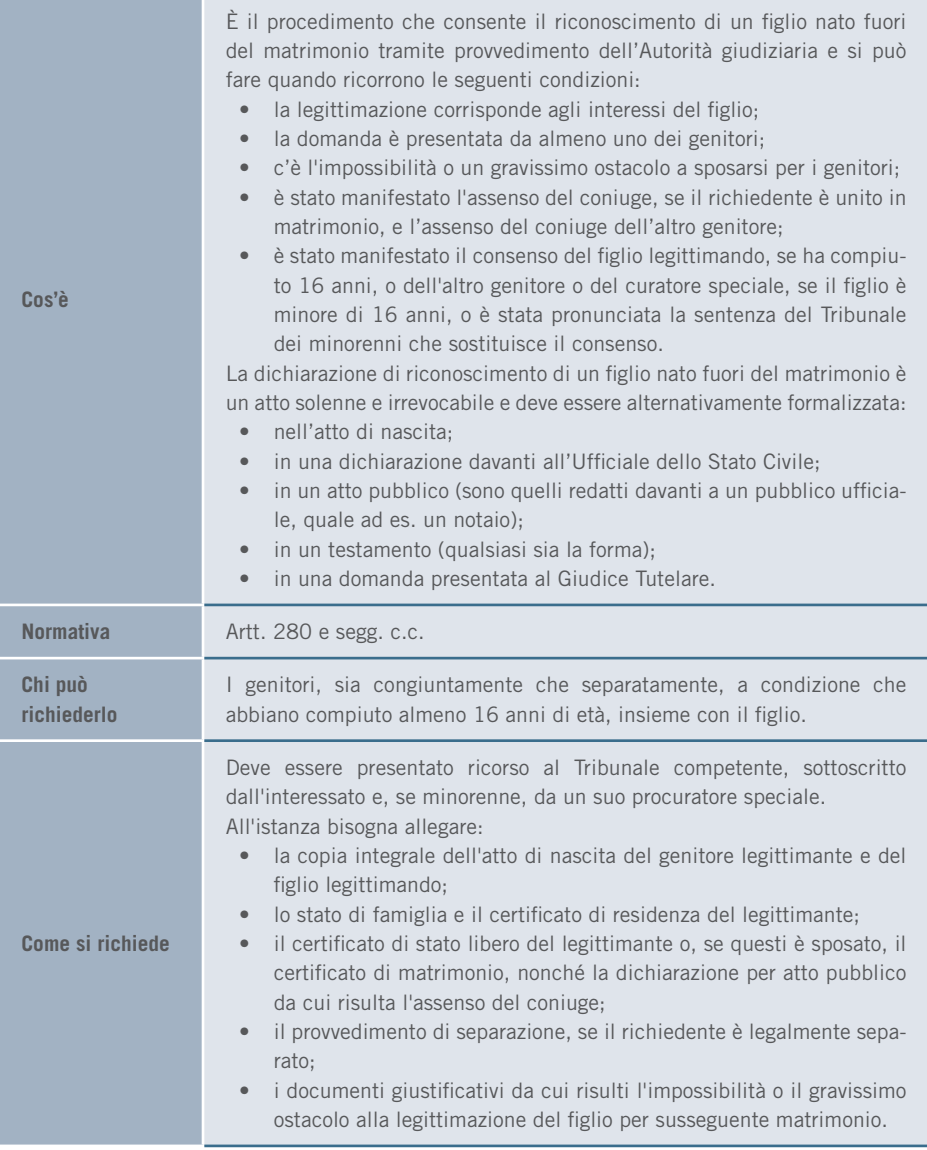

## 3. I SERVIZI | FAMIGLIA

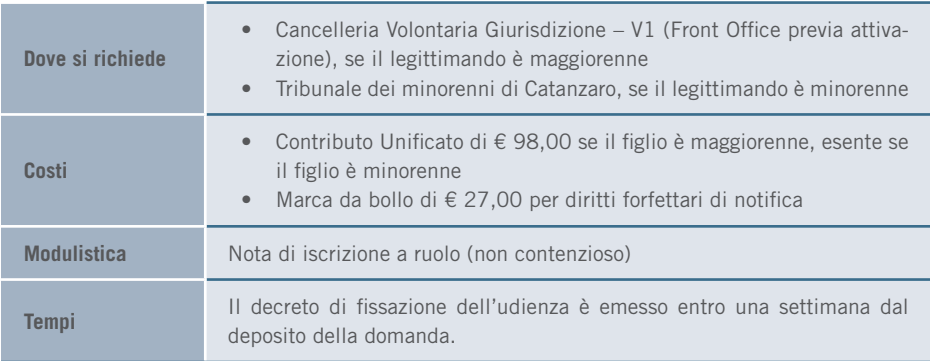

## 3.2.8 Ordine di protezione contro abusi familiari

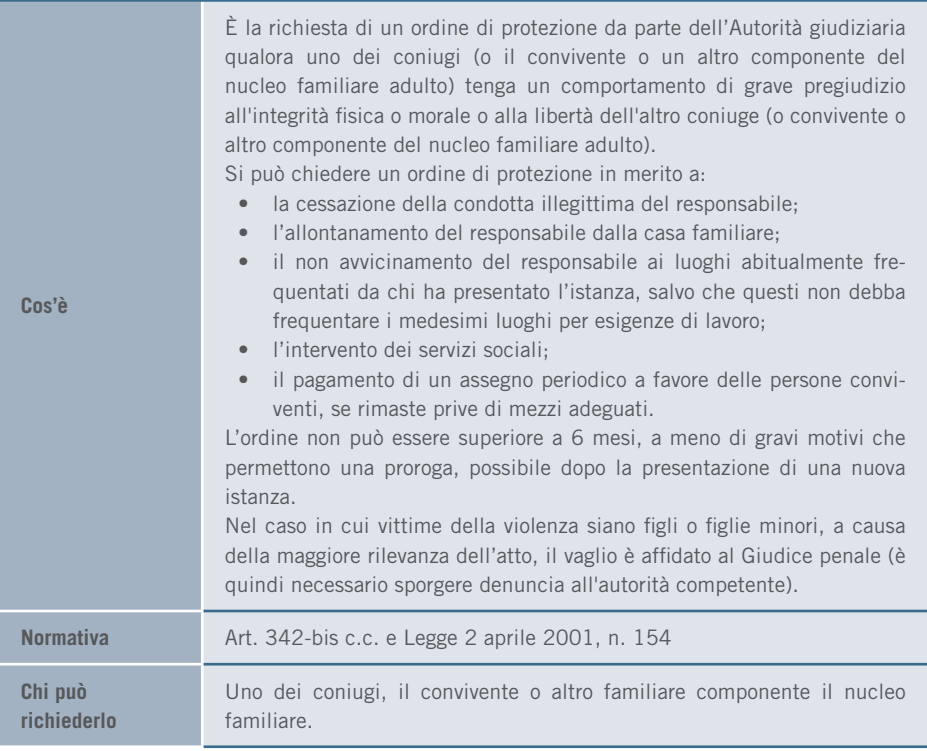

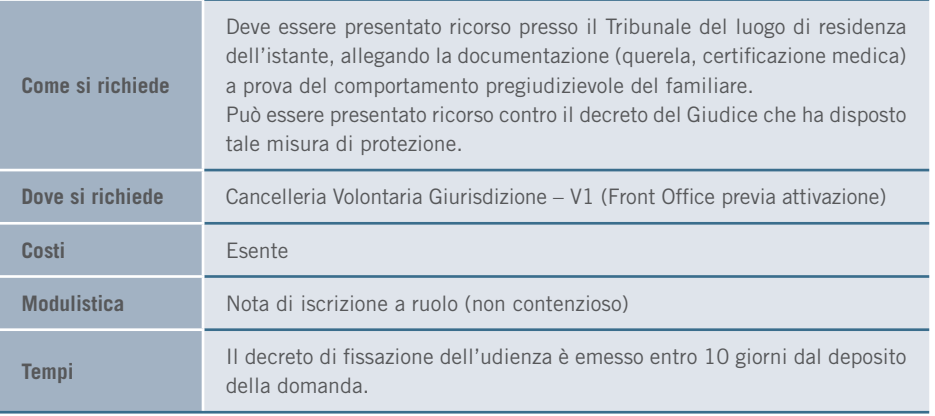

# 3.3 PERSONE

# 3.3.1 Tutela giudiziale

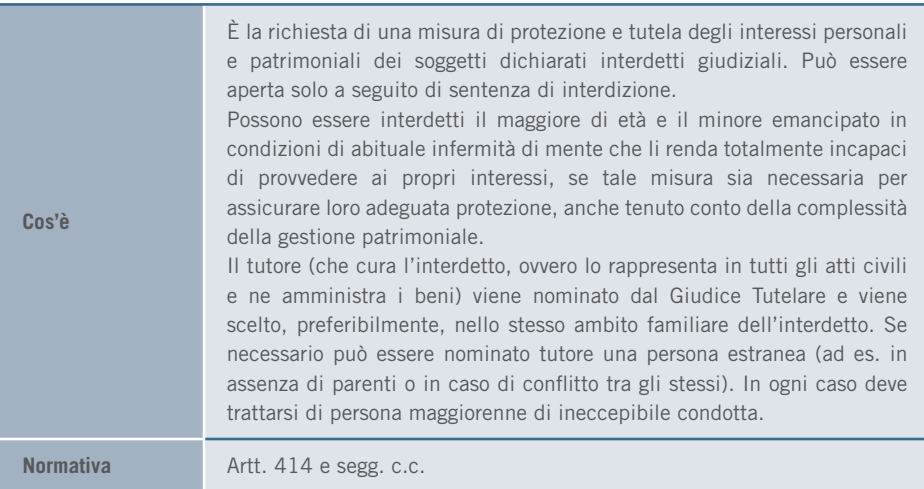

### 3. I SERVIZI | PERSONE

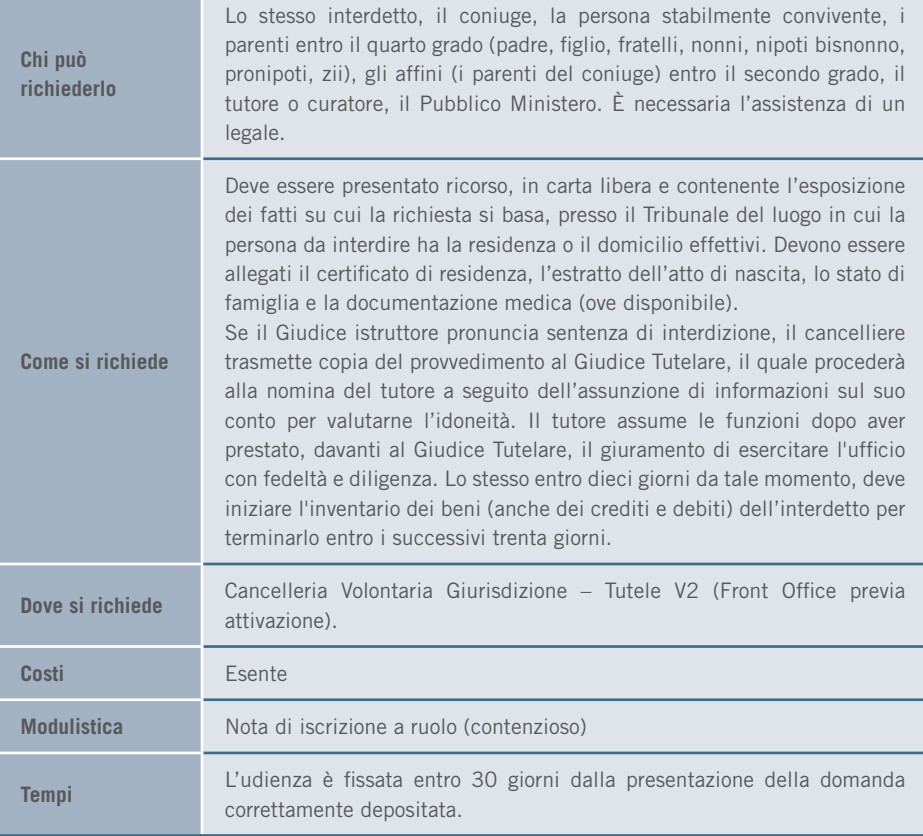

## 3.3.2 Tutela di minore

**Cos'è** È la richiesta di una misura di protezione e tutela degli interessi personali e patrimoniali dei minori i cui genitori siano morti o, per altre cause, non possano esercitare la potestà genitoriale (ad es. in caso di dichiarazione di assenza, morte presunta, incapacità o residenza all'estero dei genitori, decadenza dalla potestà genitoriale). Il tutore è di regola la persona designata dal genitore che per ultimo ha esercitato la potestà; tale designazione può avvenire per testamento, per atto pubblico o scrittura privata autenticata. In mancanza o se ostano gravi motivi, la scelta può cadere sugli ascendenti o altri prossimi parenti o affini.
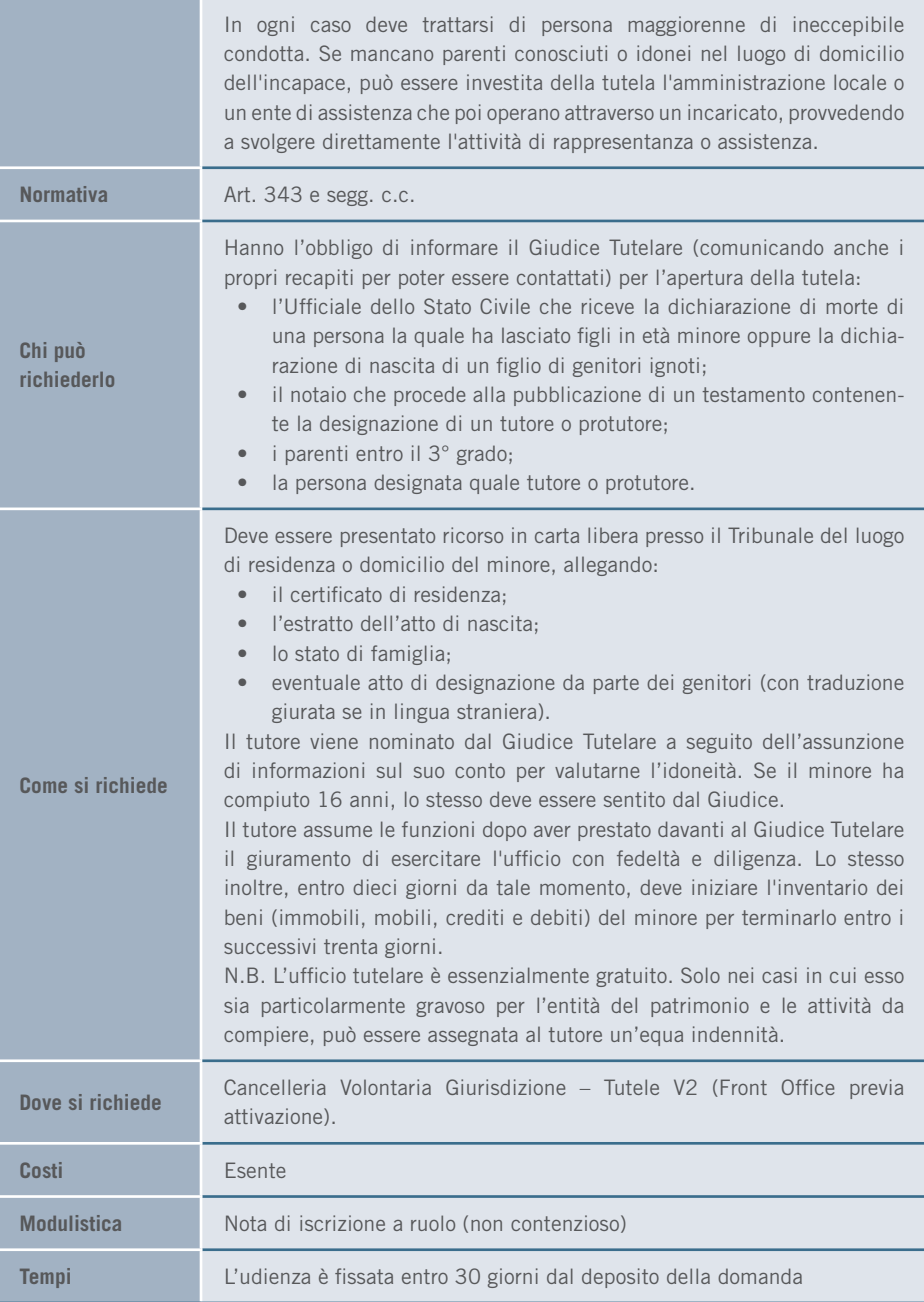

## 3.3.3 Curatela

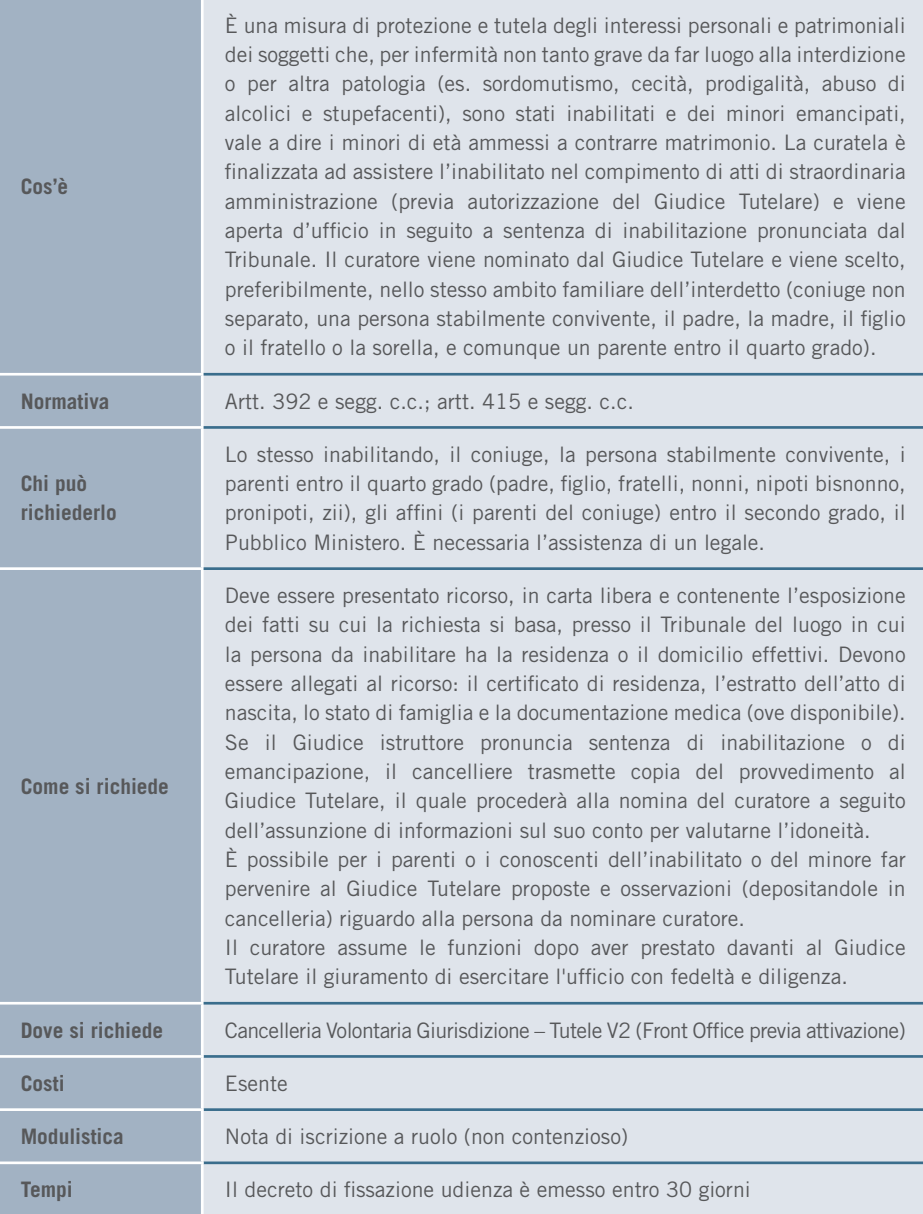

# 3.3.4 Amministrazione di sostegno

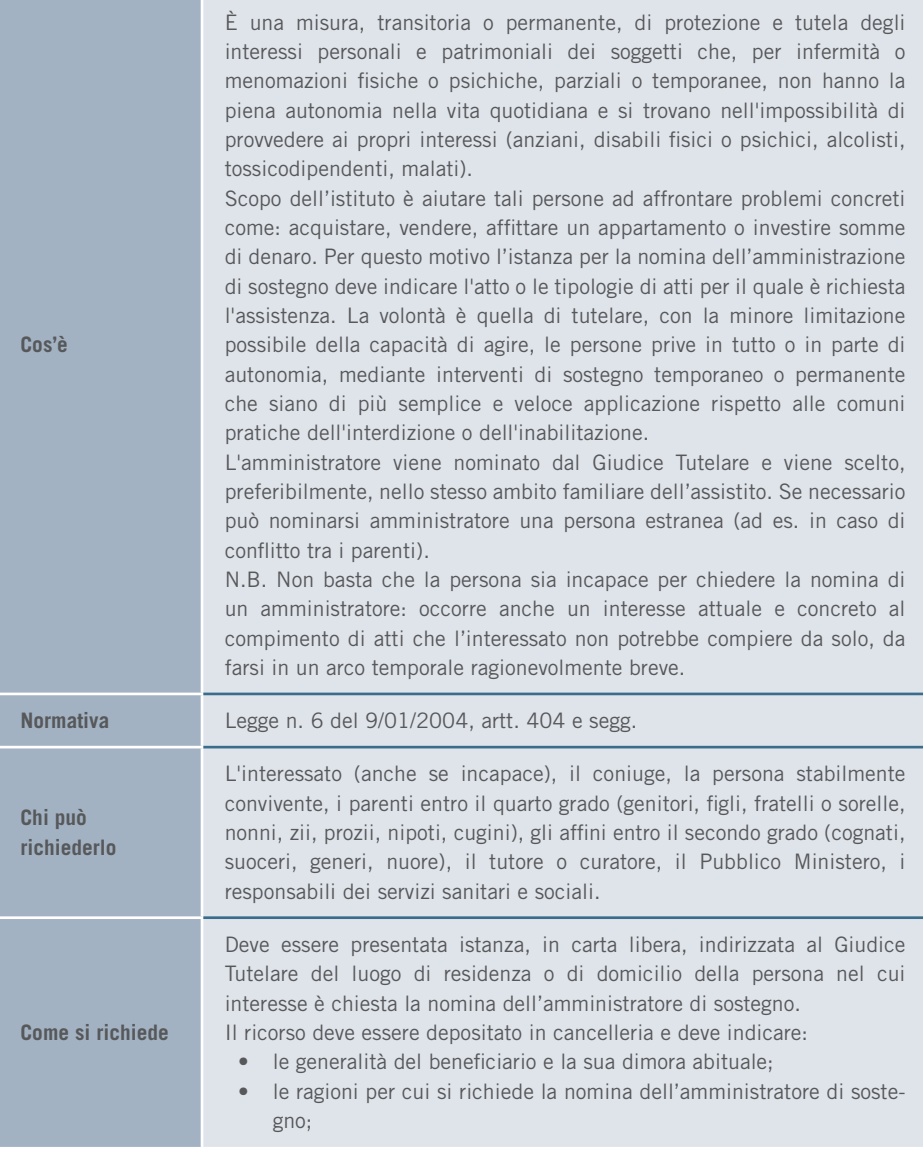

#### 3. I SERVIZI | PERSONE

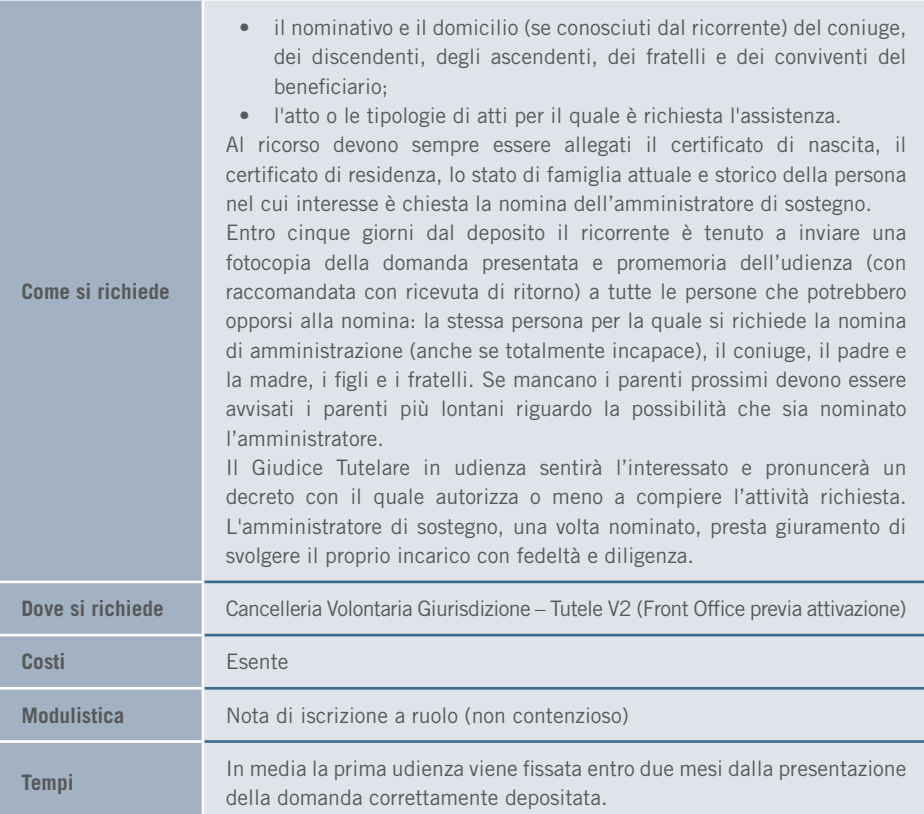

### 3.3.5 Atti di straordinaria amministrazione a favore di interdetto o inabilitato

**Cos'è** È la richiesta di autorizzazione a compiere atti di straordinaria amministrazione necessari e utili per l'interdetto, l'incapace o il minore emancipato, che deve essere fatta al Giudice Tutelare e/o al Tribunale. **Il tutore** deve chiedere l'autorizzazione al Giudice Tutelare per tutti gli atti di straordinaria amministrazione, quali: accettazione o rinuncia di eredità o donazioni; stipula di contratti di locazione di immobili di durata superiore ai nove anni; promozione di giudizi; riscossione di capitali; realizzazione di investimenti finanziari; acquisto di beni mobili e immobili; assunzione di obbligazioni; cancellazione di ipoteche e svincolo di pegni, reimpiego di somme; contrazione di mutui.

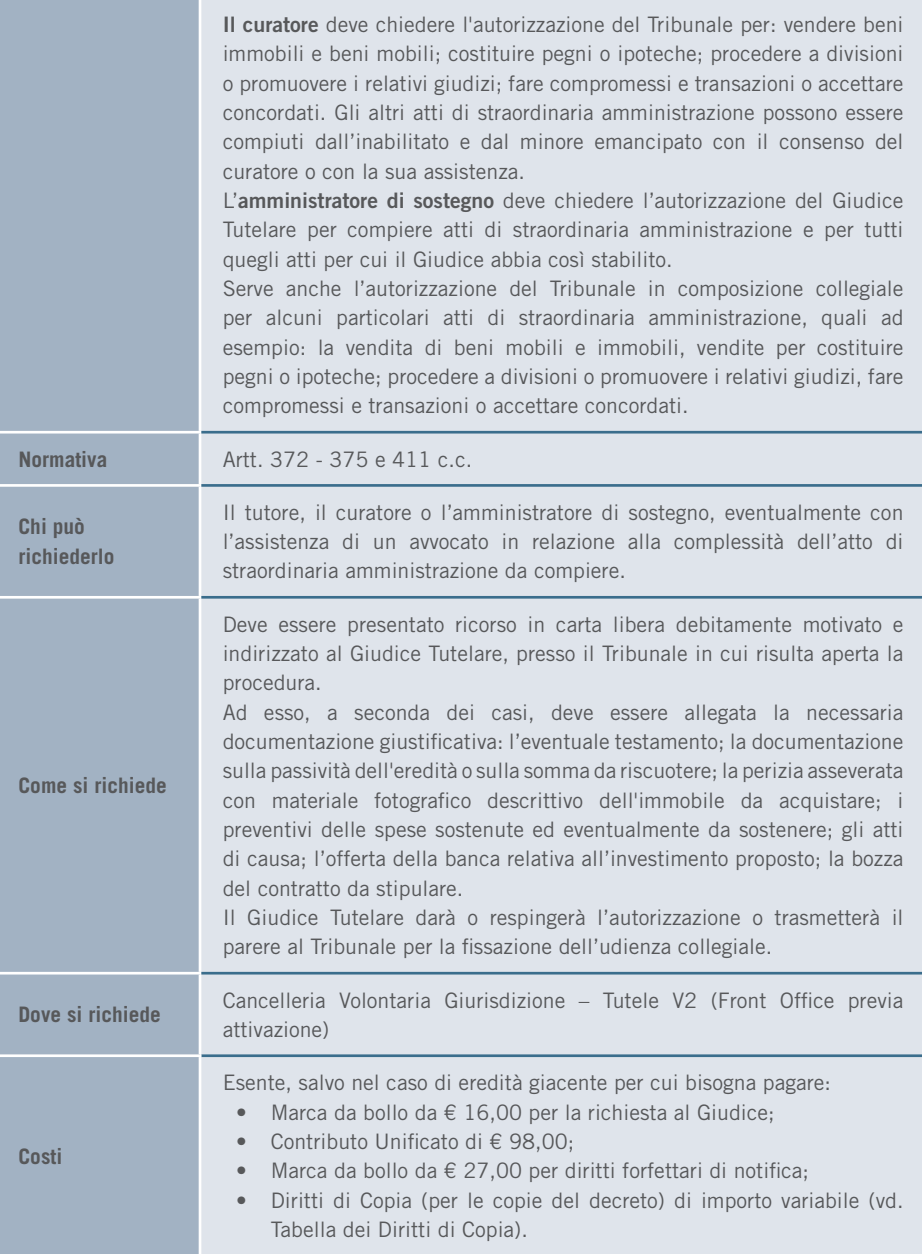

#### 3. I SERVIZI | PERSONE

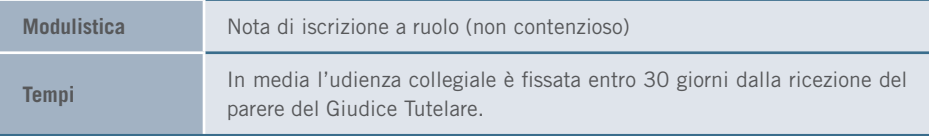

# 3.3.6 Atti di straordinaria amministrazione a favore di un minore

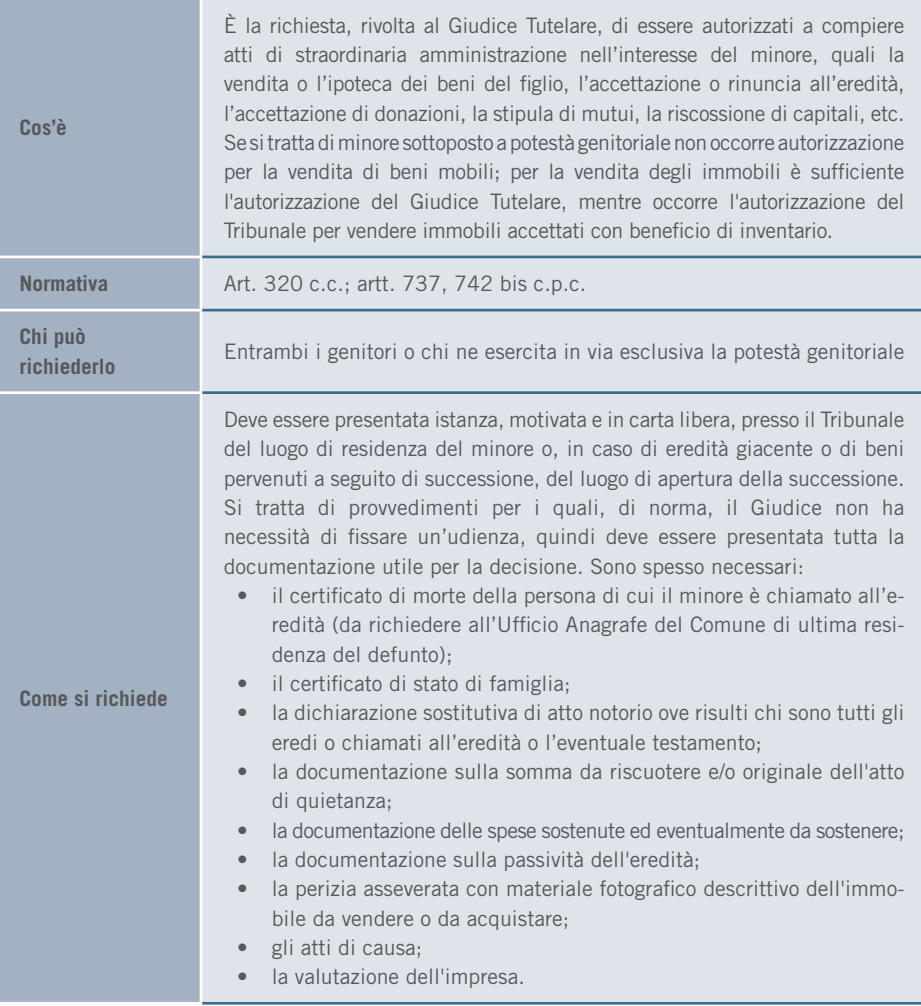

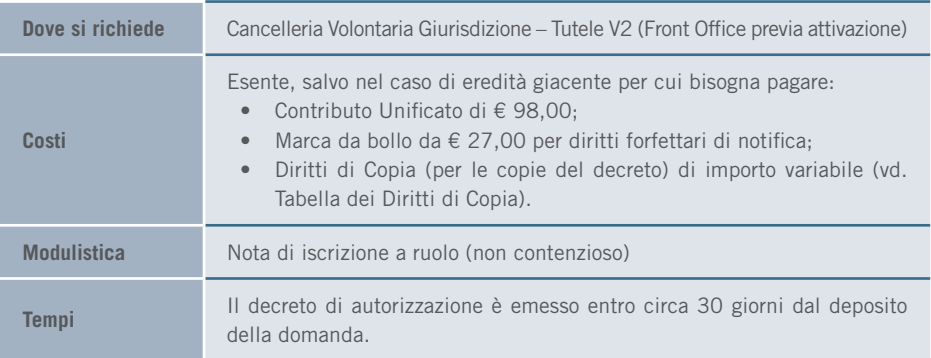

# 3.3.7 Autorizzazione al rilascio del passaporto

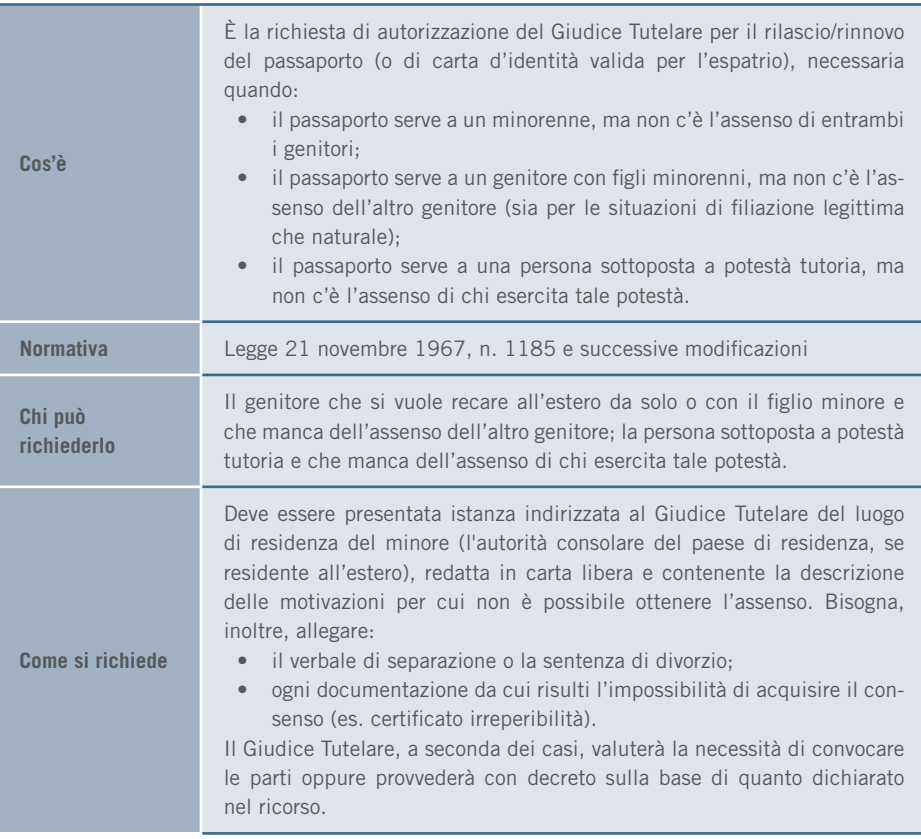

#### 3. I SERVIZI | PERSONE

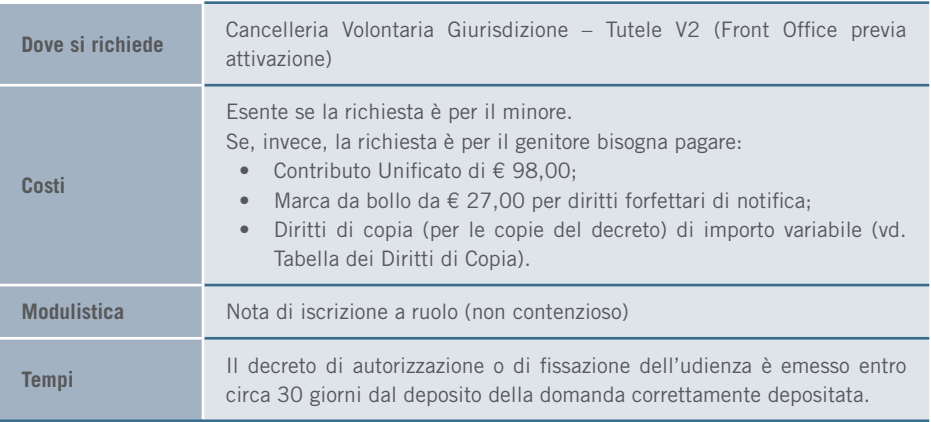

# 3.3.8 Nomina curatore speciale per scomparso

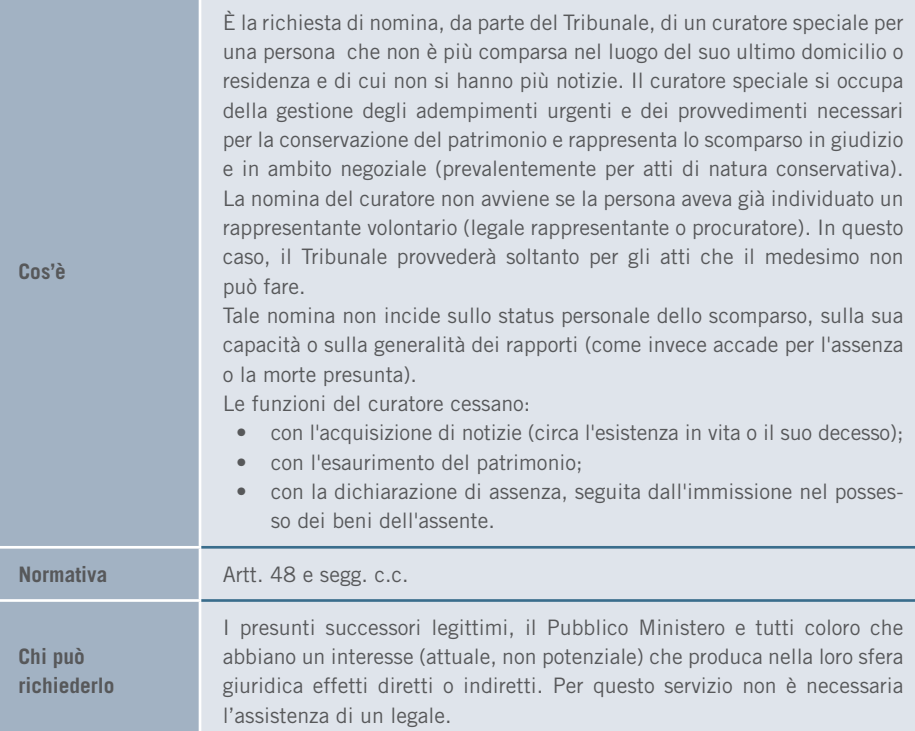

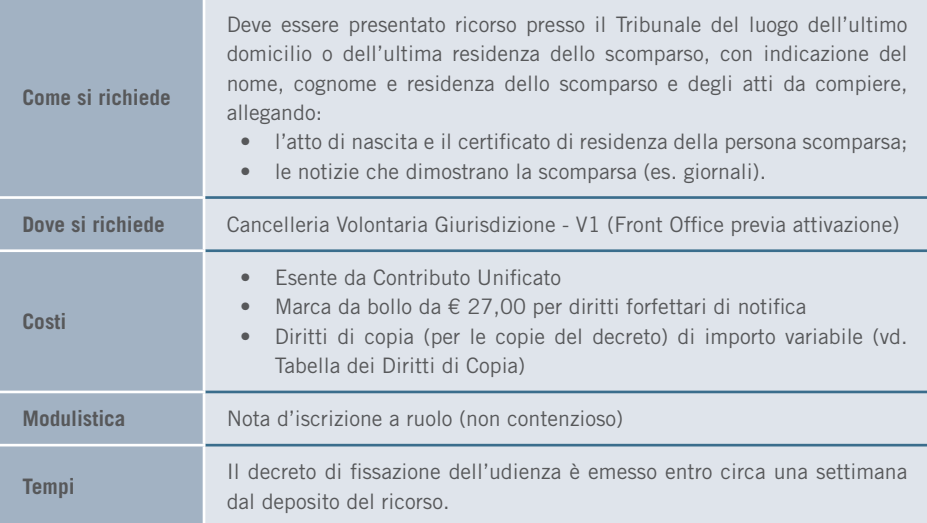

# 3.3.9 Dichiarazione di assenza

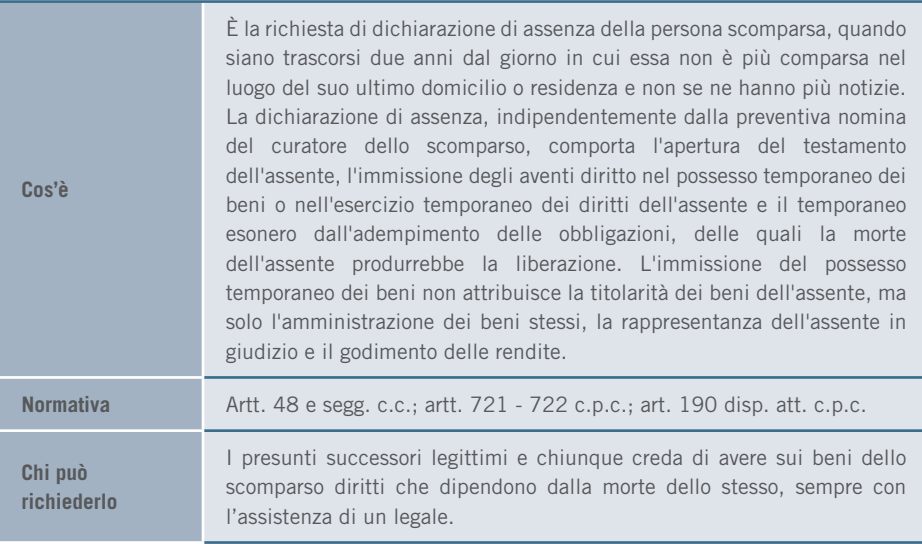

#### 3. I SERVIZI | PERSONE

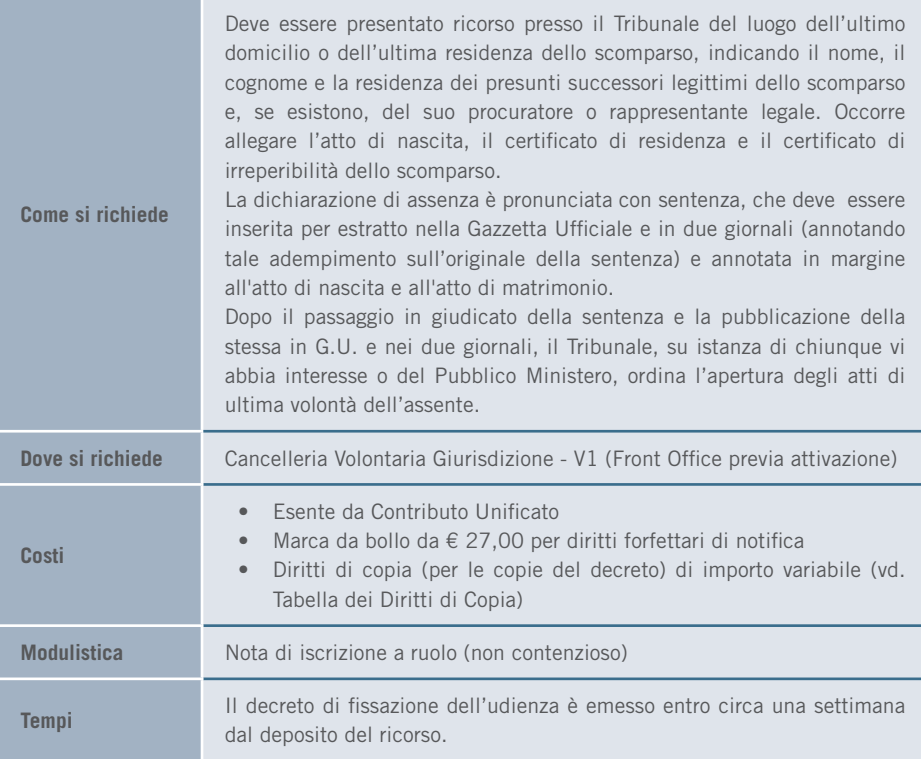

# 3.3.10 Dichiarazione di morte presunta

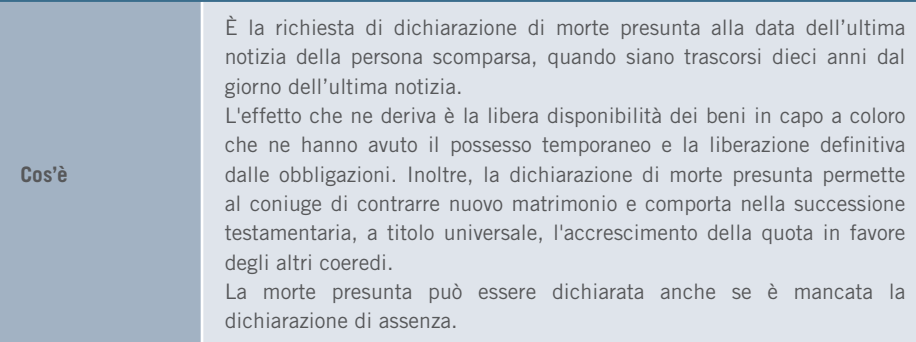

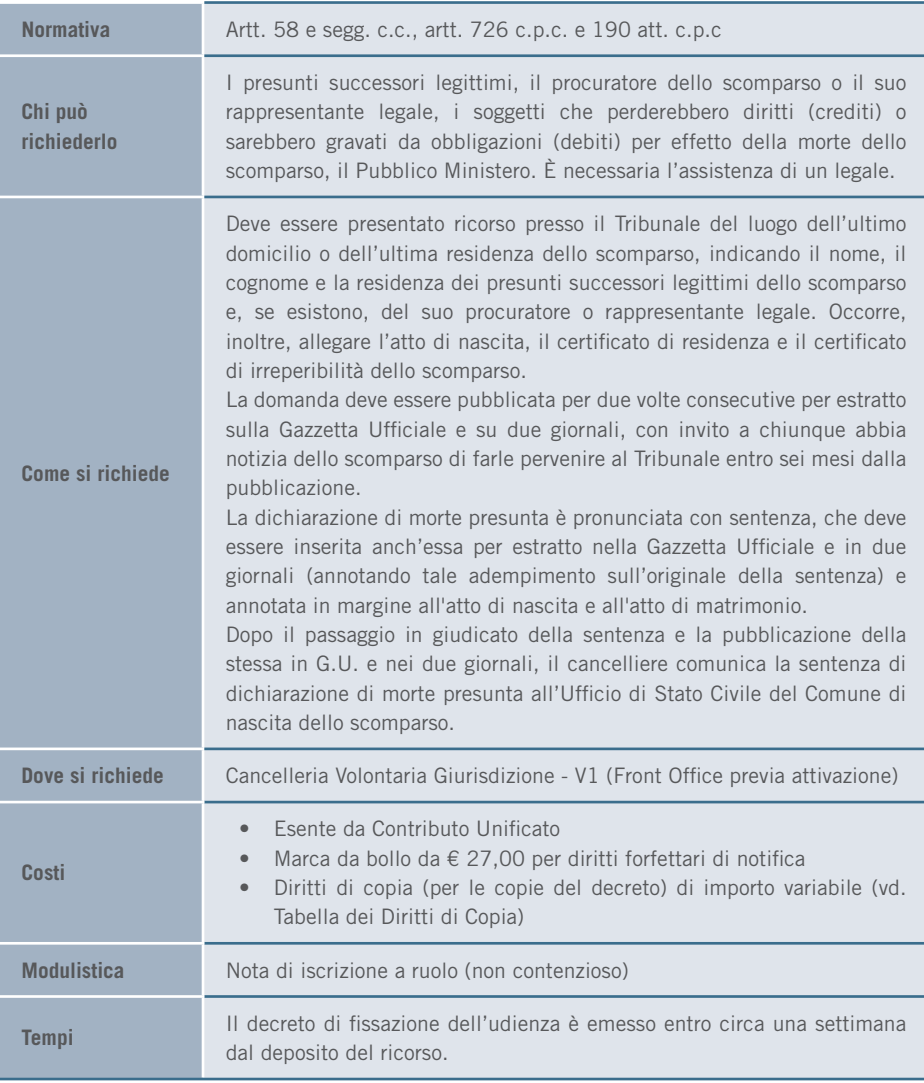

# 3.3.11 Interruzione volontaria della gravidanza – Per minore

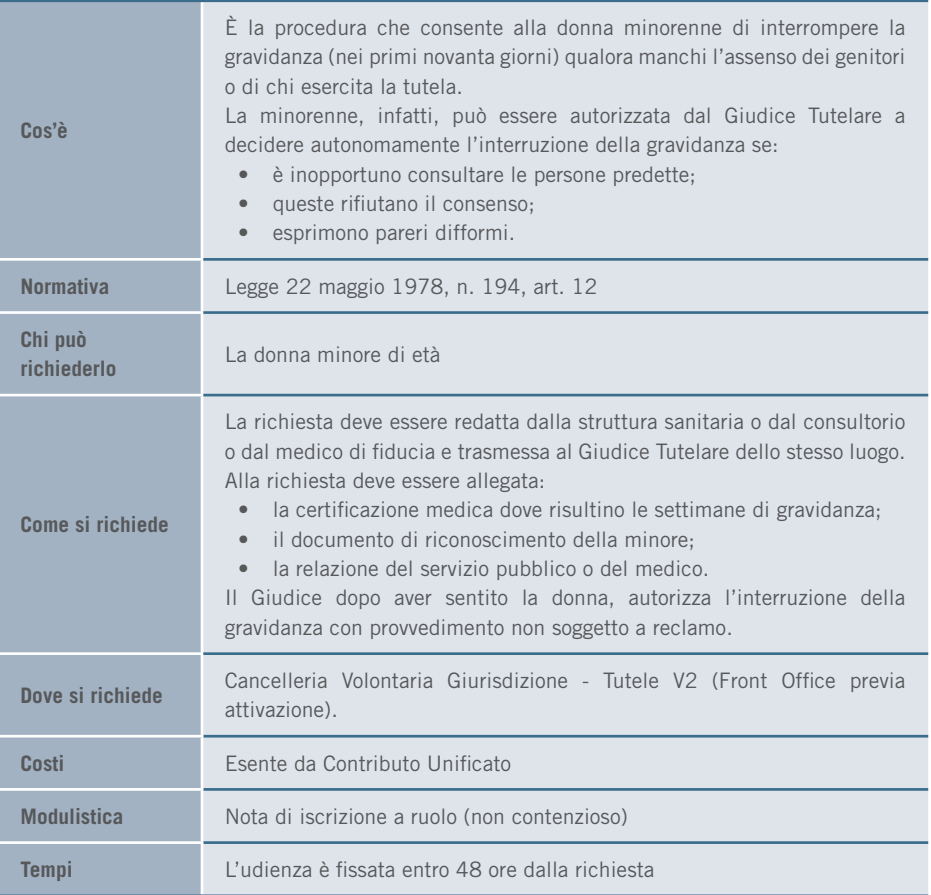

### 3.3.12 Procedimenti relativi agli atti dello stato civile

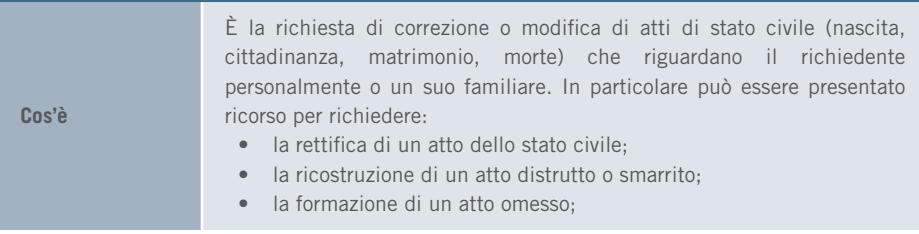

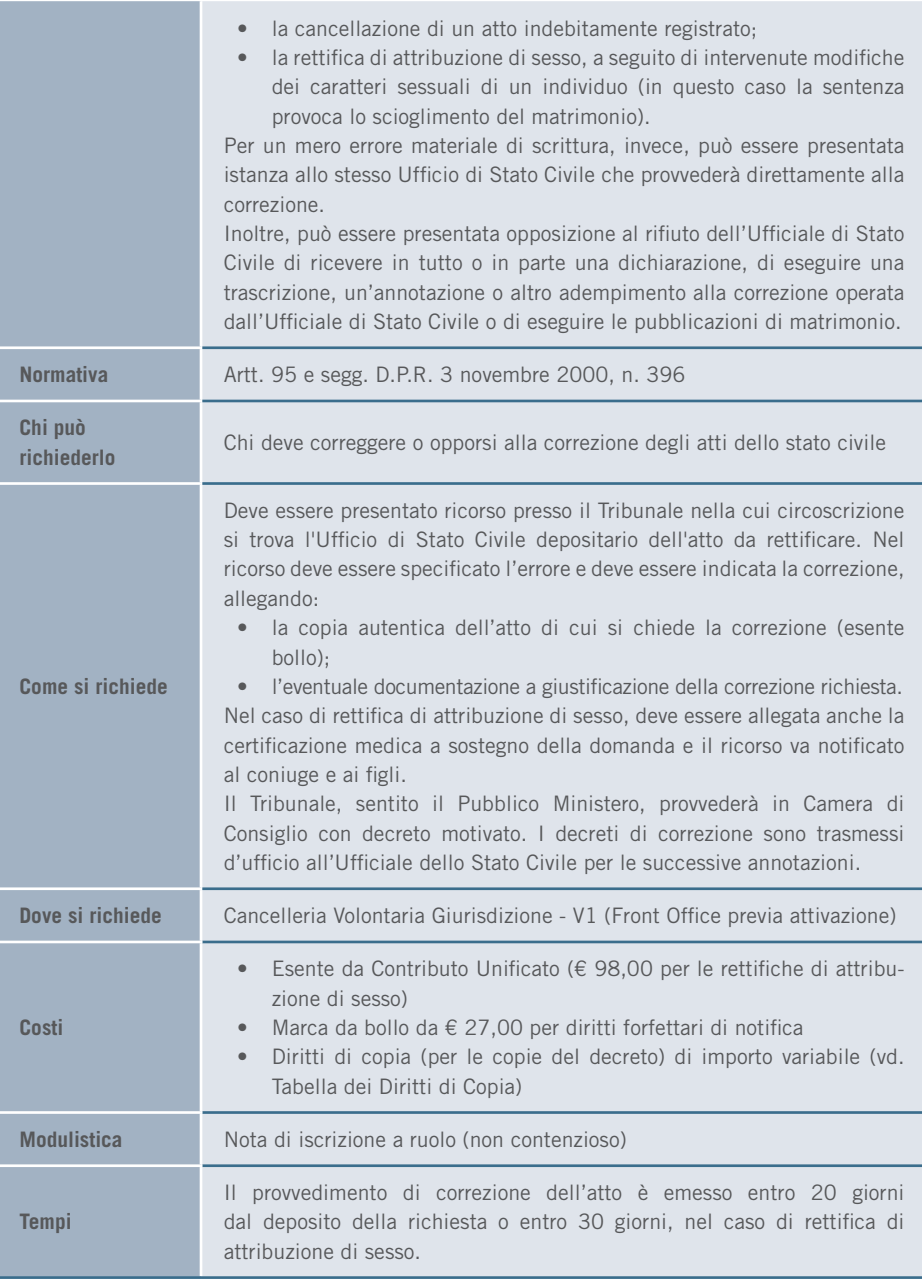

# 3.4 EREDITÀ E SUCCESSIONI

# 3.4.1 Apposizione e rimozione dei sigilli su beni ereditati

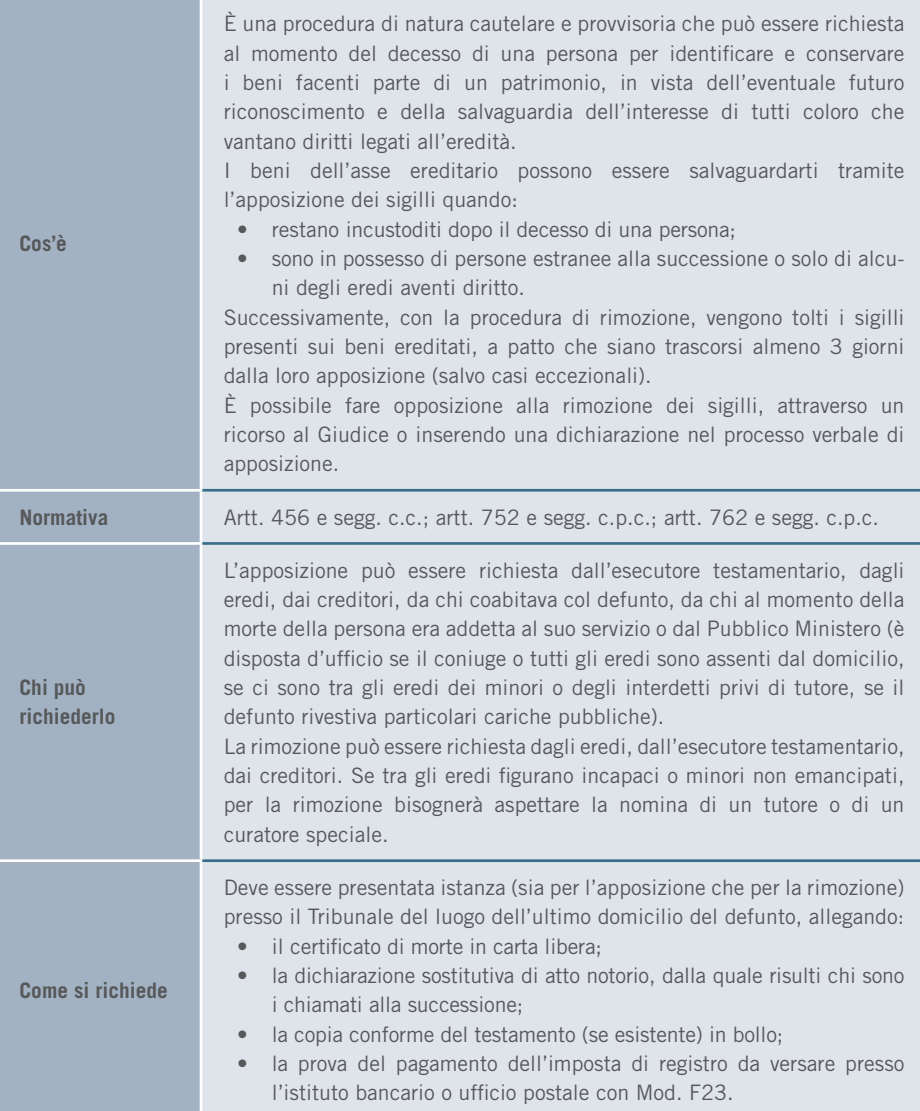

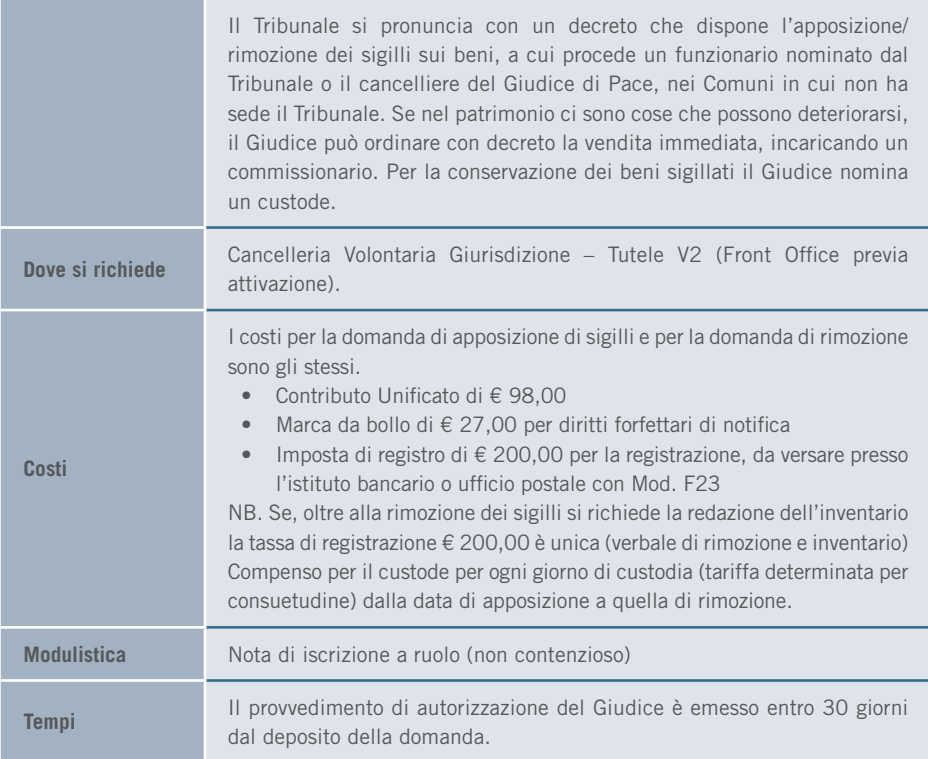

### 3.4.2 Rinuncia all'eredità

**Cos'è** È l'atto con il quale il chiamato all'eredità dichiara di non volerla accettare, ad esempio perché i debiti del defunto sono superiori ai crediti (in tal caso, dovrà essere effettuata personalmente anche da tutti i discendenti del rinunciante, anche se il costo è per un solo atto). La rinuncia deve avvenire per mezzo di una dichiarazione ufficiale ricevuta dal notaio o dal cancelliere del Tribunale del Circondario in cui si è aperta la successione, altrimenti si considera come non avvenuta. Con la dichiarazione di rinuncia il chiamato all'eredità fa cessare gli effetti verificatisi nei suoi confronti a seguito dell'apertura della successione e rimane, pertanto, completamente estraneo alla stessa. La rinuncia all'eredità non può essere sottoposta a una condizione o a un termine, né può essere limitata solo a una quota parte dell'eredità stessa.

#### 3. I SERVIZI | EREDITÀ E SUCCESSIONI

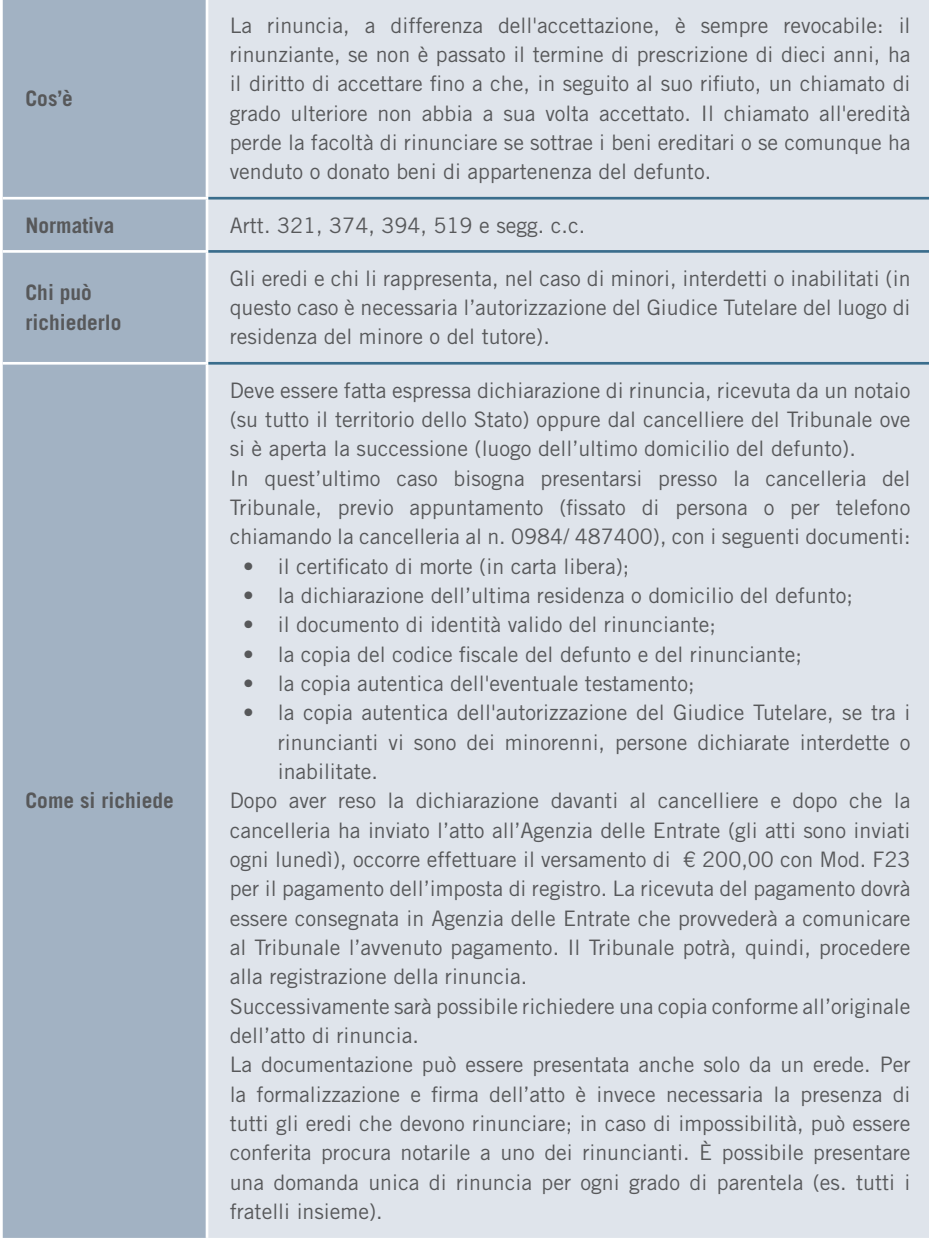

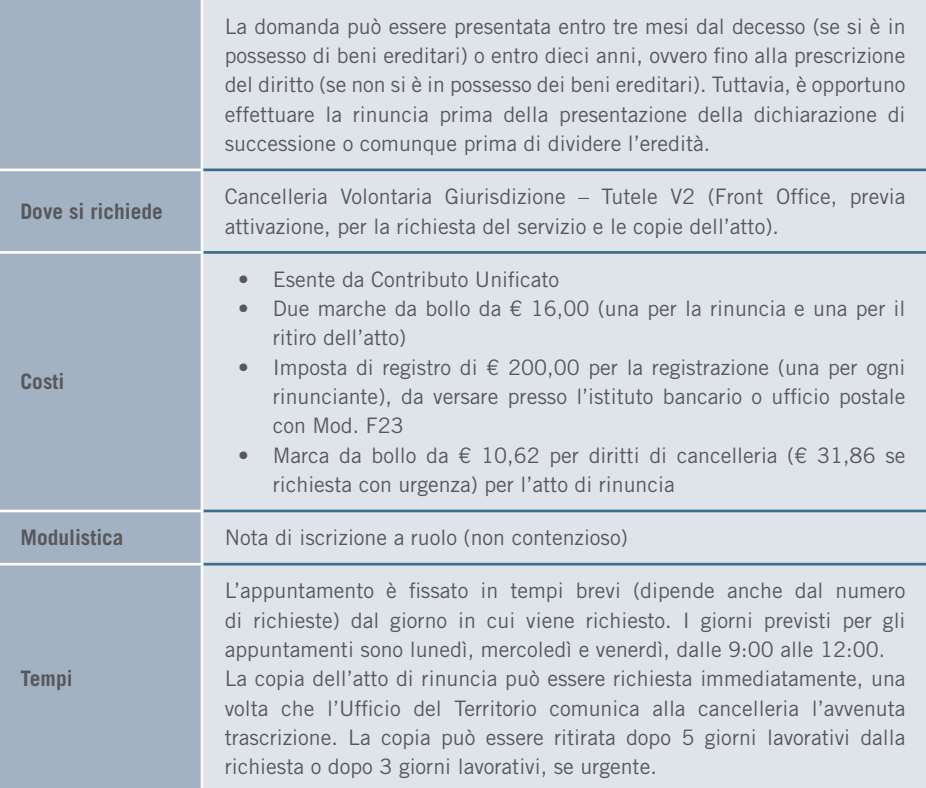

### 3.4.3 Accettazione dell'eredità con il beneficio d'inventario

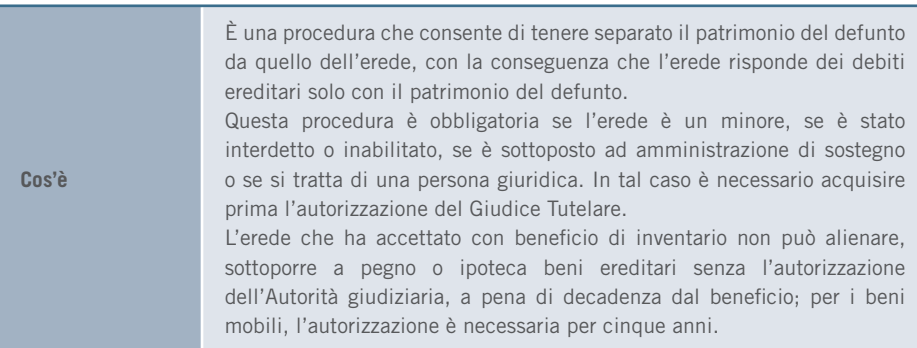

#### 3. I SERVIZI | EREDITÀ E SUCCESSIONI

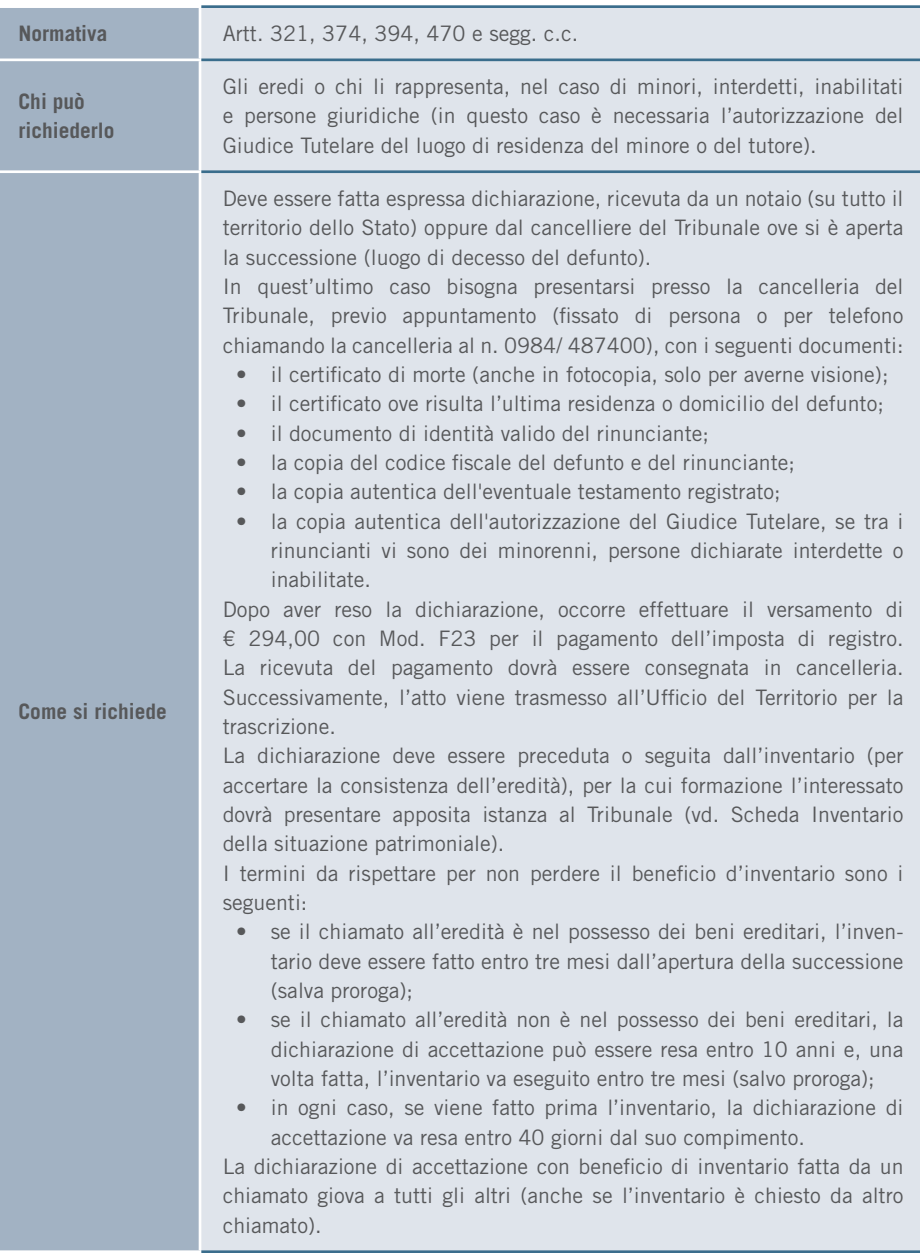

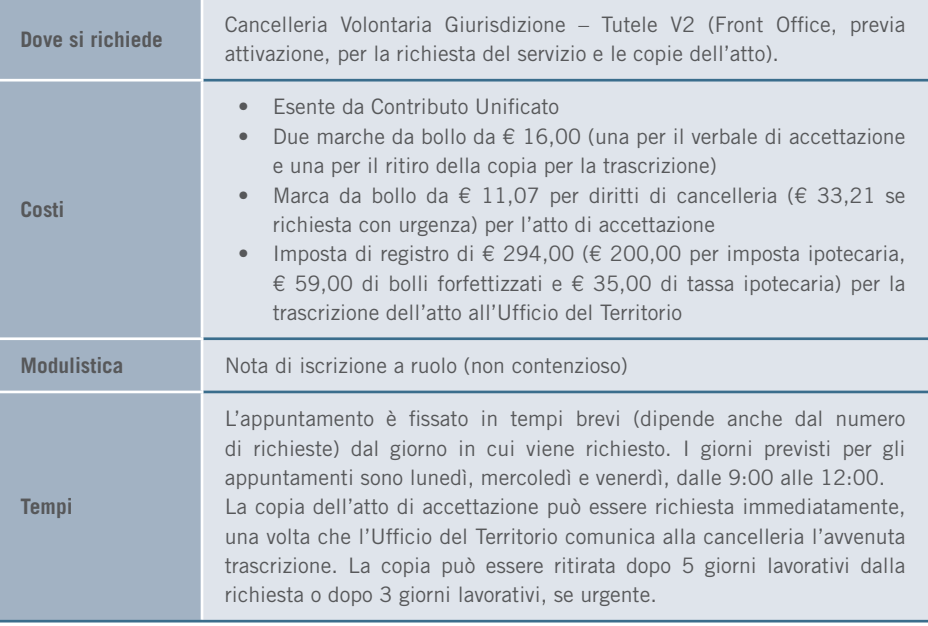

# 3.4.4 Inventario della situazione patrimoniale

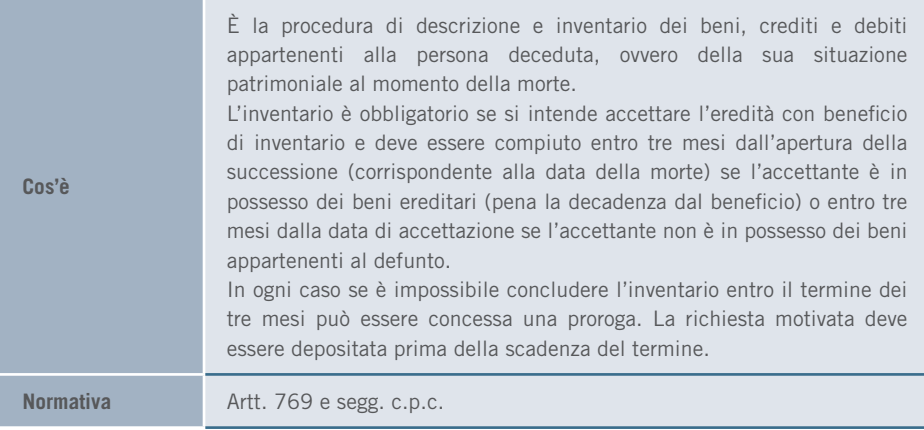

#### 3. I SERVIZI | EREDITÀ E SUCCESSIONI

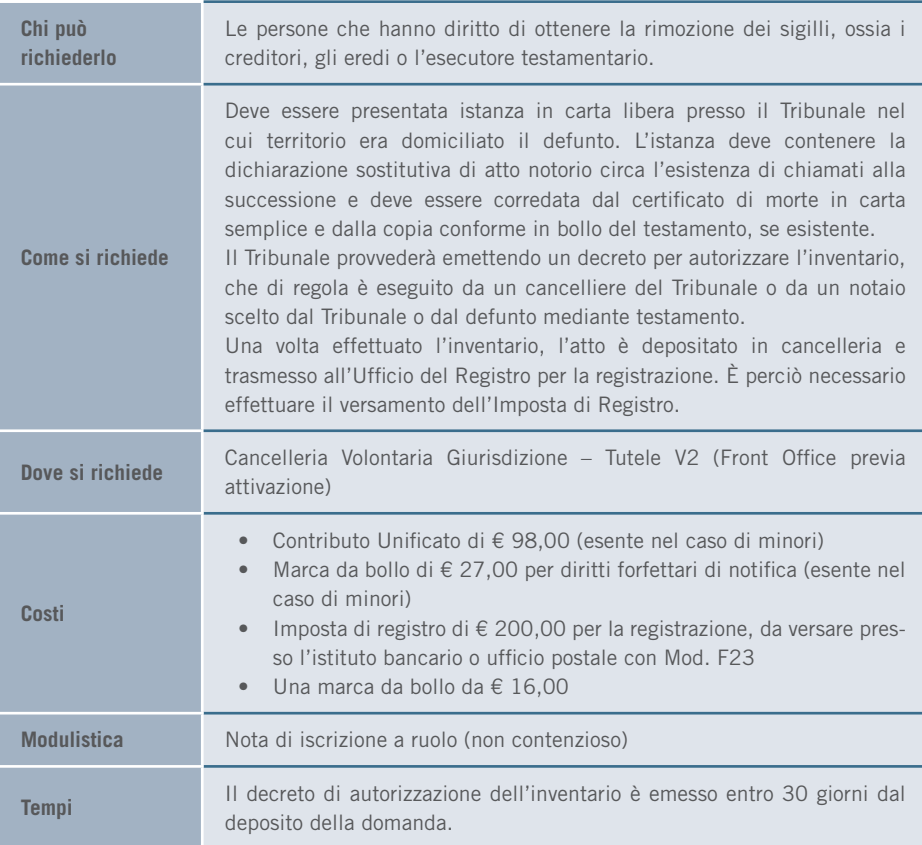

### 3.4.5 Eredità giacente

È una procedura che viene avviata nel caso in cui l'eredità non sia stata accettata per evitare che il patrimonio resti privo di tutela giuridica. A tal fine è prevista la nomina del curatore dell'eredità che ha il compito di curare gli interessi dell'eredità fino al momento dell'accettazione o, in mancanza, fino alla devoluzione allo Stato. Il curatore è tenuto a procedere all'inventario dell'eredità, a esercitarne e promuoverne le ragioni, a rispondere alle istanze proposte contro la medesima, ad amministrarla, a depositare presso le casse postali o presso un istituto di credito designato dal Tribunale il denaro che si trova nell'eredità o che si ritrae dalla vendita dei mobili o degli immobili e, da ultimo, a rendere conto della propria amministrazione.

**Cos'è**

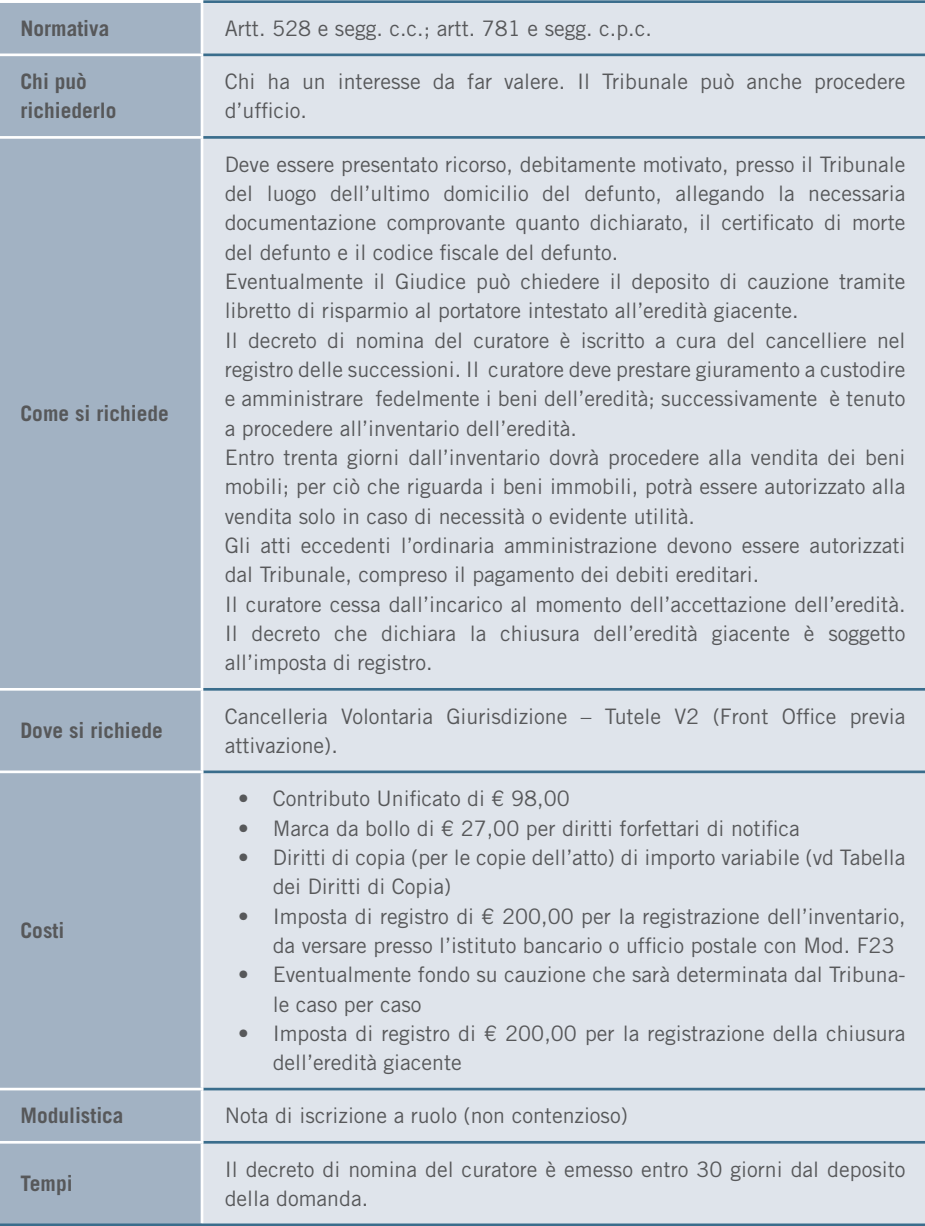

#### 3.4.6 Accettazione o rinuncia della nomina di esecutore testamentario

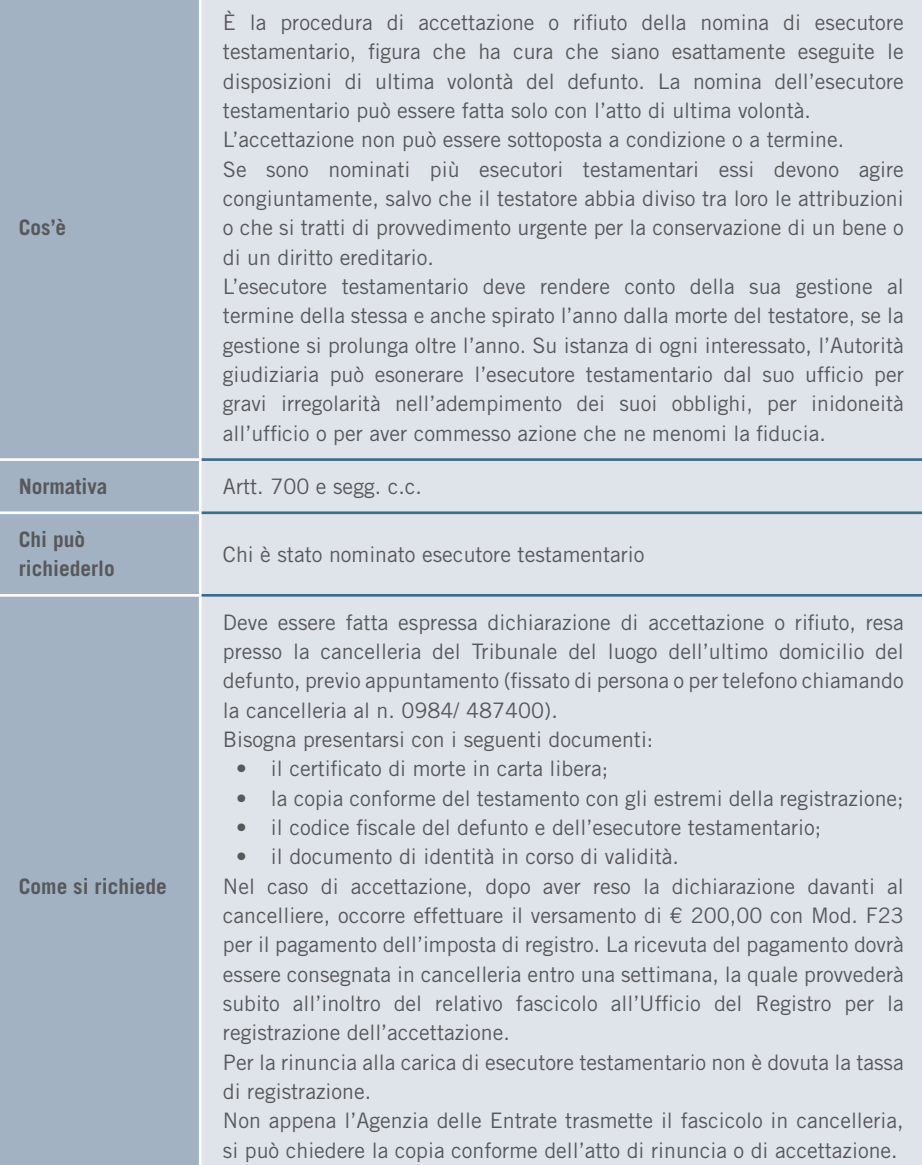

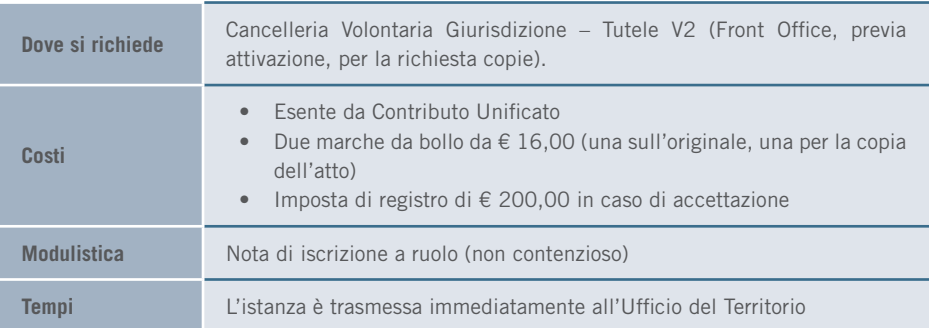

# 3.5 TITOLI DI CREDITO

### 3.5.1 Ammortamento di titoli di credito smarriti, sottratti o distrutti

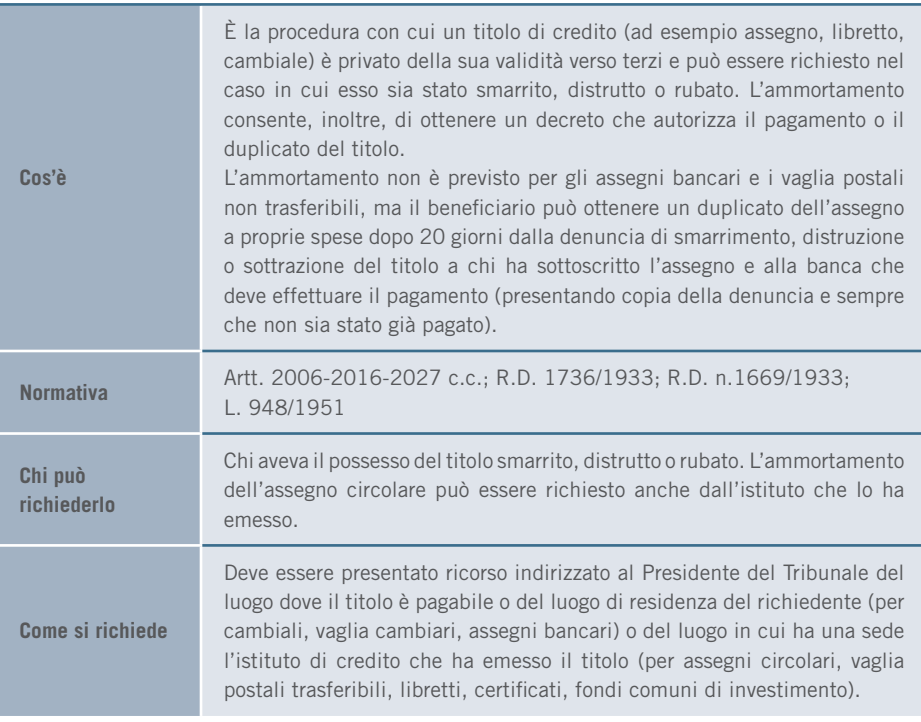

Nella richiesta devono essere indicati i requisiti del titolo (se in bianco, quelli sufficienti a identificarlo), tutti gli elementi necessari a far capire che il richiedente ha davvero il diritto di ottenere il pagamento o il duplicato del titolo e le circostanze nelle quali è stato perso o distrutto. Bisogna allegare:

- la denuncia di smarrimento a Polizia e/o Carabinieri;
- la prova di avvenuta comunicazione di smarrimento presentata all'Istituto di Credito emittente.

Per i titoli rappresentativi di depositi bancari al portatore (libretti o certificati) deve essere portata presso l'Istituto che ha rilasciato il titolo la copia dell'istanza di ammortamento con il timbro di avvenuto deposito. Il Presidente del Tribunale pronuncia un decreto di ammortamento con il quale dichiara inefficace il titolo e autorizza la banca a rilasciare il duplicato o ne autorizza il pagamento (a seconda del titolo) decorsi 15 giorni (per l'assegno) o 30 giorni (per il vaglia cambiario o la cambiale) dalla notifica e/o dalla pubblicazione del decreto in Gazzetta Ufficiale. purché nel frattempo non venga fatta opposizione. Il termine per il rilascio del duplicato dei libretti di risparmio e dei buoni fruttiferi deve essere superiore a 90 giorni e inferiore a 180 giorni dalla data di pubblicazione del decreto sulla G.U. (se l'importo è superiore a  $\epsilon$  5.000) e/o affissione presso l'istituto emittente o una sua filiale, secondo quanto disposto dal Presidente nel decreto. Devono, quindi, essere richieste due copie autentiche del decreto necessarie per provvedere alle notifiche al traente e al trattario e a uno dei più vicini stabilimenti della società emittente, la quale, a spese del ricorrente, ne darà comunicazione a tutti i recapiti presso i quali il titolo è pagabile.

Se prevista (necessaria per certificati azionari, cambiali, assegni, polizze di carico), il richiedente deve curare anche la pubblicazione su G.U. per la quale deve presentare la fotocopia del decreto. Successivamente deve essere portata la fotocopia della G.U. in cancelleria (per il conteggio del periodo in cui è possibile fare opposizione).

Il detentore può proporre ricorso di opposizione al Tribunale che ha pronunciato l'ammortamento, comunicandolo a chi ha sottoscritto, a chi ha emesso il titolo e a chi ha richiesto l'ammortamento. Se l'opposizione è respinta, allora il titolo di credito viene consegnato al richiedente.

Decorsi i termini per l'eventuale opposizione da parte del detentore, l'interessato deve chiedere il certificato di non interposta opposizione, portando in visione la copia del decreto di ammortamento e l'originale della G.U. o la certificazione di affissione della banca. Il predetto certificato va portato in Banca per ottenere il duplicato o il pagamento del titolo.

**Come si richiede**

**Dove si richiede** Cancelleria Volontaria Giurisdizione - V1 (Front Office previa attivazione)

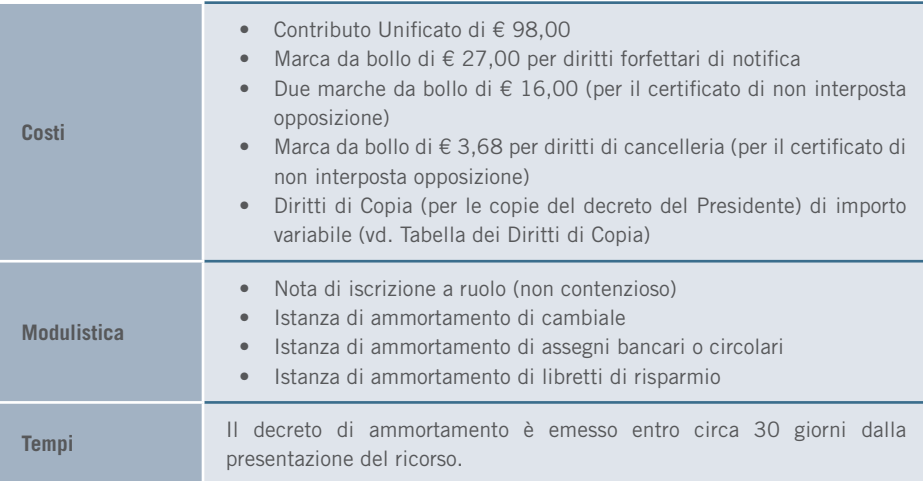

## 3.5.2 Riabilitazione del protestato

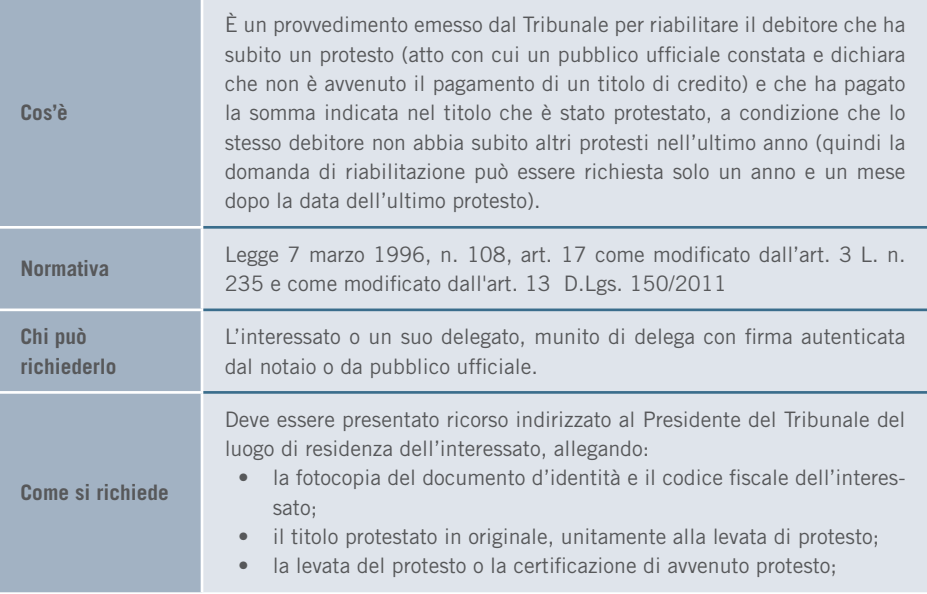

#### 3. I SERVIZI | TITOLI DI CREDITO

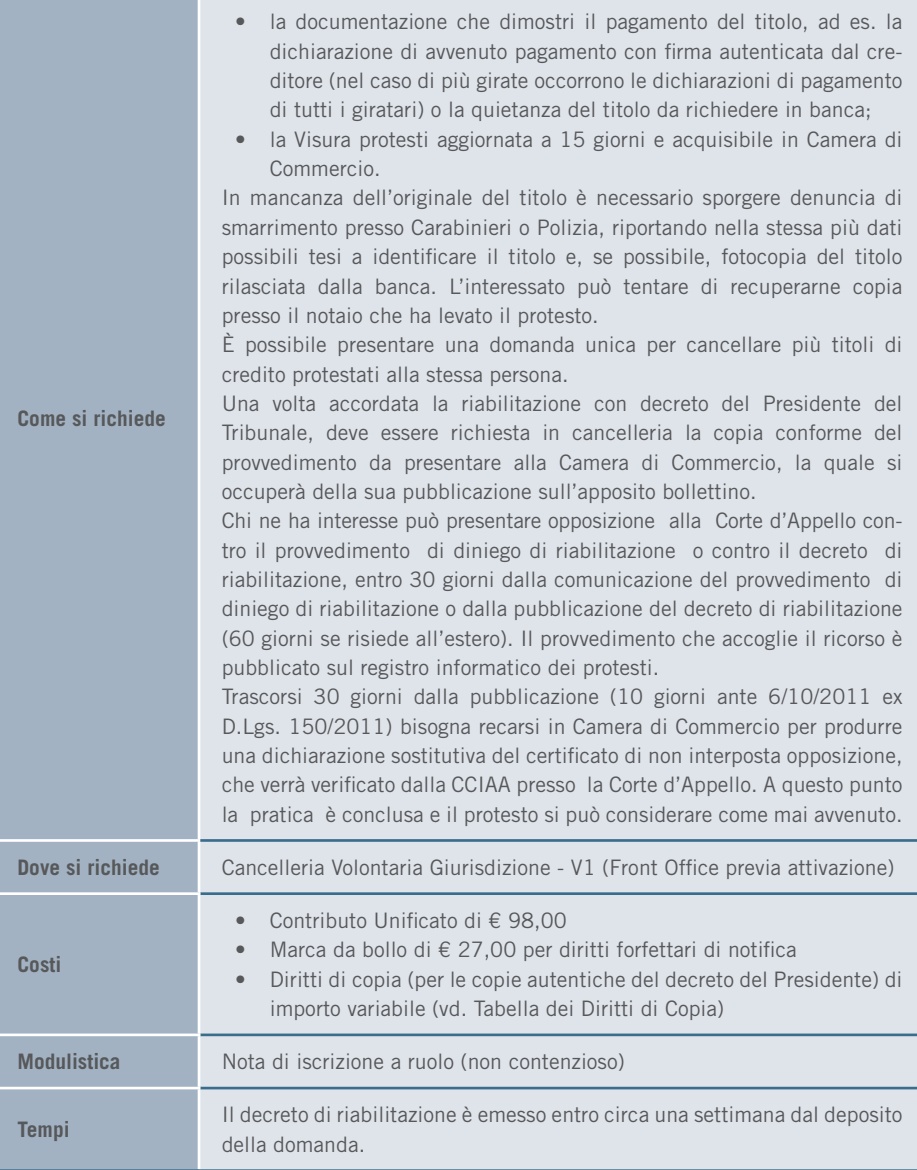

# 3.6 PROCEDURE CONCORSUALI

### 3.6.1 Istanza di fallimento

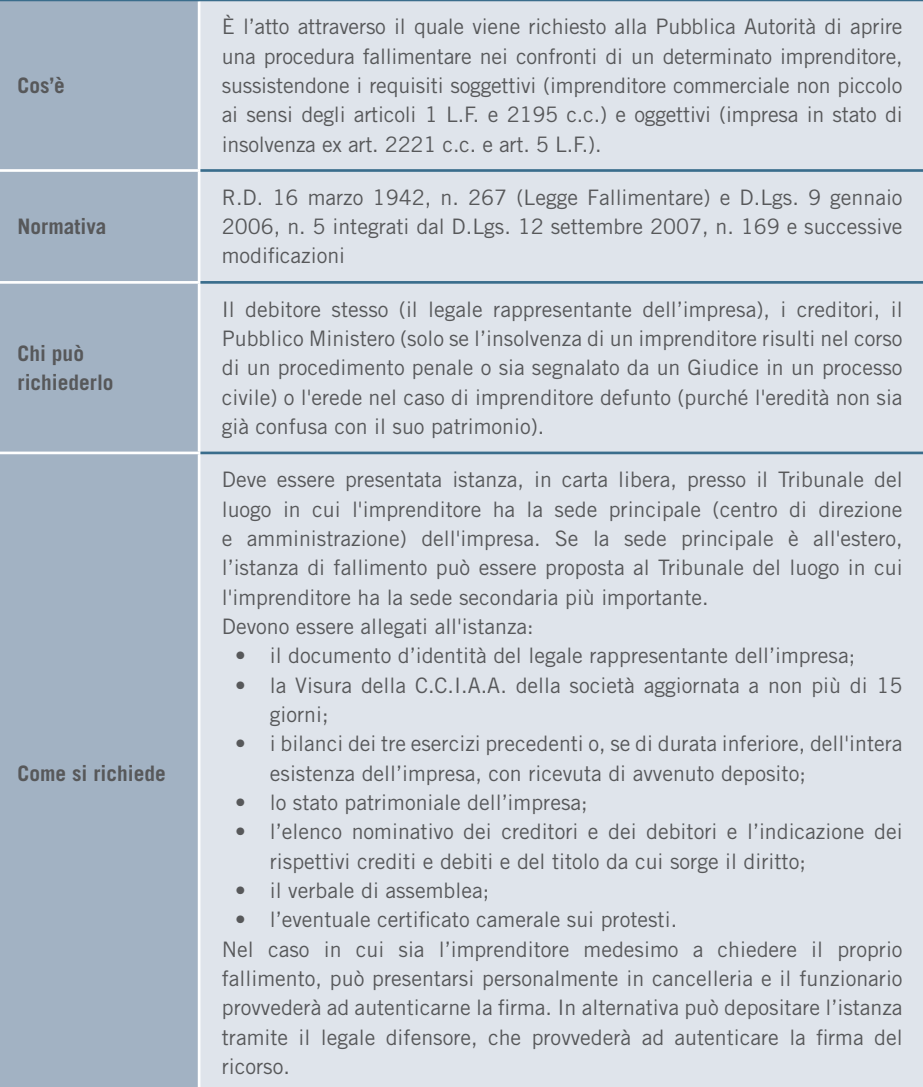

#### 3. I SERVIZI | PROCEDURE CONCORSUALI

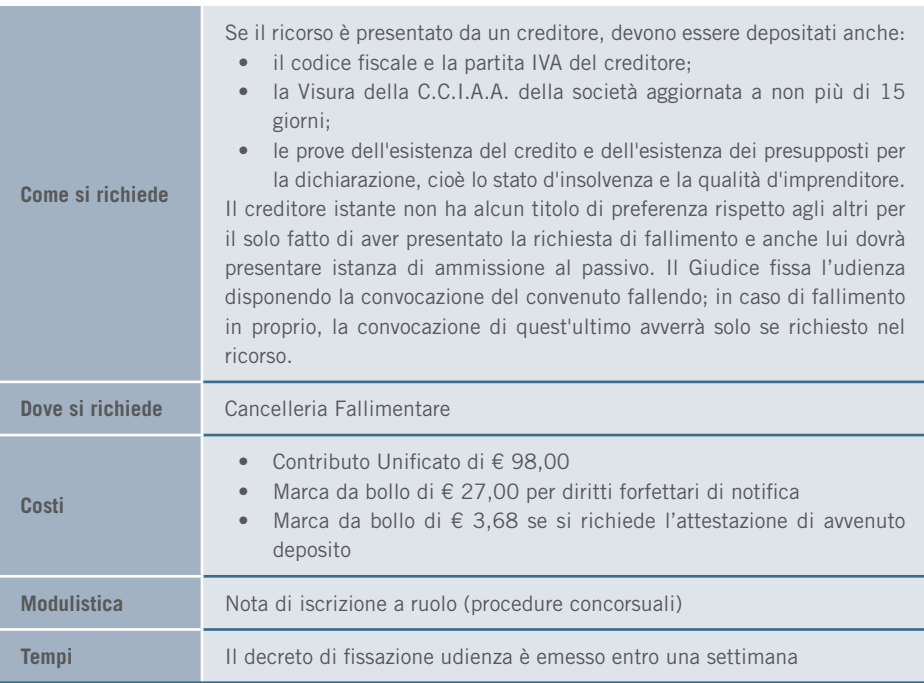

# 3.6.2 Ammissione al passivo

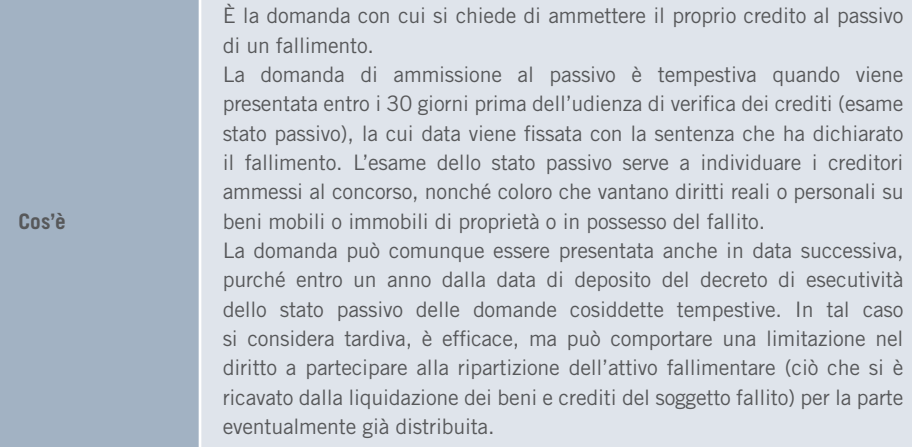

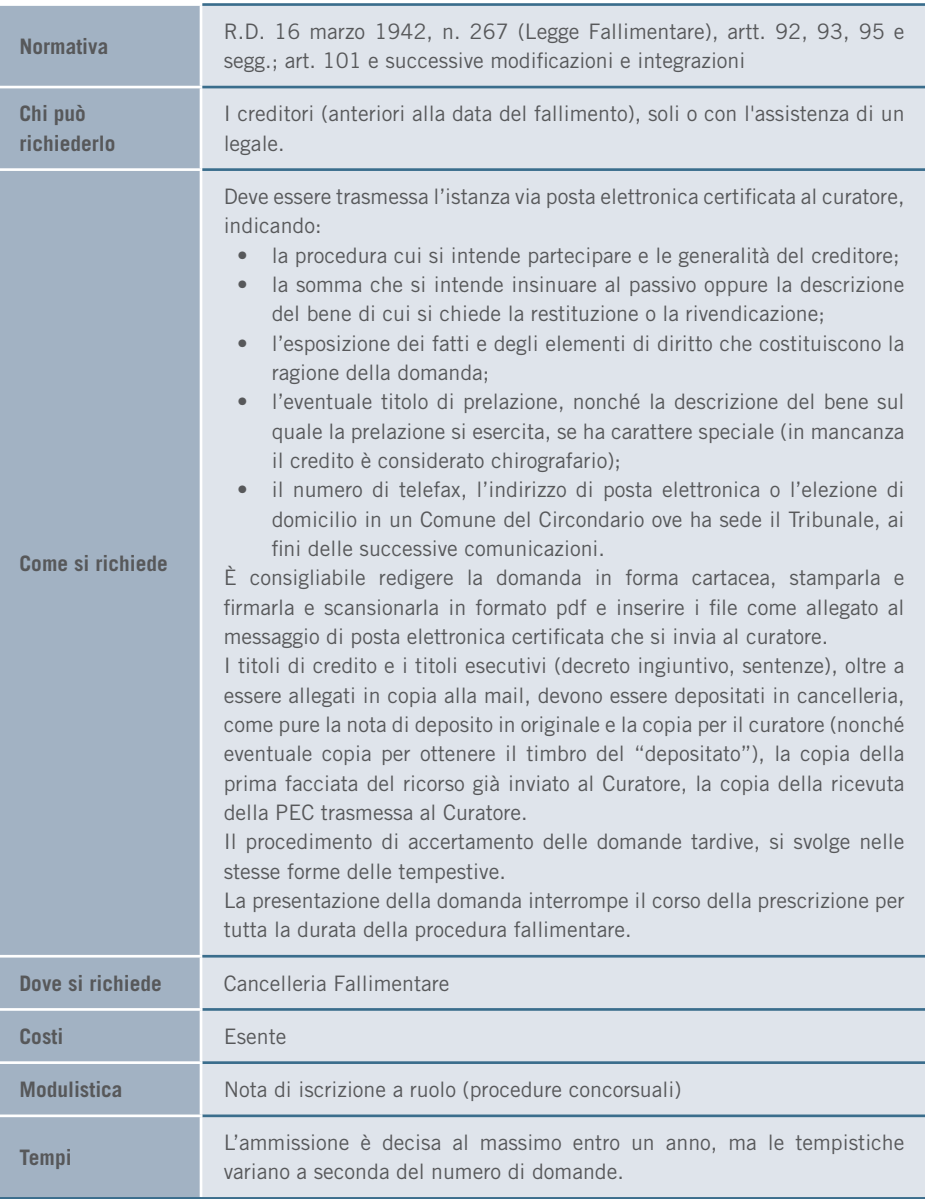

### 3.6.3 Concordato Preventivo

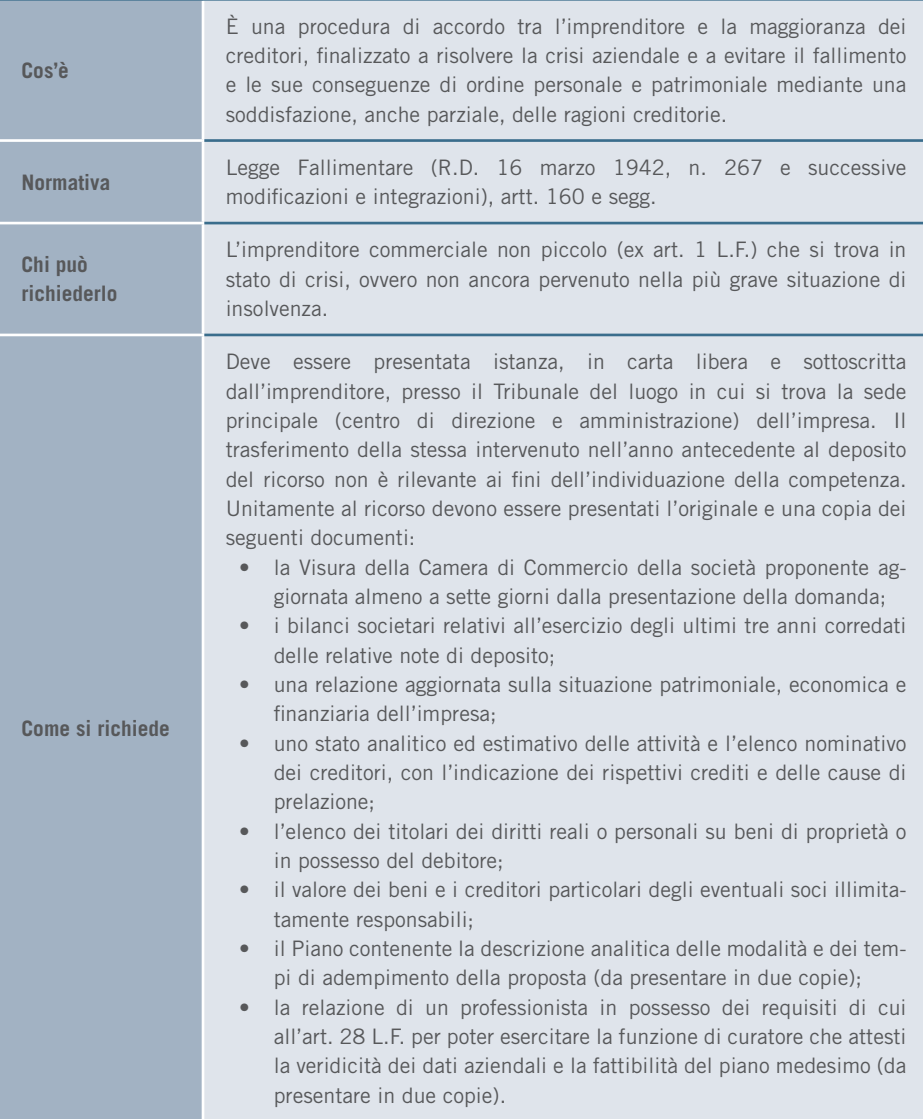

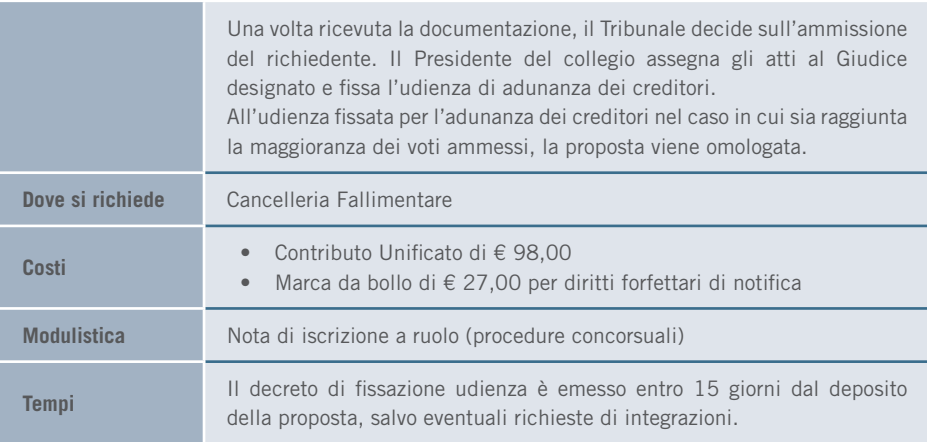

# 3.6.4 Certificato pendenza procedure concorsuali

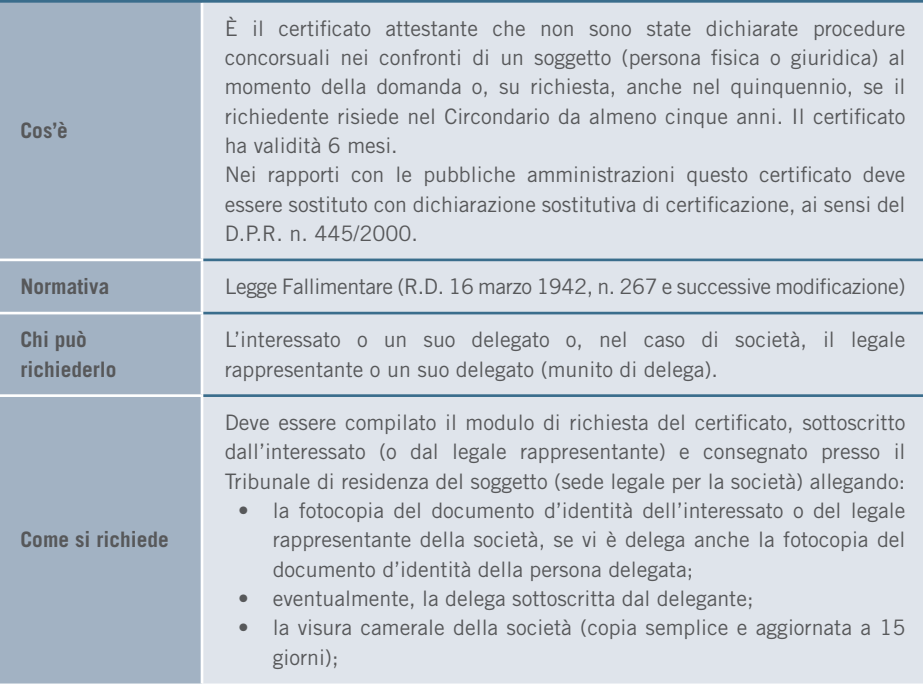

#### 3. I SERVIZI

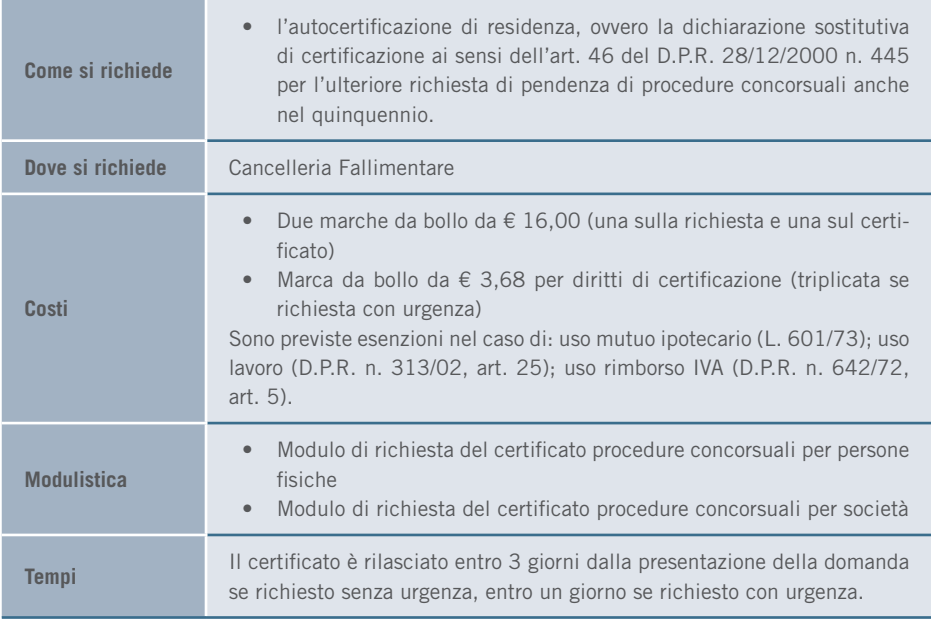

# 3.7 ESECUZIONI

## 3.7.1 Vendita del bene immobile pignorato

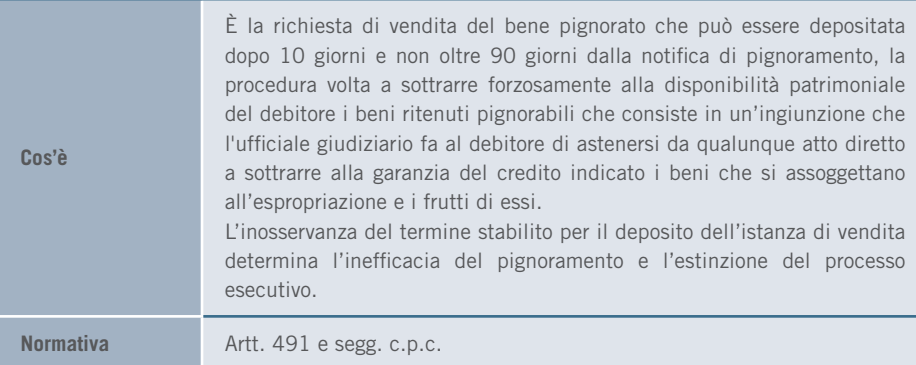

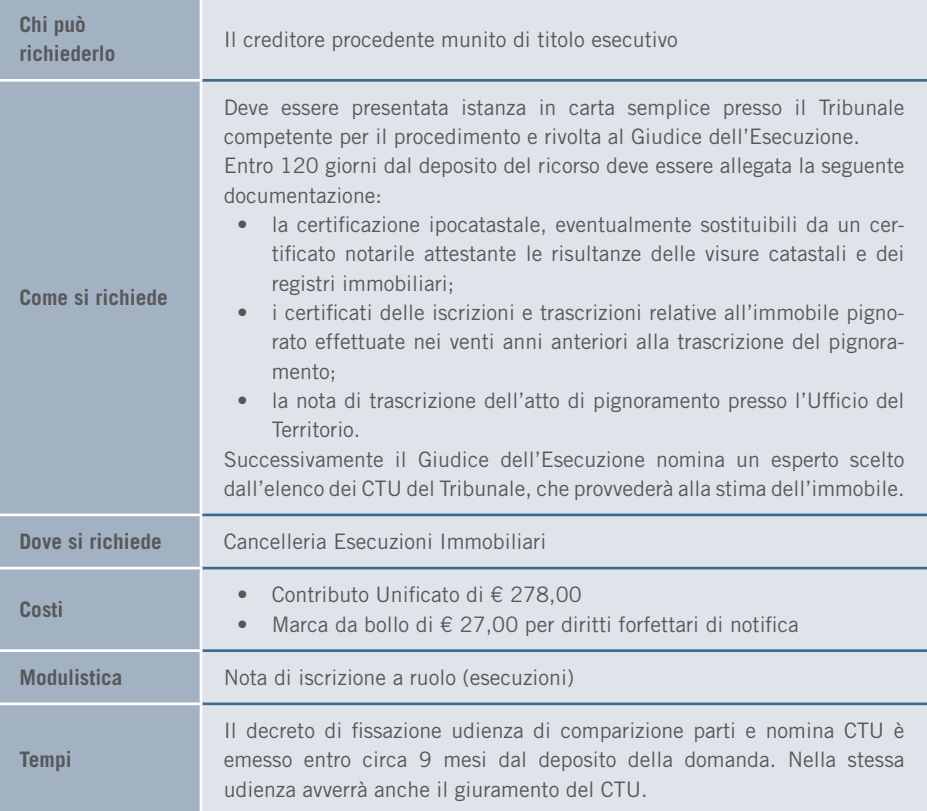

# 3.7.2 Intervento dei creditori

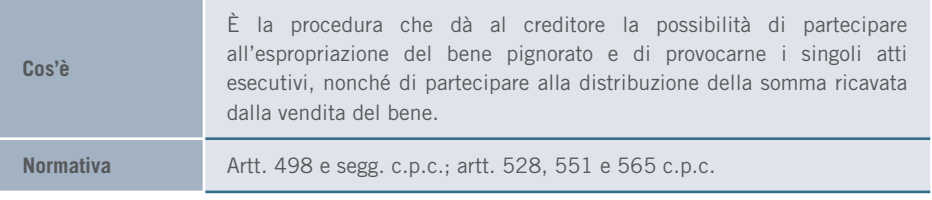

#### 3. I SERVIZI | ESECUZIONI

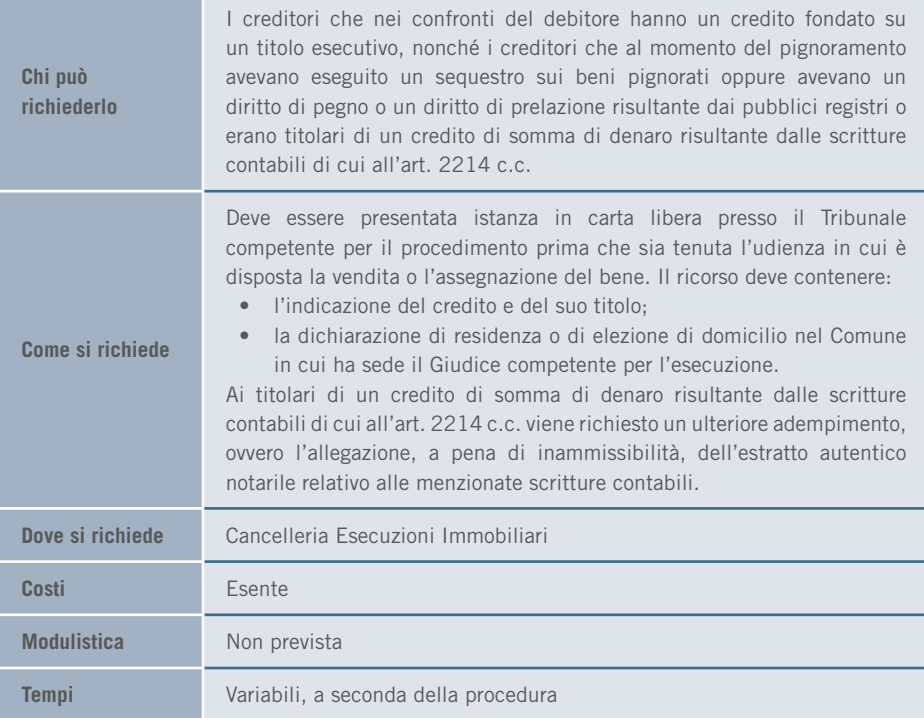

### 3.7.3 Conversione del pignoramento

**Cos'è** È la possibilità che ha il debitore di sostituire alle cose pignorate, prima che ne sia disposta la vendita o l'assegnazione, una somma di denaro pari all'importo dovuto al creditore pignorante e ai creditori intervenuti, comprensivo del capitale, degli interessi e delle spese di esecuzione. Unitamente all'istanza deve essere depositata, a pena di inammissibilità, una somma non inferiore a 1/5 dell'importo del credito per cui è stato eseguito il pignoramento, dei crediti dei creditori intervenuti indicati nei rispettivi atti di intervento e degli interessi maturati dalla data di notifica del precetto. Tale servizio soddisfa l'esigenza di ottenere una rateizzazione del debito da parte del soggetto debitore.

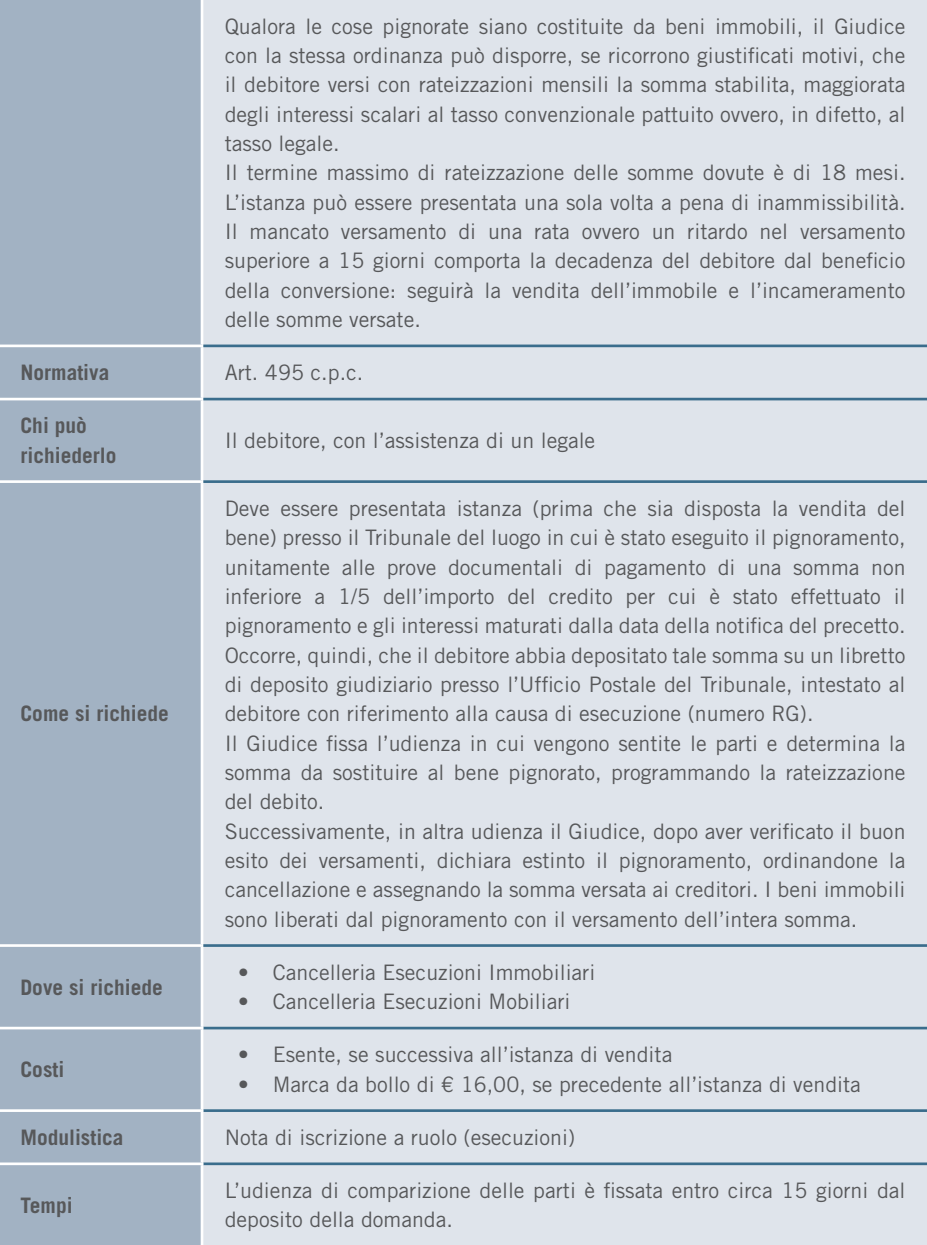

# 3.7.4 Sospensione concordata

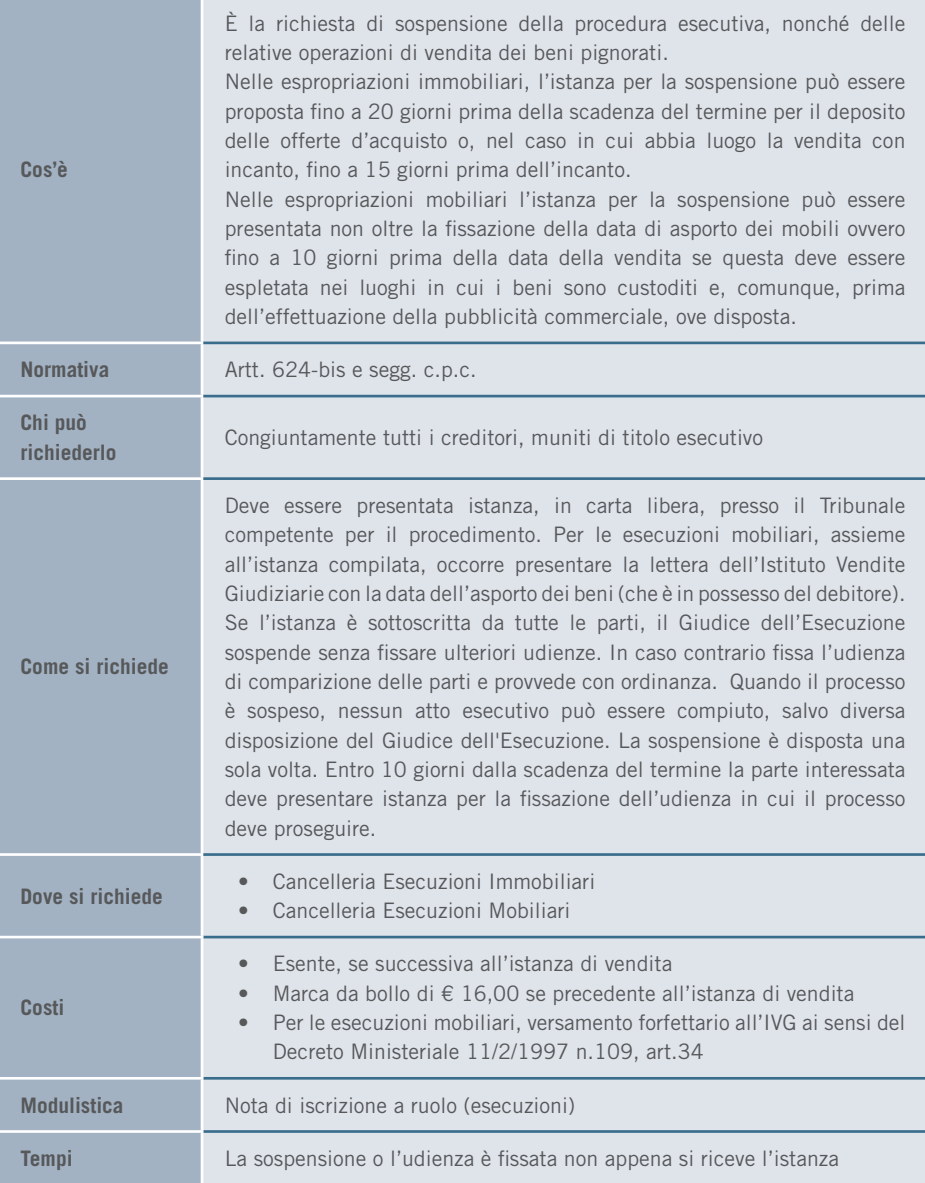
# 3.7.5 Esecuzioni in forma specifica

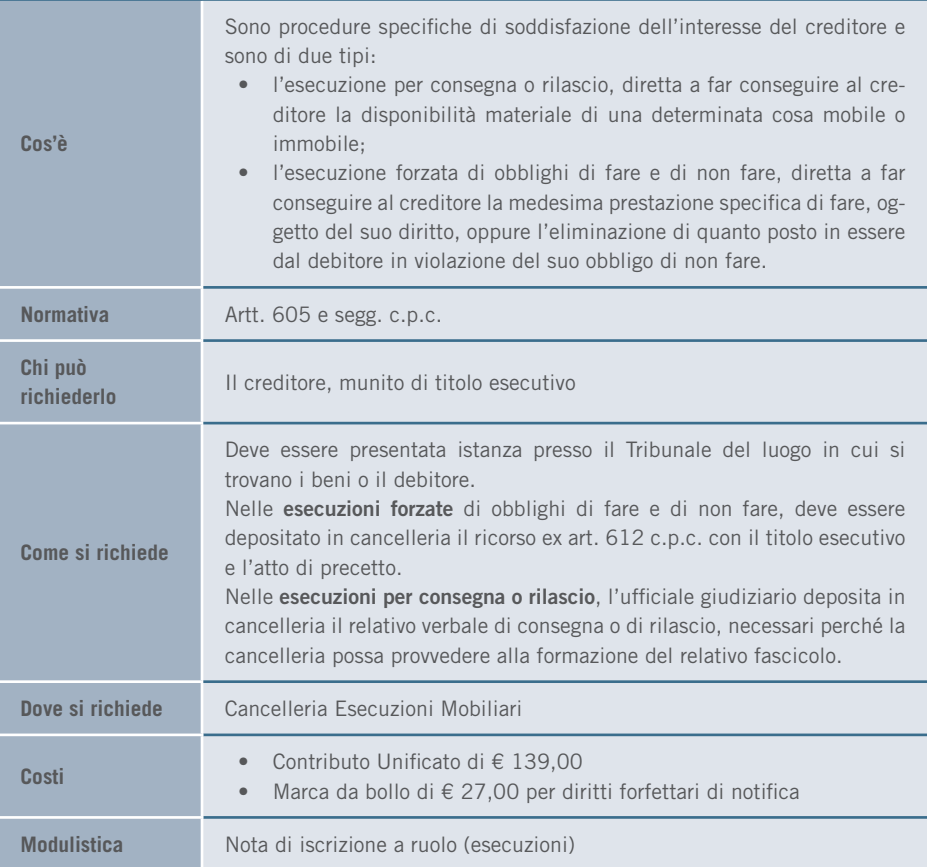

## 3.7.6 Partecipazione alle Aste Giudiziarie di beni immobili

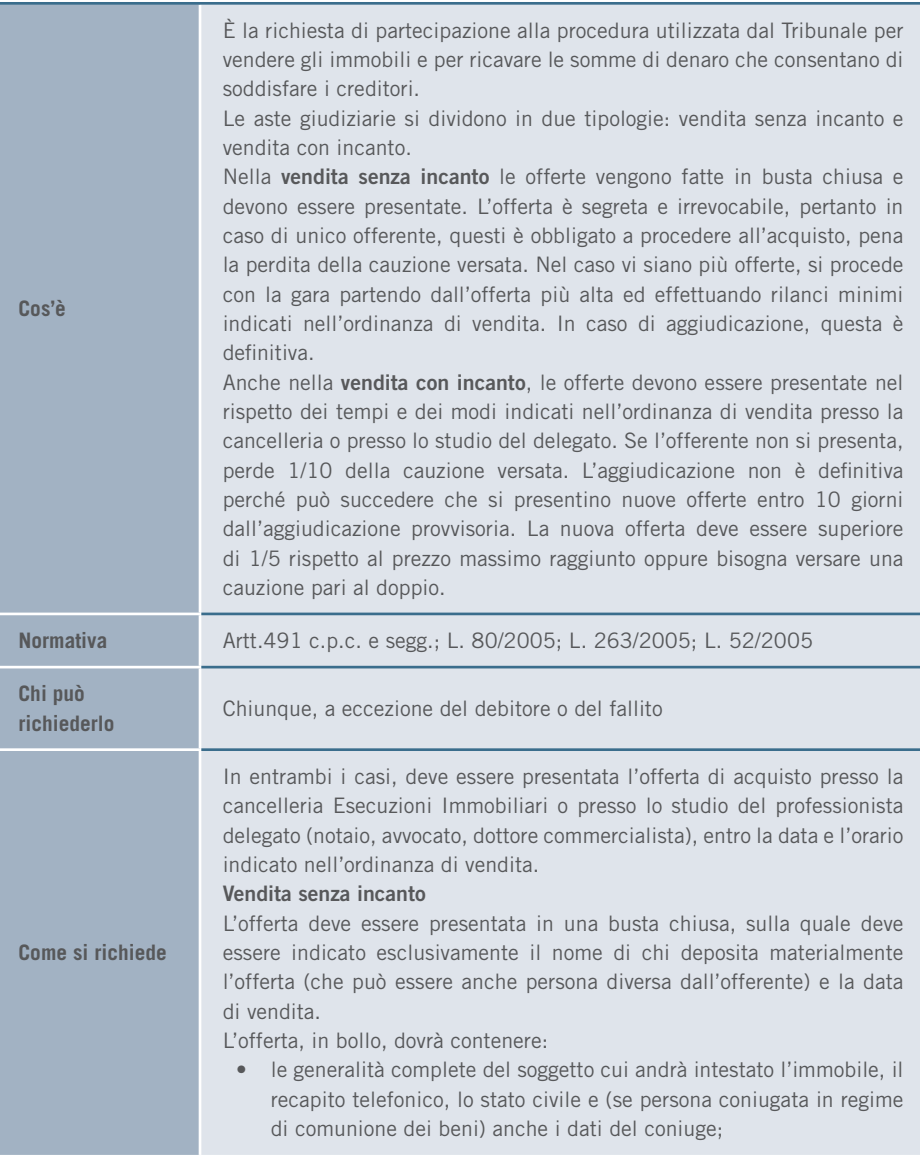

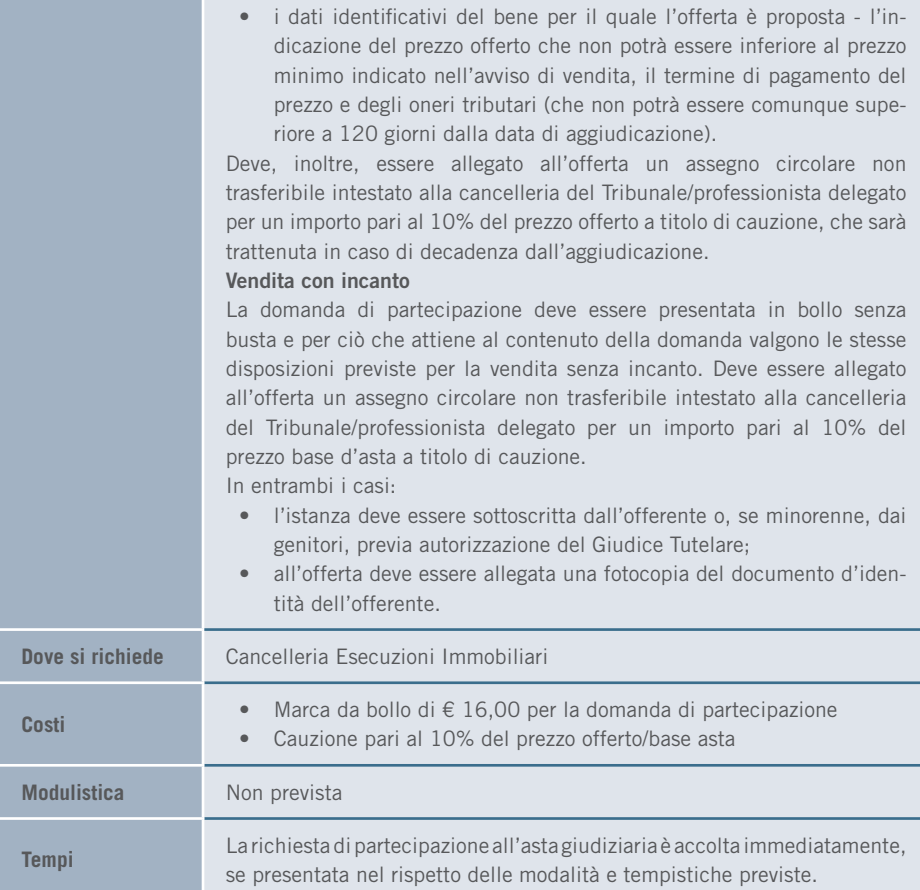

the control of the control of the control of

#### 3.7.7 Certificato pendenza procedure esecutive mobiliari o immobiliari

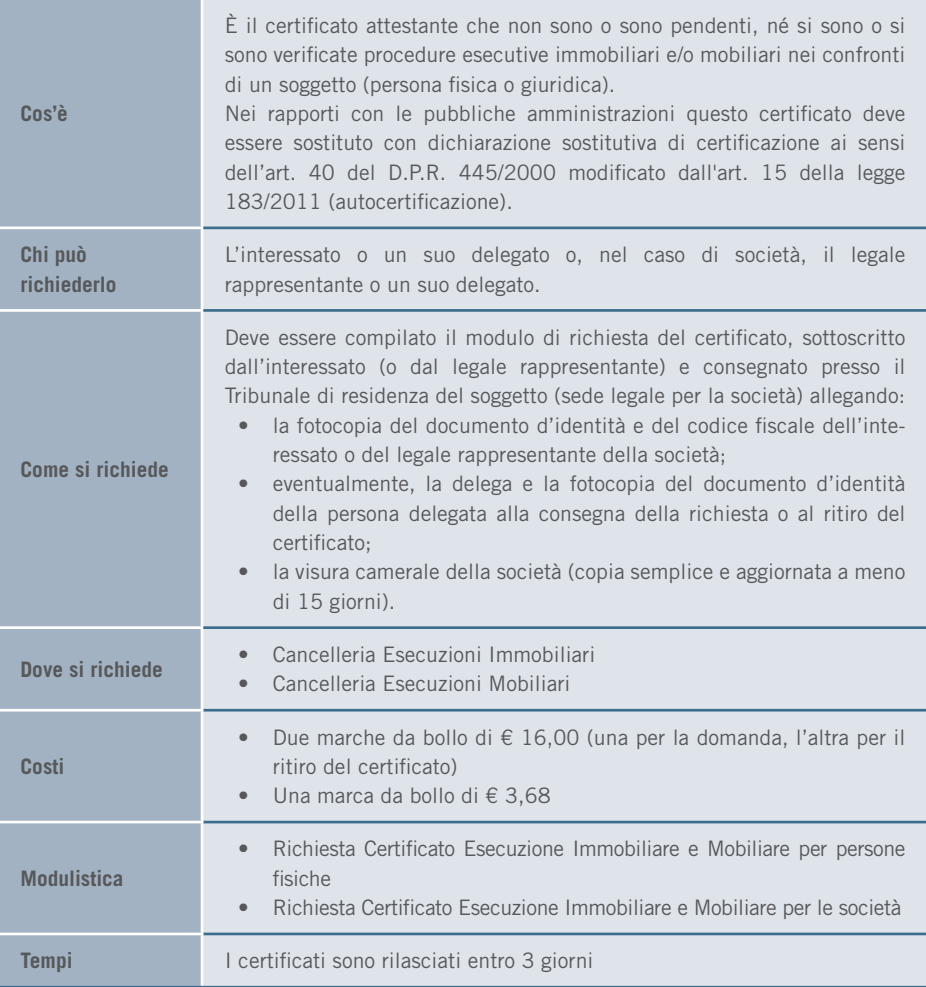

# 3.8 SERVIZI AMMINISTRATIVI

## 3.8.1 Registrazione di periodici

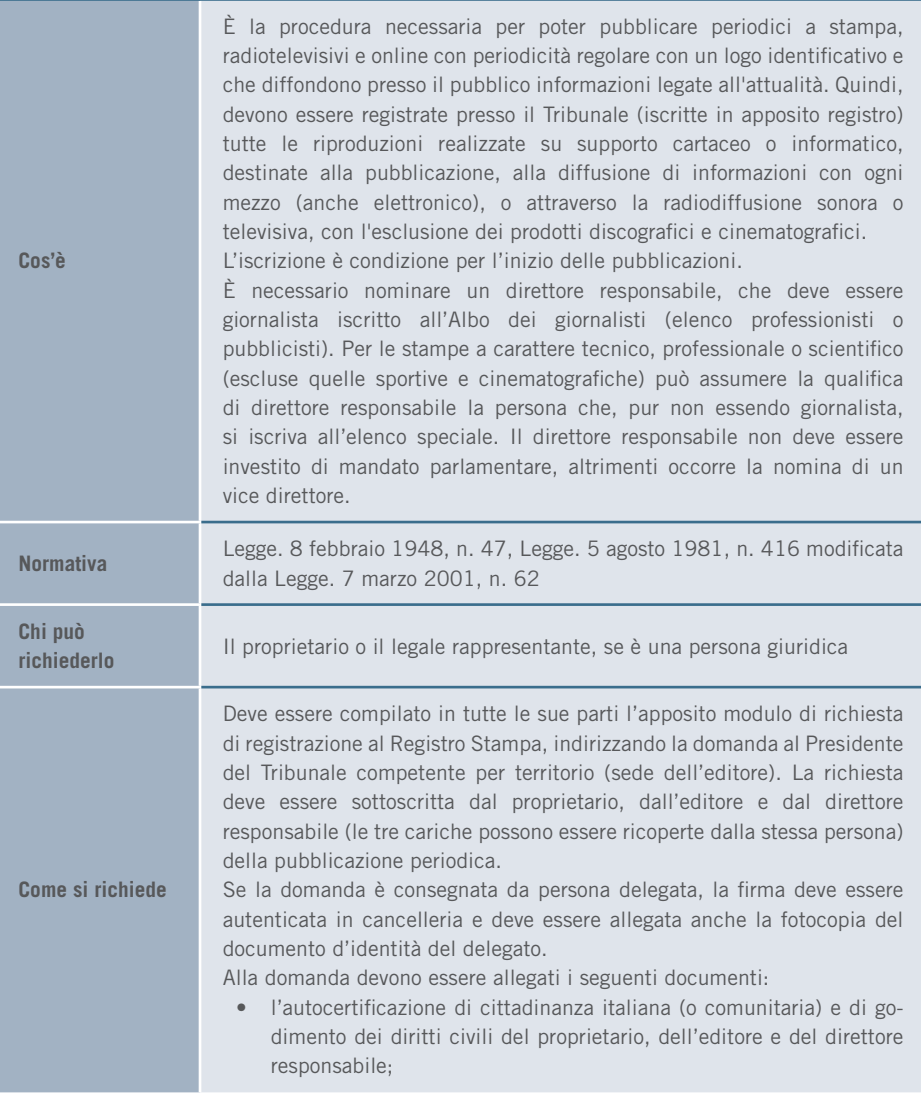

#### 3. I SERVIZI | SERVIZI AMMINISTRATIVI

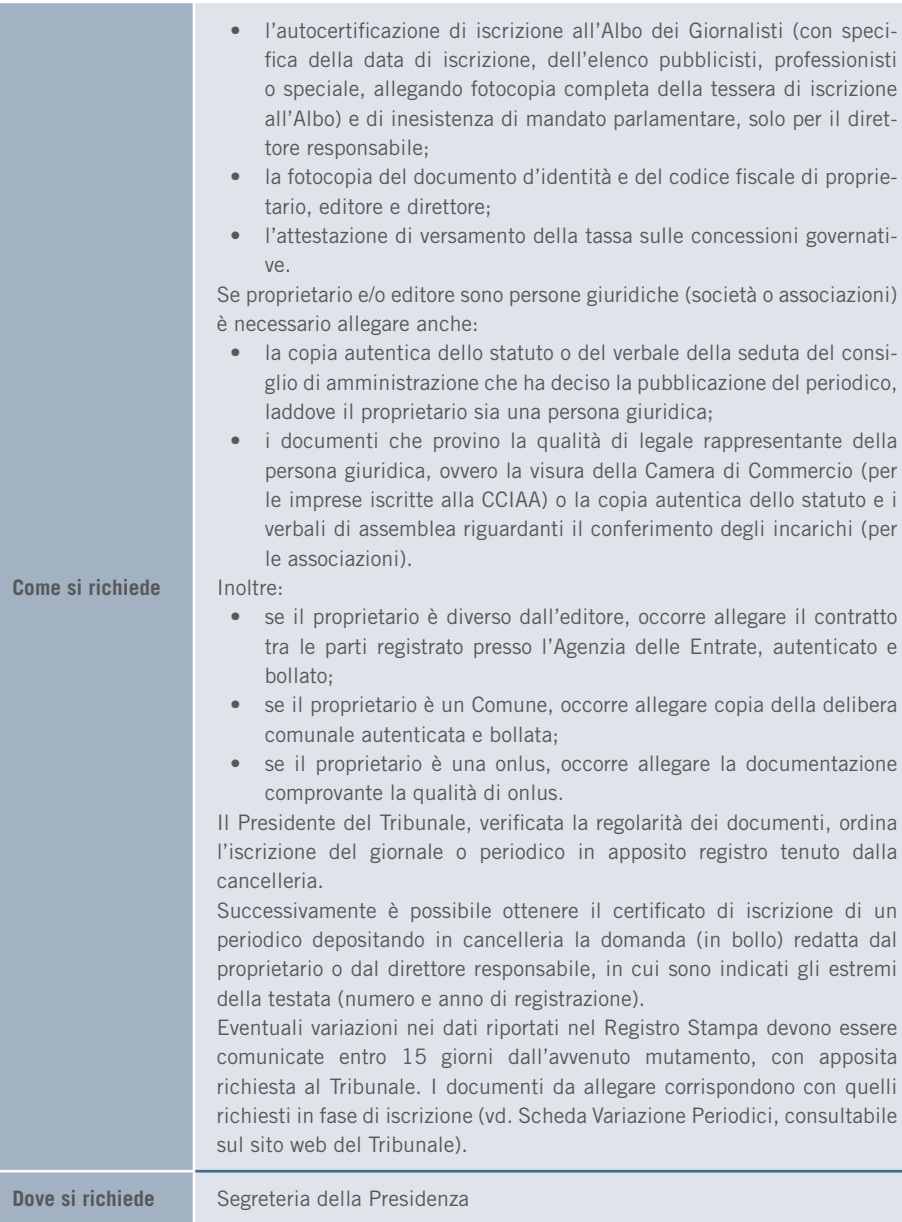

i

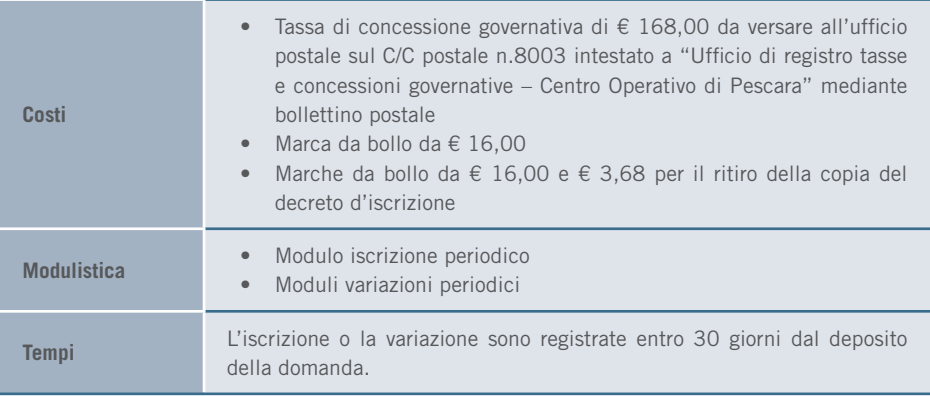

## 3.8.2 Iscrizione all'albo dei C.T.U. e dei periti

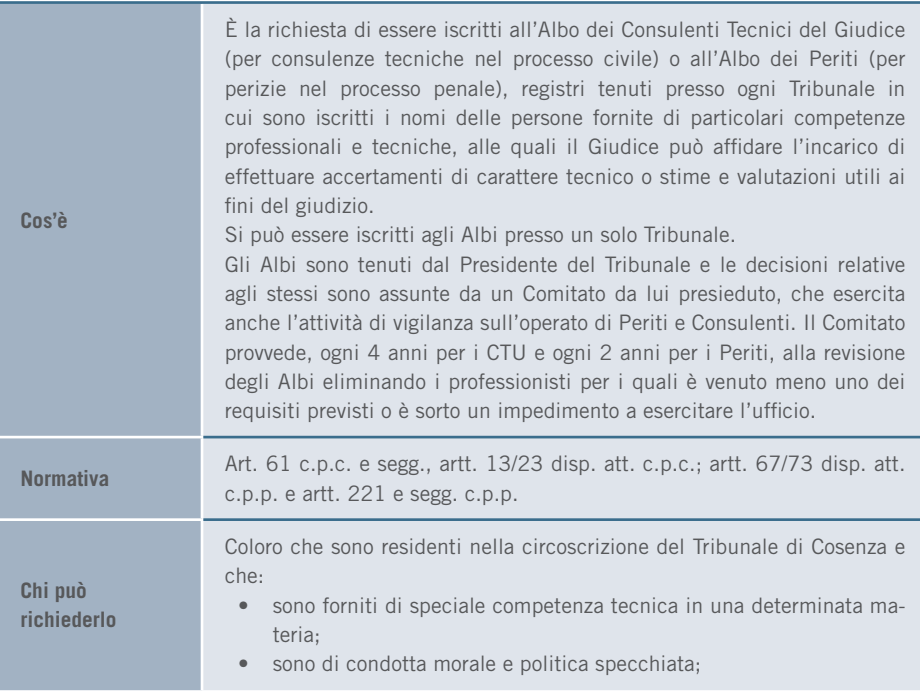

#### 3. I SERVIZI | SERVIZI AMMINISTRATIVI

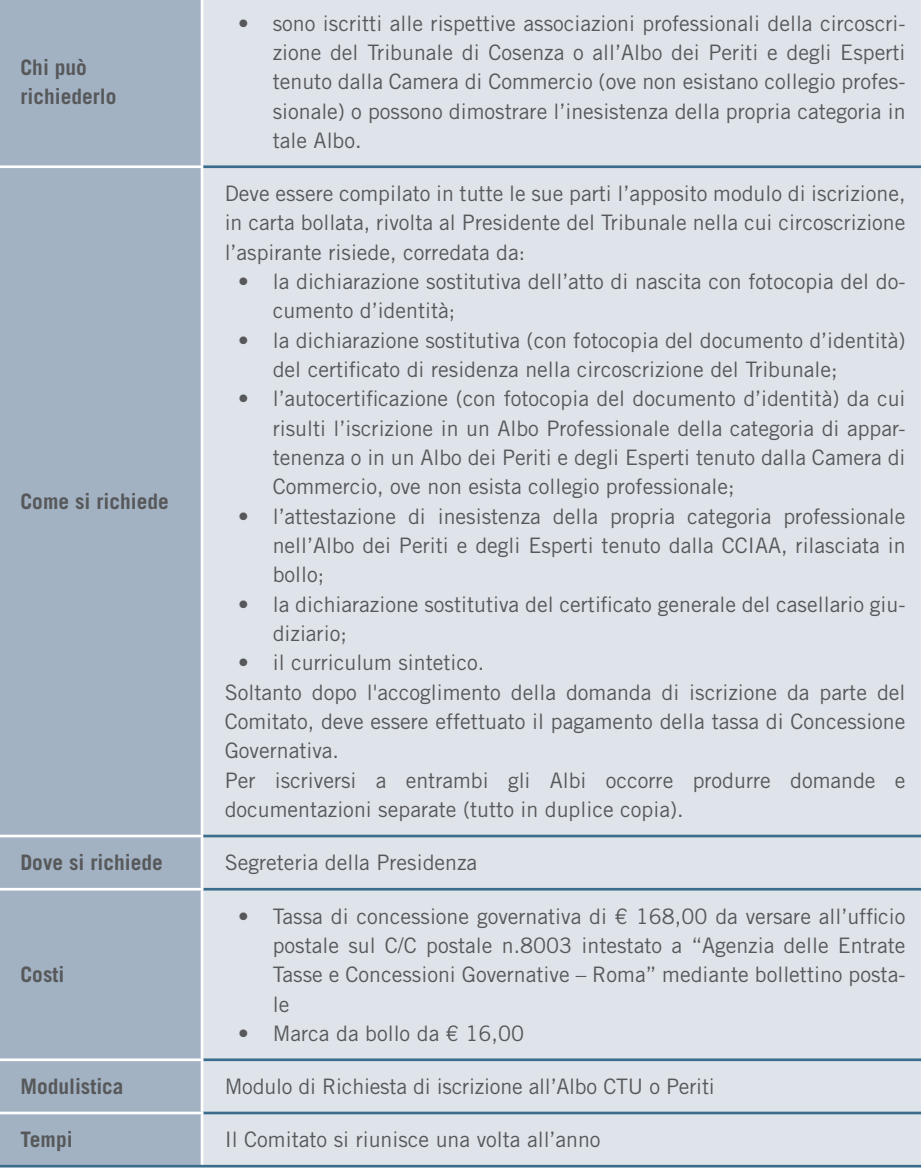

# 3.8.3 Liquidazione spese e compensi

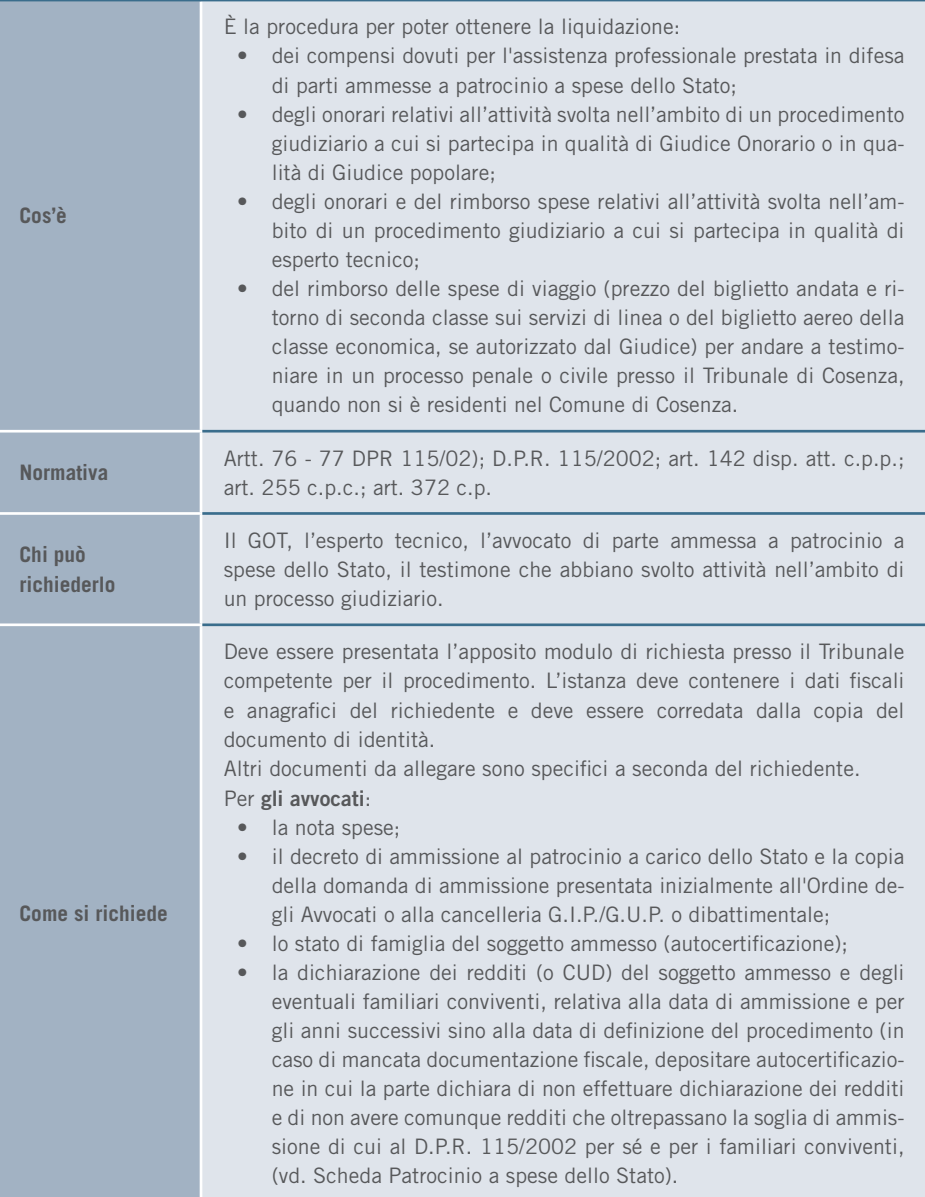

and the control of the control of

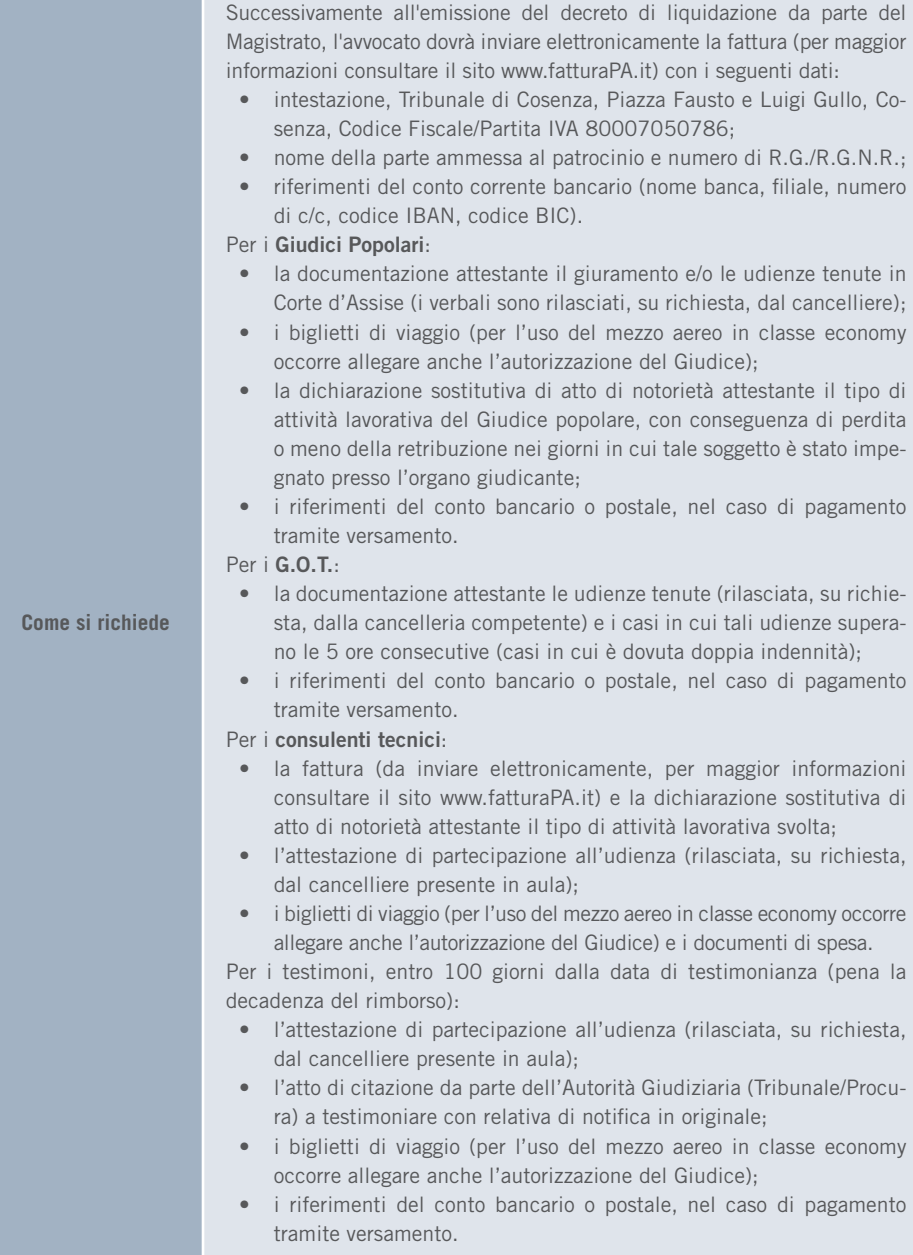

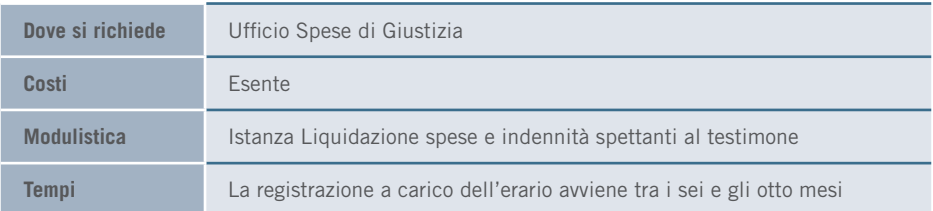

# 3.9 SERVIZI PENALI

## 3.9.1 Oblazione penale

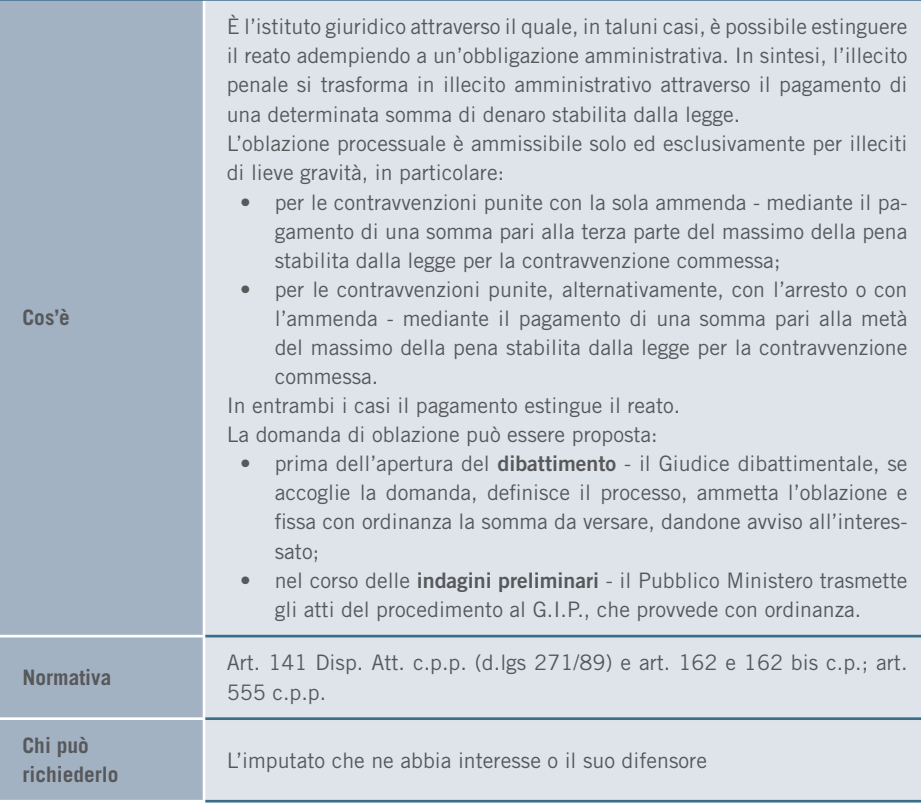

#### 3. I SERVIZI | SERVIZI PENALI

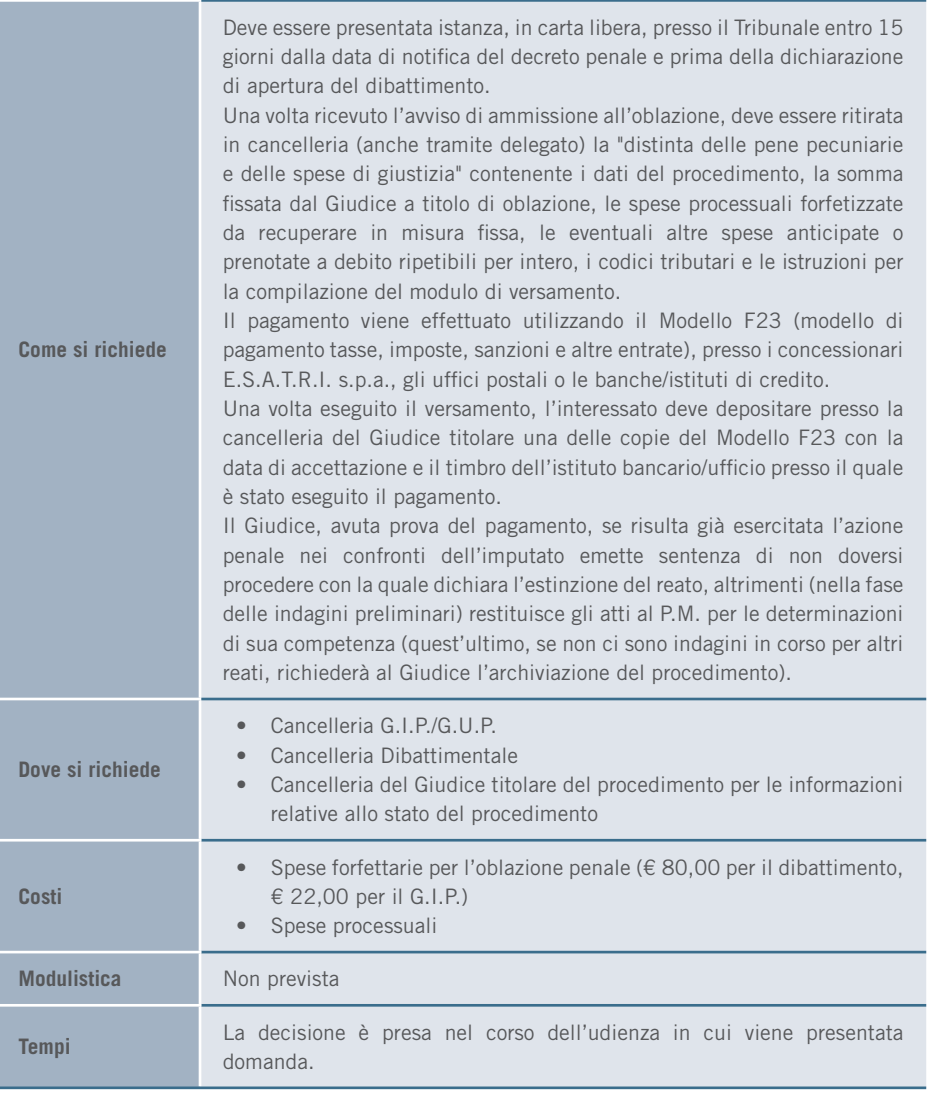

## 3.9.2 Opposizione al decreto penale di condanna

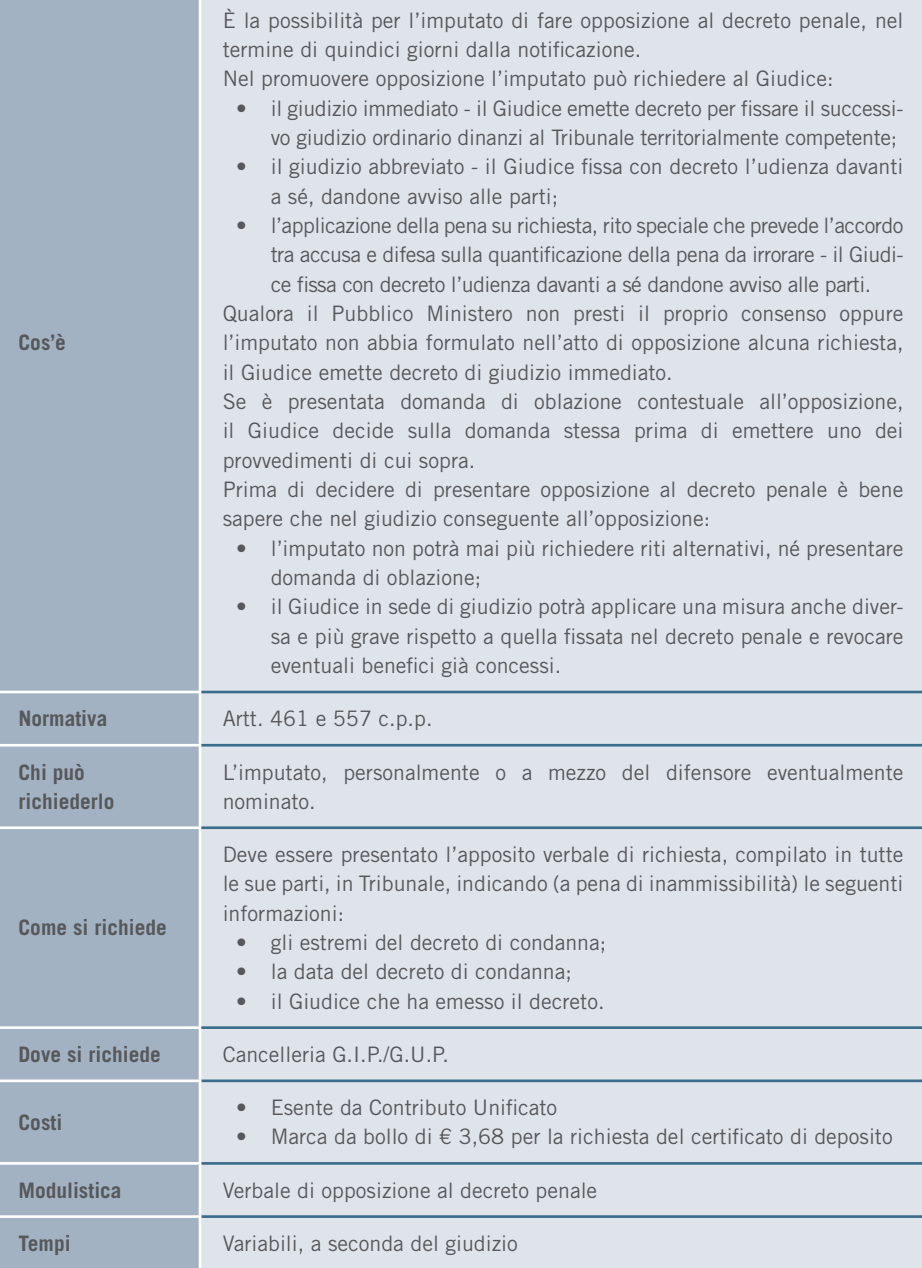

# 3.9.3 Pagamento del decreto penale di condanna

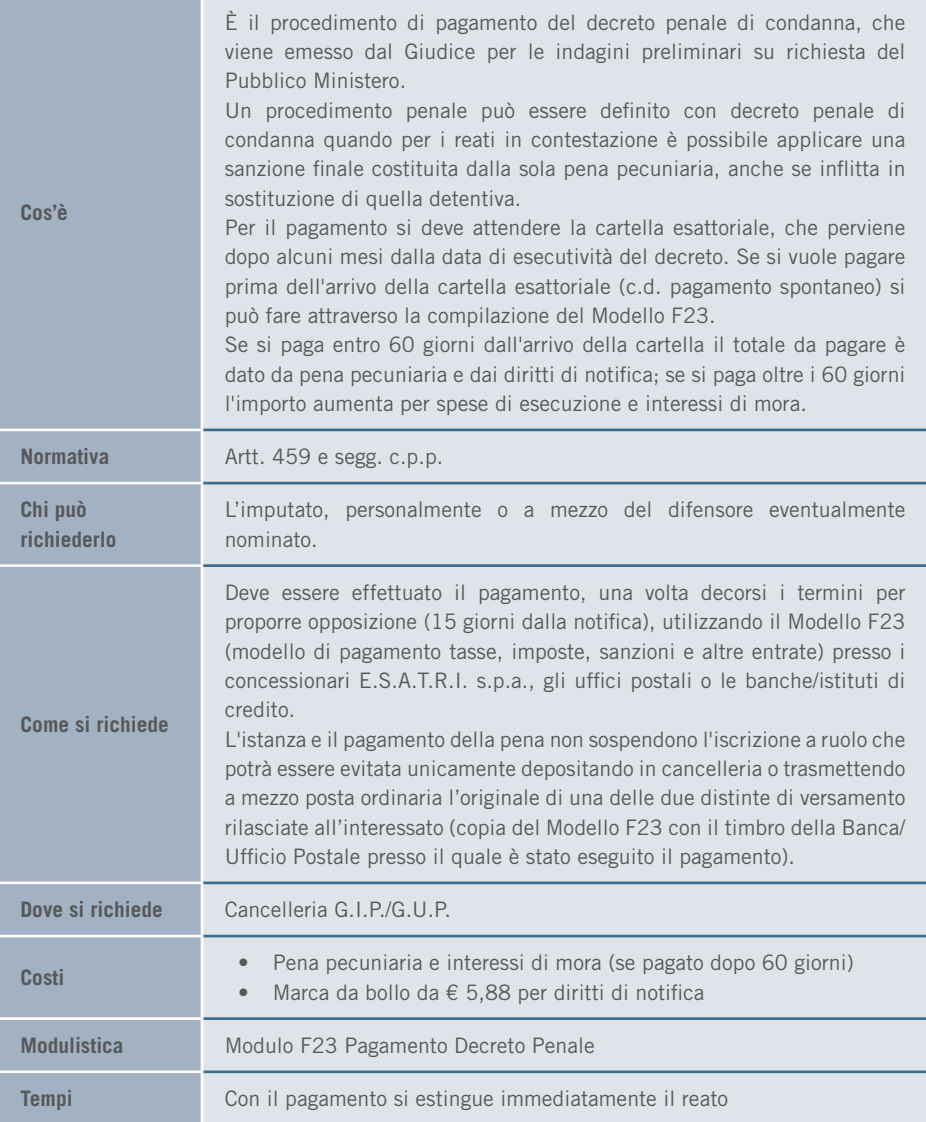

# ALLEGATI

# TABELLA DEL CONTRIBUTO UNIFICATO

È la tabella di riferimento sulla base della quale si determinano i costi relativi al Contributo Unificato dei procedimenti che ne prevedono il versamento. Il contributo va versato dalla parte che si costituisce in giudizio per prima e varia a seconda del valore del procedimento.

Il C.U. deve essere pagato prima di depositare l'atto in Tribunale: l'iscrizione a ruolo può avvenire solo con il deposito in cancelleria della ricevuta di avvenuto pagamento.

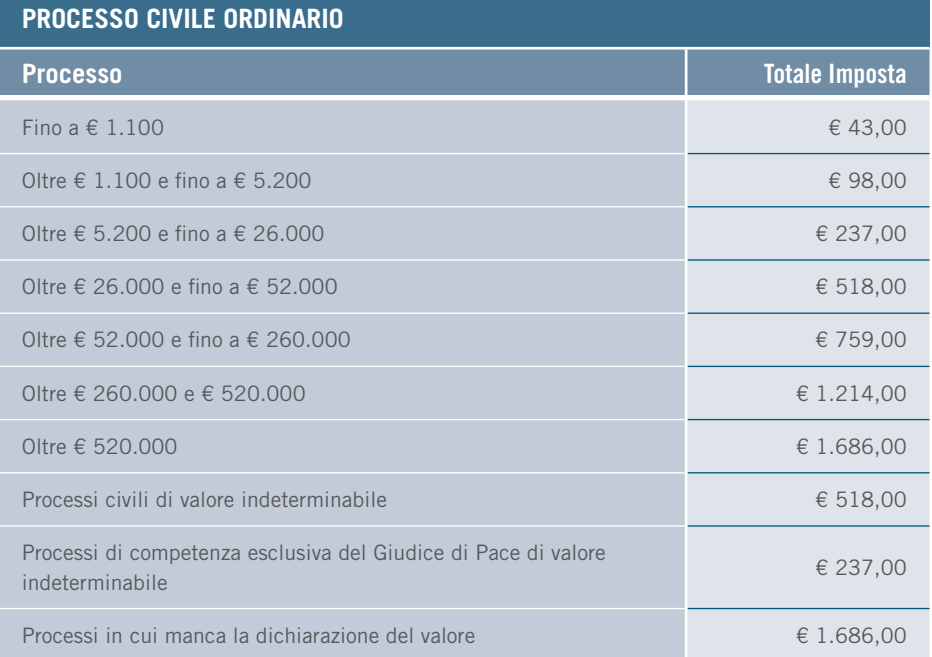

N.B. I processi avanti il Giudice di Pace seguono le tabelle ordinarie.

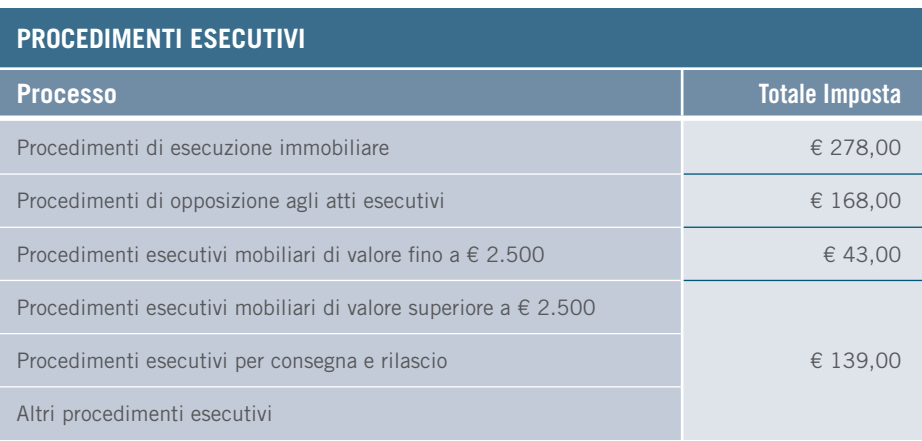

#### **PROCEDIMENTI CONCORSUALI**

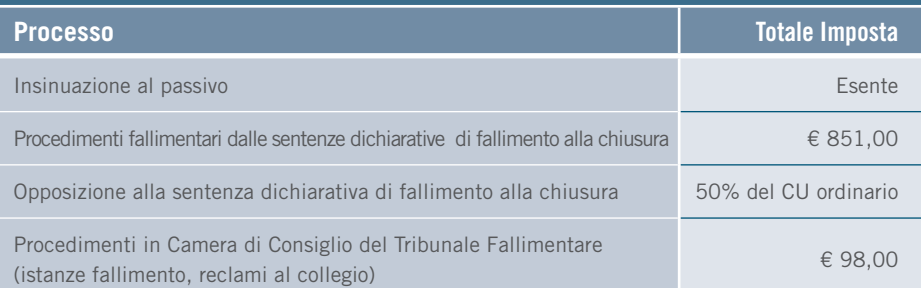

#### **VOLONTARIA GIURISDIZIONE E SEPARAZIONI E DIVORZI**

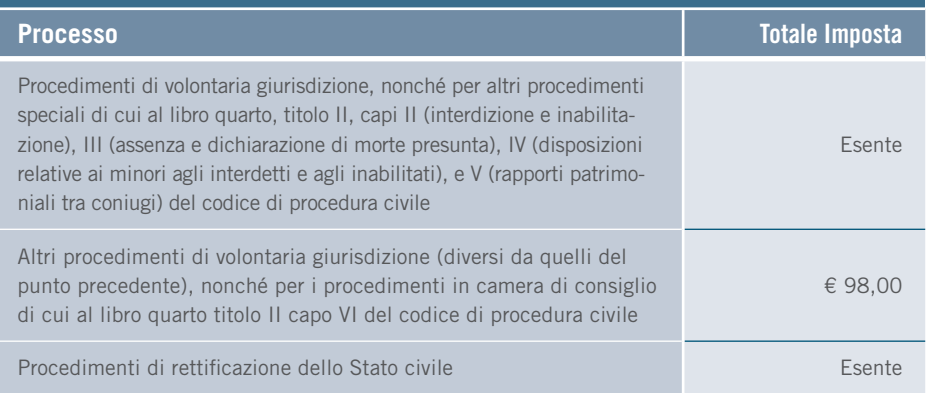

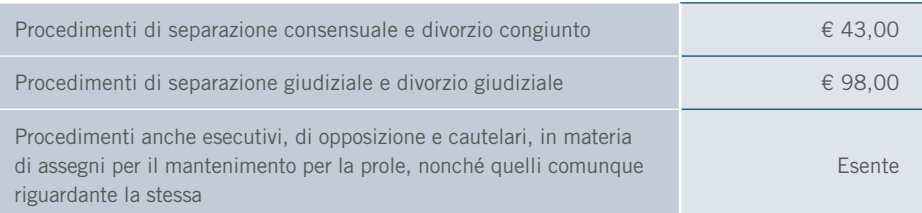

#### **ALTRI PROCEDIMENTI**

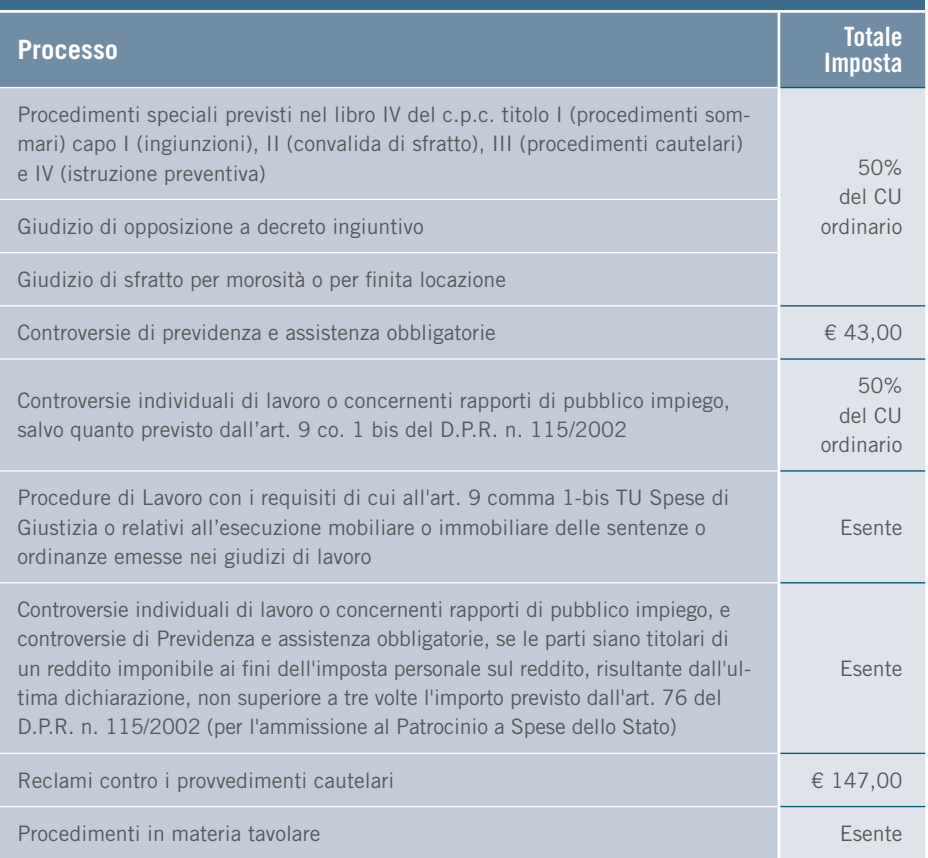

Ove il difensore non indichi il proprio indirizzo di P.E.C. e il proprio n. di fax ovvero qualora la parte ometta di indicare nell'atto introduttivo il C.F., il Contributo Unificato è aumentato della metà.

# TABELLA DEI DIRITTI DI COPIA

È lo schema di determinazione del costo del rilascio copie di atti, sentenze, ordinanze, etc. in base al numero di pagine rilasciate e all'urgenza/non urgenza del rilascio. I diritti di copia sono pagati in marche da bollo, acquistabili nelle Tabaccherie autorizzate.

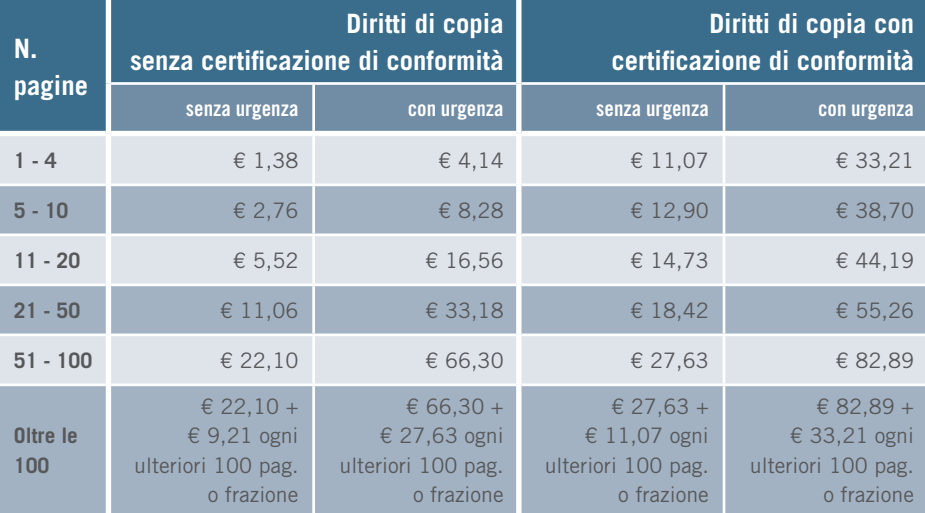

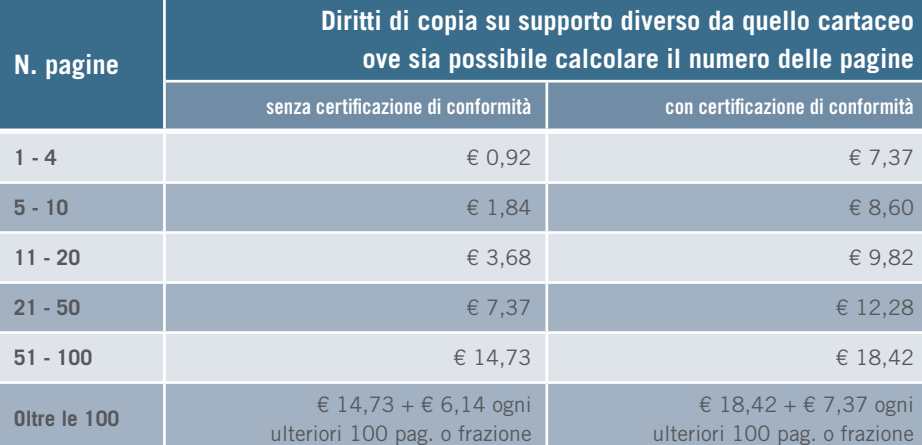

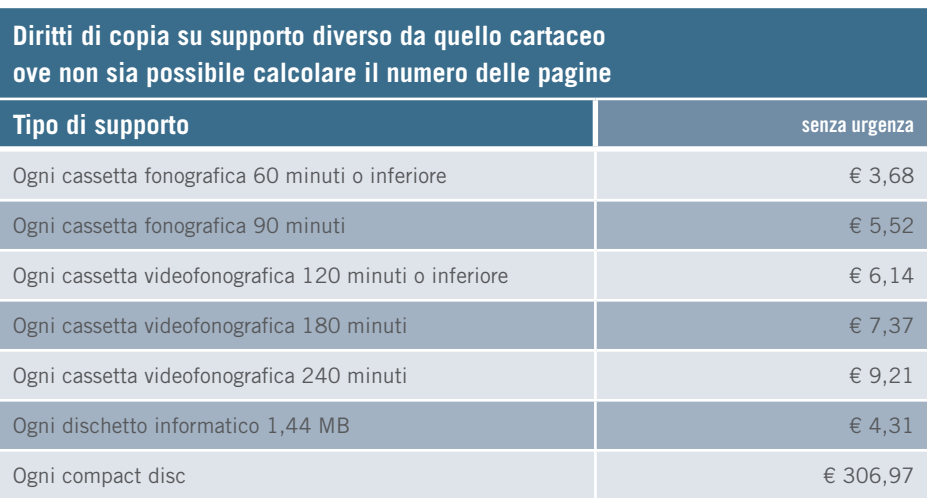

## ACRONIMI E ABBREVIAZIONI

All'interno della Carta dei Servizi sono state utilizzate le abbreviazioni, gli acronimi e i termini riportati di seguito.

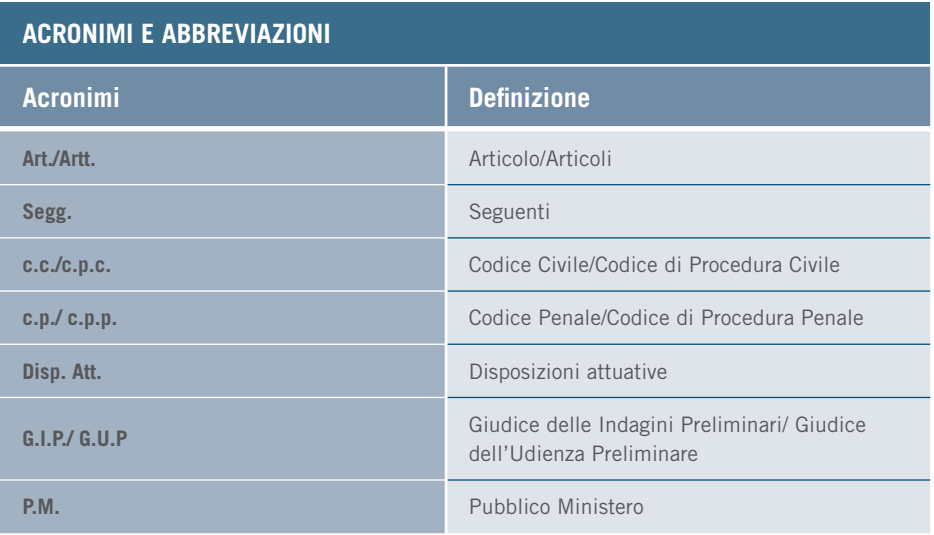

## GLOSSARIO

#### **CARTELLA ESATTORIALE**

Cartella di pagamento notificata al debitore iscritto sul ruolo delle imposte e contenente l'intimazione a pagare quanto dovuto entro il termine di 60 giorni dalla notifica.

#### **CERTIFICATO IN CARTA SEMPLICE**

Esente bollo, ma per cui è dovuto il pagamento dei diritti di cancelleria.

#### **DOMANDA/ISTANZA/RICORSO IN CARTA LIBERA/SEMPLICE**

Redatta liberamente, senza l'utilizzo di modulistica, con l'indicazione delle informazioni richieste.

#### **IMPUGNAZIONE**

Rimedio giuridico che consente di chiedere il controllo di un provvedimento (che si ritiene, in tutto o in parte, viziato) da parte di un Giudice diverso da quello che lo ha emesso e ottenere così una nuova pronuncia.

#### **NOTIFICAZIONE**

Attività con la quale l'ufficiale giudiziario o altra persona indicata dalla legge (messo comunale, polizia giudiziaria, avvocato) porta formalmente un atto a conoscenza del destinatario, attraverso la consegna di una copia conforme all'originale dell'atto.

#### **PROCESSO**

Insieme di attività attraverso le quali viene esercitata la giurisdizione: si svolge davanti a un Giudice, con la partecipazione dei soggetti interessati, le parti del giudizio, e mira a una pronuncia finale, il provvedimento giurisdizionale, ad esempio una sentenza, che impone l'applicazione della legge al caso concreto.

#### **SENTENZA/SENTENZA PASSATA IN GIUDICATO**

Provvedimento giurisdizionale contenente una decisione emanata dal Giudice nel processo e la sua motivazione. Generalmente è l'atto conclusivo o finale del giudizio. La sentenza passata in giudicato è irrevocabile (ovvero quando è superato il termine necessario per poterla impugnare).

#### **UDIENZA**

Lasso di tempo giornaliero entro il quale si svolge l'attività giudiziaria diretta alla celebrazione dei dibattimenti e alla trattazione delle cause civili o penali da parte dei giudici: essa ha luogo in apposite aule d'udienza. Nel corso di una stessa udienza possono essere trattati più procedimenti.

Il sistema giudiziario italiano si caratterizza per una variegata complessità di attori istituzionali e di regole pensate dal legislatore, tanto costituzionale che ordinario, con il fine ultimo di garantire una funzione sociale di fondamentale importanza: l'amministrazione della giustizia. Benché il diritto si occupi delle norme e delle procedure che garantiscono il rispetto degli standard di indipendenza ed equilibrio tra i vari soggetti coinvolti, dell'equità di trattamento, del rispetto dei diritti fondamentali, della correttezza formale delle procedure, dei rapporti tra gli Uffici, del buon funzionamento e della qualità complessiva del sistema, questo complesso sistema può, tuttavia, funzionare solo attraverso organizzazioni specifiche.

L'obiettivo del progetto di Riorganizzazione dei processi lavorativi e di ottimizzazione delle risorse degli Uffici Giudiziari, finanziato dalla Regione Calabria nell'ambito del Programma Operativo Regionale del Fondo Sociale Europeo 2007-2013 è il perseguimento di standard di efficacia e di efficienza, dove i miglioramenti possibili e attesi sono frutto di un nuovo e più moderno modo di intendere il funzionamento delle regole formali, anche grazie alla capacità di apprendere dalle best practices che hanno visto accrescere l'efficacia e l'efficienza degli Uffici Giudiziari nei diversi contesti territoriali.

La Carta dei Servizi del Tribunale di Cosenza è stata realizzata nell'ambito del progetto di Riorganizzazione dei processi lavorativi e di ottimizzazione delle risorse degli Uffici Giudiziari, finanziato dalla Regione Calabria nell'ambito del Programma Operativo Regionale del Fondo Sociale Europeo 2007-2013, che ha visto coinvolto il Raggruppamento Temporaneo di Imprese formato da Lattanzio e Associati e BIP.

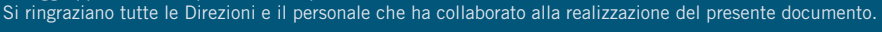

Bip.

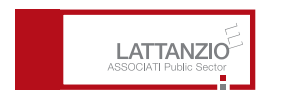